Observatório Nacional - MCT

## Aplicação da Transformada de Wavelets no Estudo de Nebulosas Planetárias

Dissertação de Mestrado

# Aluno: Alessandro Pereira Moisés Orientador: Dr. François Christophe Cuisinier

Rio de Janeiro, fevereiro de 2005

# **Livros Grátis**

http://www.livrosgratis.com.br

Milhares de livros grátis para download.

# Agradecimentos

Primeiramente, todo o meu reconhecimento à minha família por, em sua maneira, ter-me indicado o caminho a seguir. A eles dedico este trabalho.

A todos os que, direta ou indiretamente, contribu´ıram para o meu desenvolvimento em algum momento de minha vida.

A todos os familiares e amigos da Terra dos Marechais, que mesmo a distância torceram por mim.

A Samuel pelas "resenhas", a Geraldo pelas longas e tradicionais discussões (espero um dia voltarmos a elas) a Evandro, João Freitas e Calvanha pela amizade, a Chatão pelos "fatos e motivações às resenhas", aos taciturnos "oskara" meu apreço à criatividade.

A Gustavo, Carlos, Alvaro, Giovanni e Germán pela amizade e excelente convivência, espero que sempre voltemos a nos ver.

A Feira de São Cristóvão pelo forró e reggae, minhas referências boêmias.

 $\hat{A}$  cidade do Rio de Janeiro por ter me proporcionado bons momentos, a sua história, sua beleza natural...

Aos amigos do Observatório Nacional, Patricia Côrtes, Diana, Eugênio, Rodney, Patricio, e porque n˜ao, a Alberito.

A Javier, Renné, Renato "Aguaman", Vinícius, Roberta, e tantos outros, que fizeram parte do meu dia-a-dia.

A Marcelo Ferreira pela paciência em ensinar-me a utilizar o pacote OV-WAV. Ao Professor Carlos Rabaça por sua paciência em solucionar muitas dúvidas minhas sobre o OV-WAV.

Em especial, ao professor François pelo tema de trabalho, pelo exemplo de profissional, pela paciência,... minha gratidão.

À CAPES pelo apoio financeiro e à pós-graduação do Observatório Nacional pelo apoio material e humano.

# Abstract

In this work, we present results of the application of wavelet transform to planetary nebulae images, using the OV-WAV program. The purpose of our study is to put into evidence still undetected structures. We obtained images for 15 planetary nebula from the HST archives. The selection criteria were (i) angular diameters between 5" and 30", in order to fit into one CCD chip; and (ii) the filters used in the observations: H $\alpha$  and [NII] 6583 Å (both in narrowband). Structures, like knots, filaments, etc., were detected in most nebulae. In two of them, we put in evidence a shell that was not detected in the original images. We used as well the wavelet transform to put in evidence electronic temperature fluctuations in images of 4 planetary nebulae from our sample (NGC6210, NGC6818, NGC6543 e NGC7009). To do this, we investigated the [0III] narrowband filters images ratio (F437N and F502N)  $\lambda$ 4363/ $\lambda$ 5007 Å. We put in evidence this fluctuations in the 4 nebulae studied, we noted that the winds interaction regions showed the most interesting results.

Keywords: Planetary Nebulae, Structures, Microstructures, Wavelets, Electronic Temperature, Temperature Fluctuations.

# Resumo

Neste trabalho aplicamos a transformada de wavelets, por meio do pacote de programas OV-WAV, em imagens de nebulosas planetárias, com o intuito de colocar em evidência estruturas ainda n˜ao detectadas. Para isso, dispusemos de imagens de 15 nebulosas planetárias, selecionadas a partir do arquivo do HST. Para esta seleção, levamos em conta dois critérios: (i) seus diâmetros angulares (entre 5" e 30"), uma vez que a imagem não poderia ser muito pequena, o que dificultaria uma análise visual, nem muito grande, de maneira a n˜ao permitir que a imagem coubesse em um ´unico CCD; e (ii) os filtros utilizados nas observações: H $\alpha$  e [NII] 6583  $\AA$  (ambos em banda estreita). Estruturas, como nódulos, filamentos, etc., foram detectadas na maior parte das nebulosas, em duas nebulosas, chegamos a detectar uma segunda casca que não era perceptível na imagem original. Também utilizamos a transformada de wavelets com o intuito de colocar em evidência estruturas de variação de temperatura eletrônica em imagens de quatro nebulosas planetárias de nossa amostra (NGC6210, NGC6818, NGC6543 e NGC7009), por meio da razão das imagens nos filtros [0III] (F437N e F502N)  $\lambda$ 4363/ $\lambda$ 5007 Å (ambos, também, em banda estreita). Colocamos em evidência, tais estruturas, nas quatro nebulosas estudadas, com destaque às regiões de interação entre os ventos.

Palavras-Chave: Nebulosas Planetárias, Estruturas, Microestruturas, Wavelets, Temperatura Eletrônica, Flutuações na Temperatura Eletrônica.

# Sumário

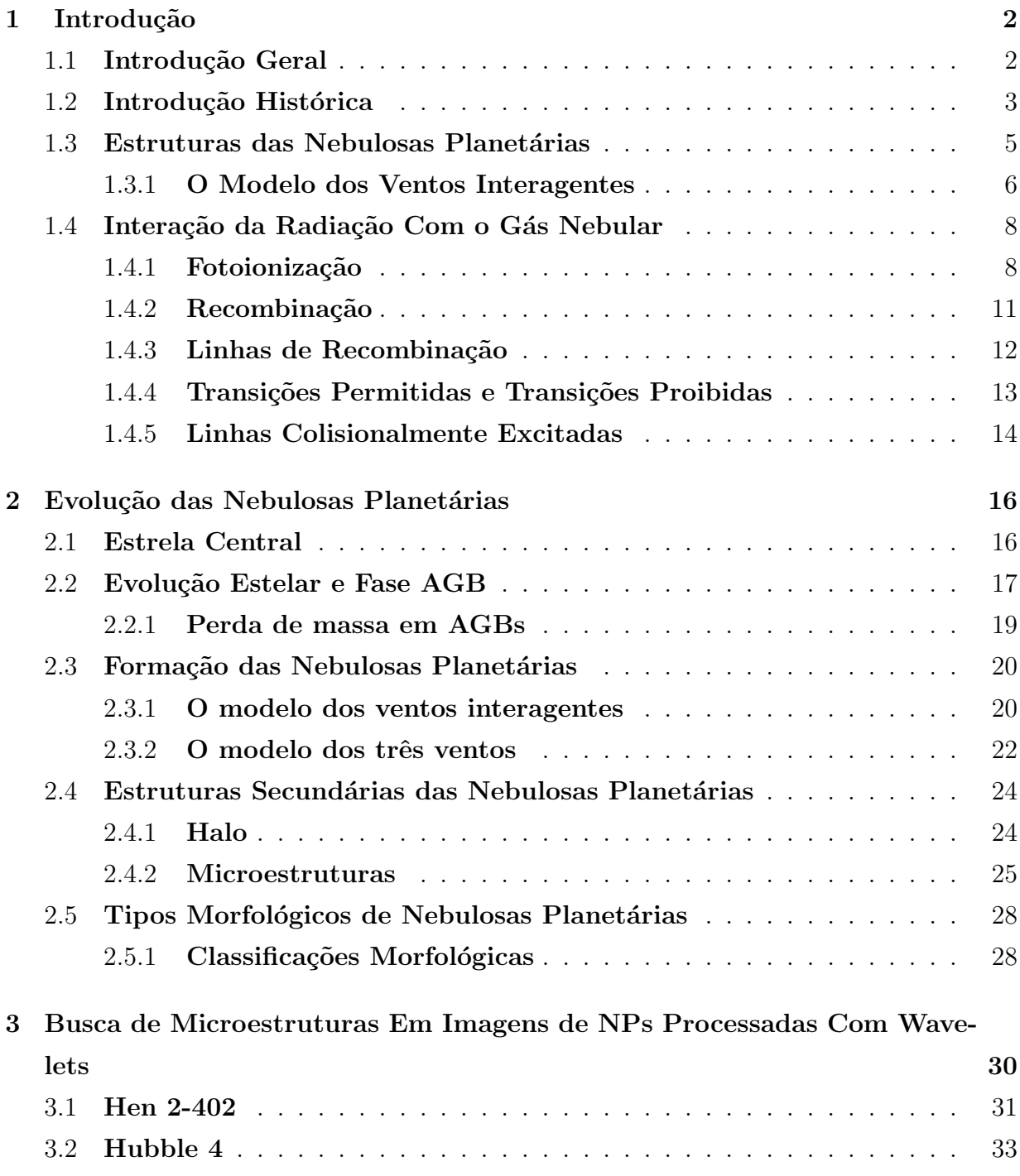

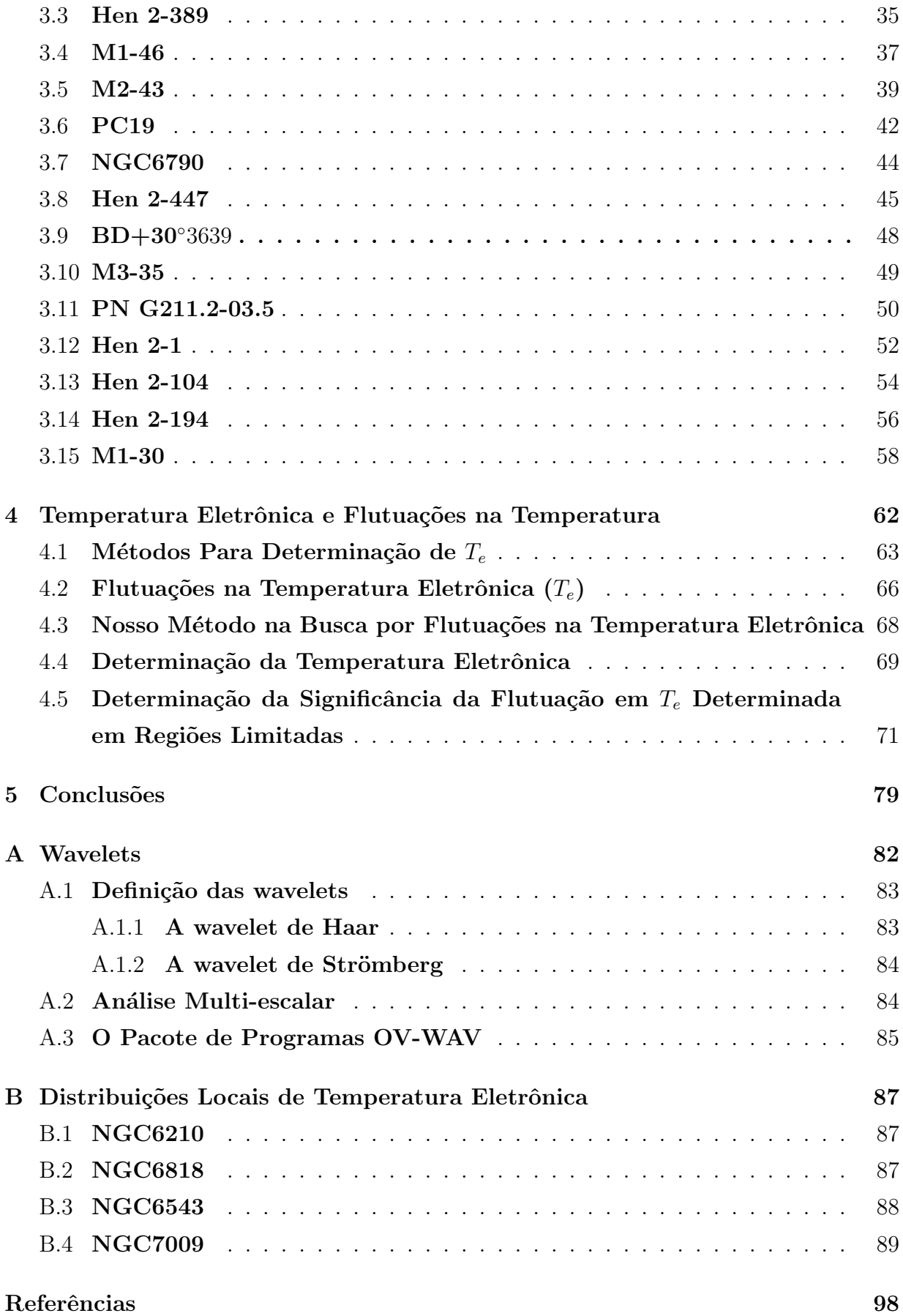

#### v

# Lista de Figuras

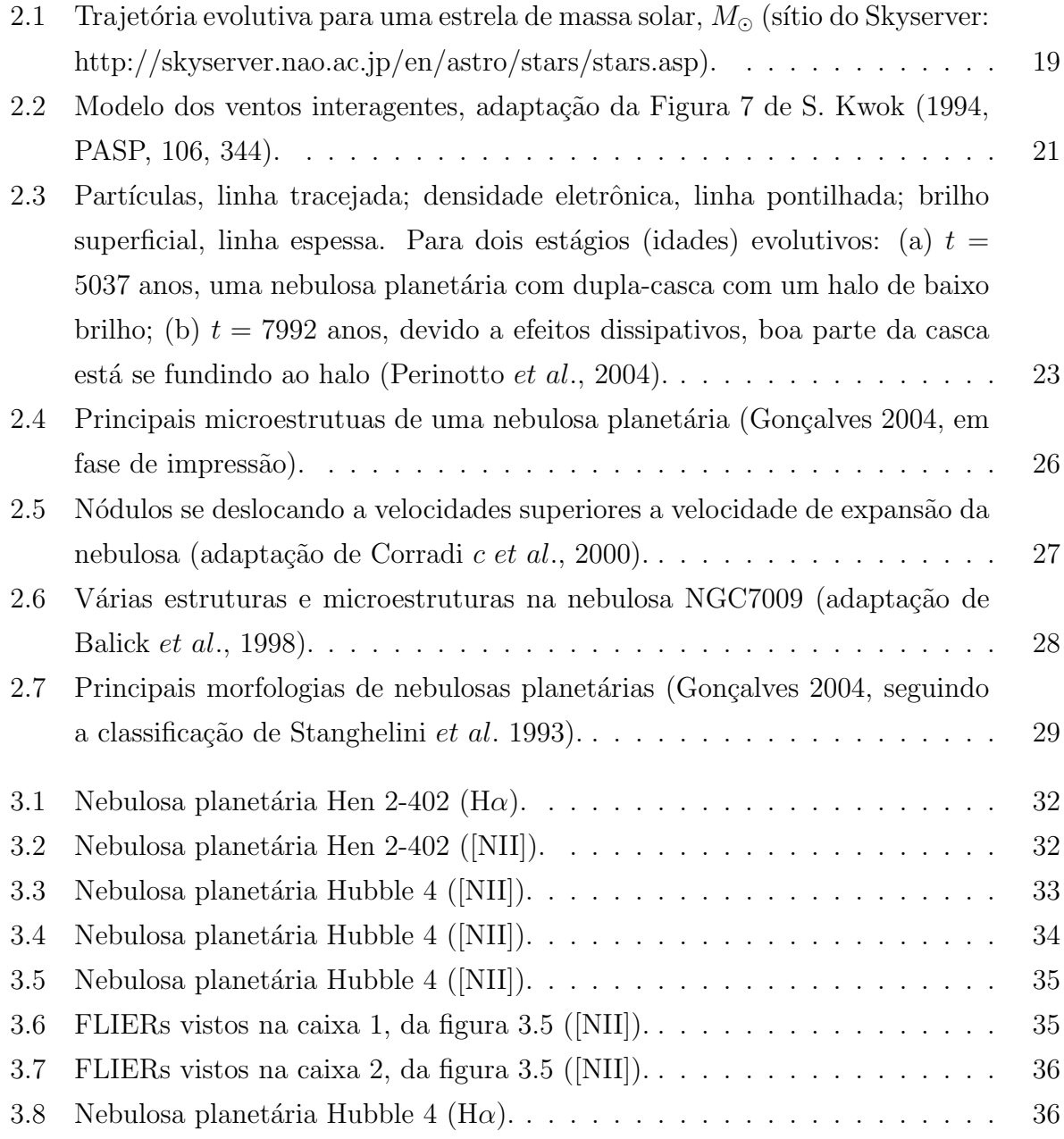

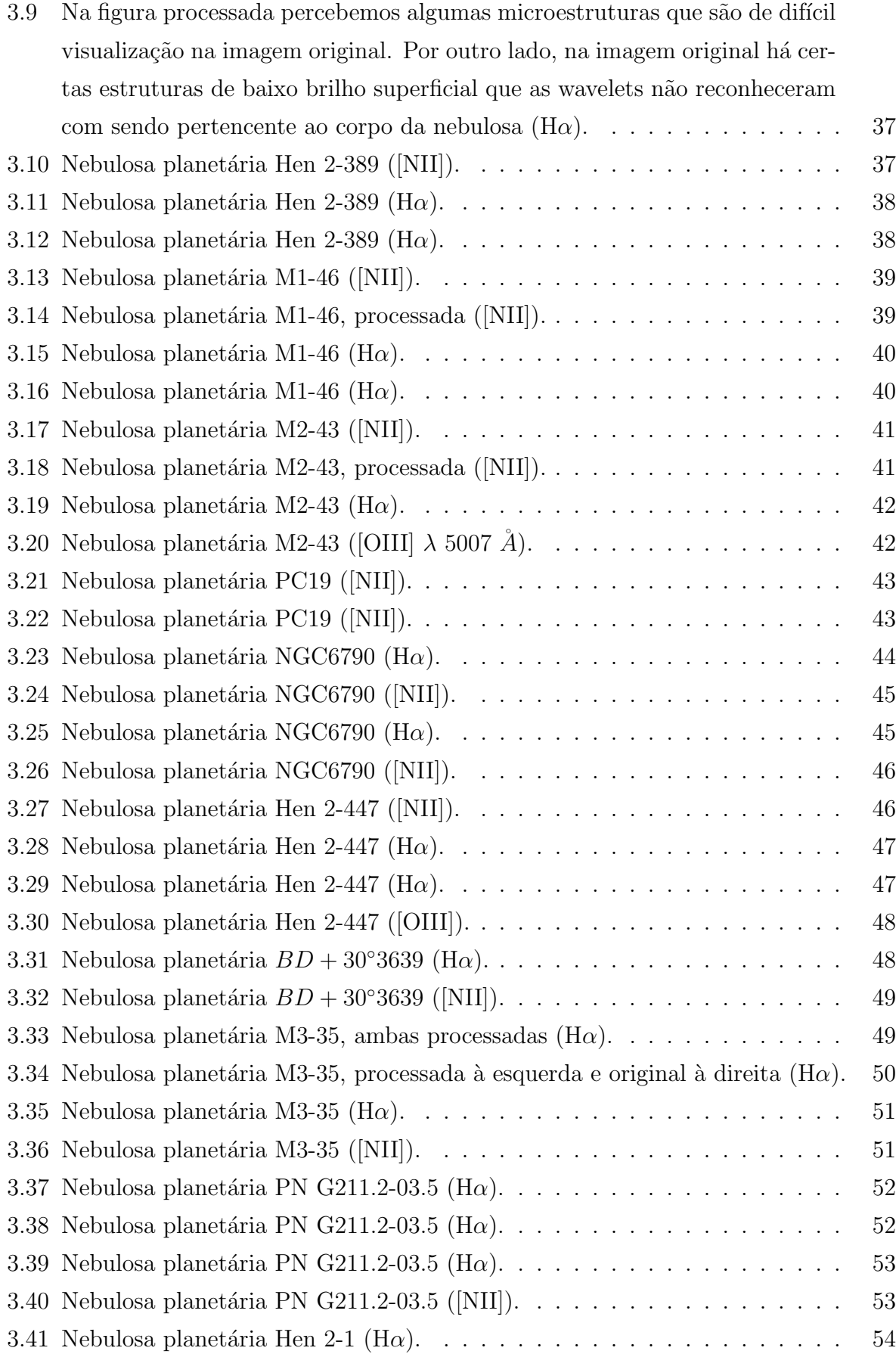

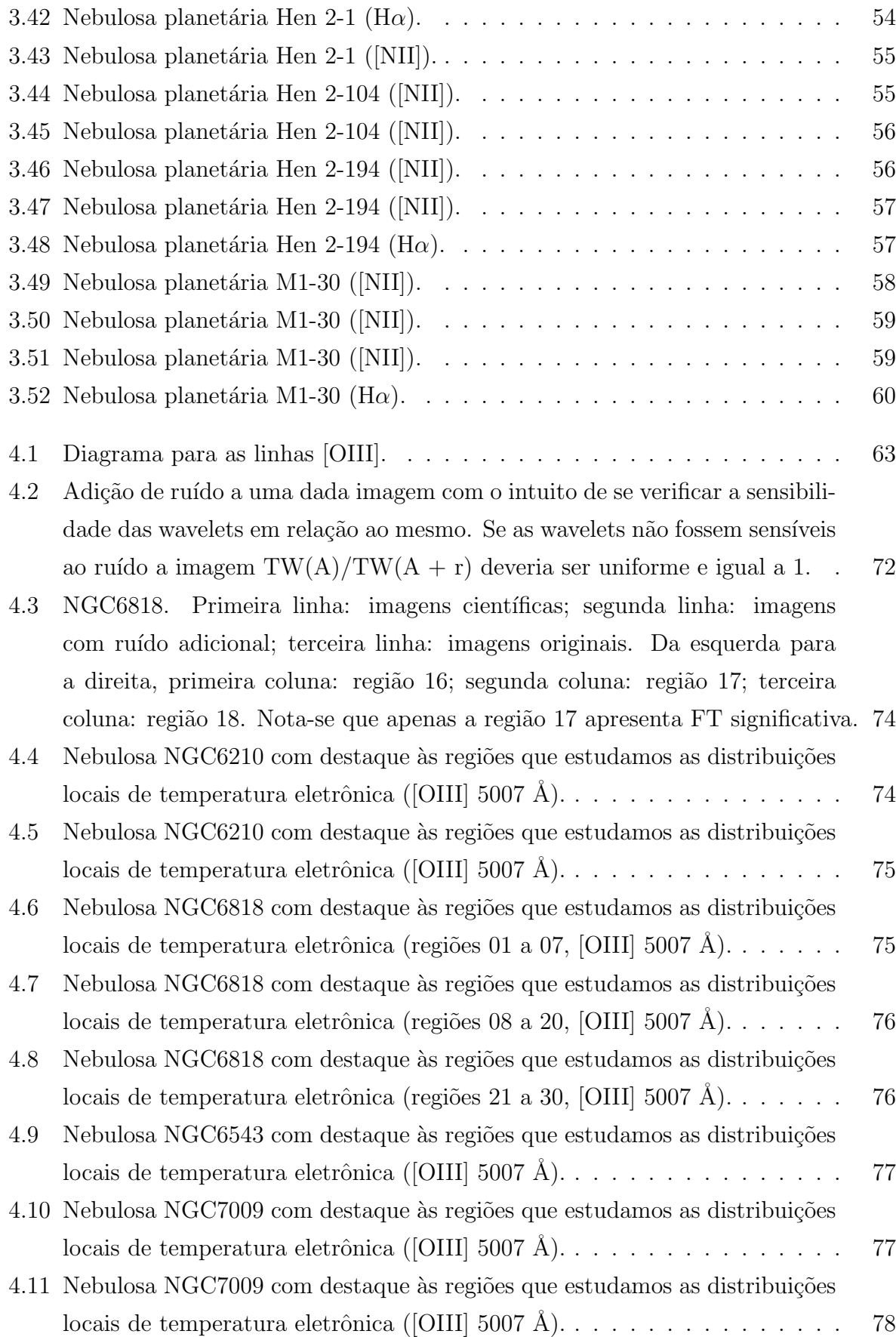

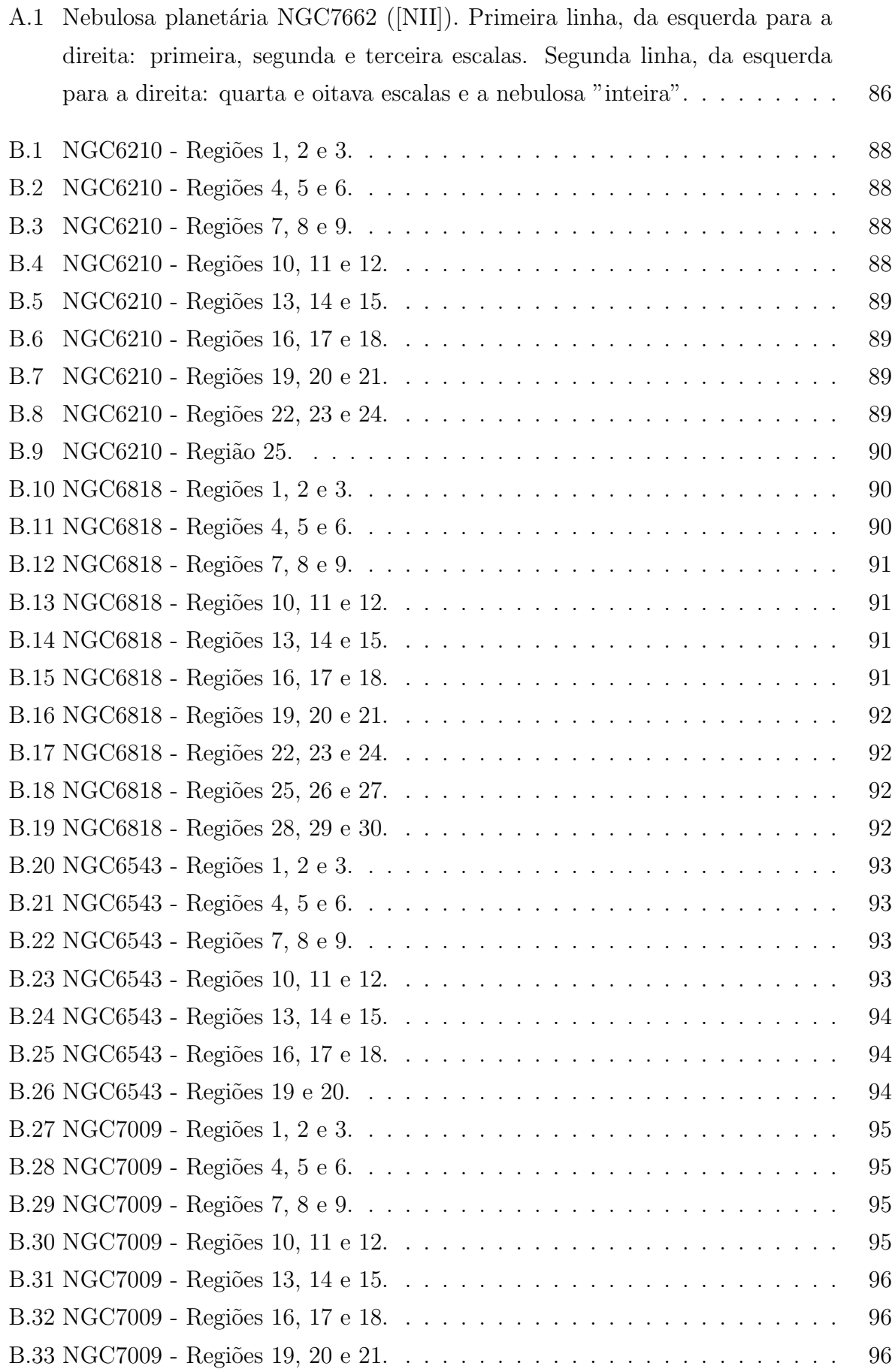

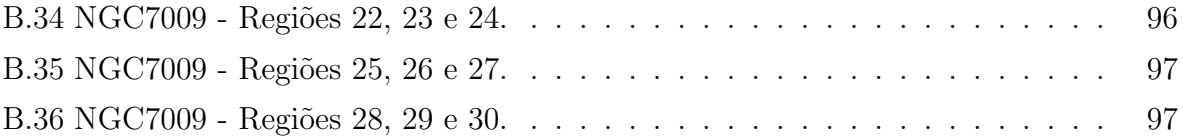

# Lista de Tabelas

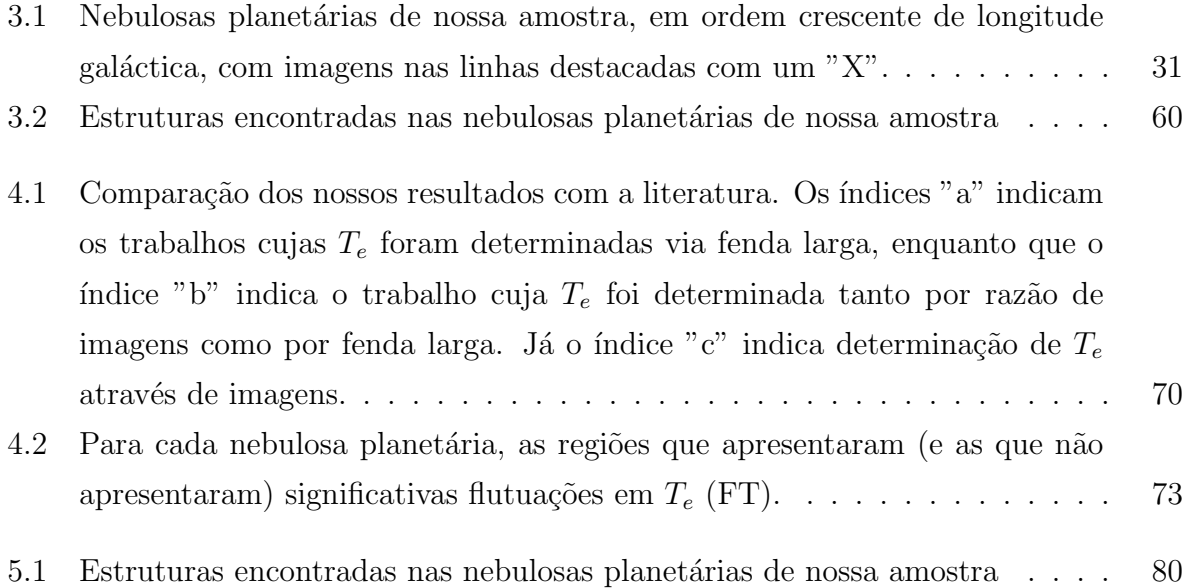

# Capítulo 1 Introdução

## 1.1 Introdução Geral

Neste trabalho, principiaremos com uma breve introdução histórica acerca das nebulosas planetárias, passando desde os primeiros contatos com estes objetos até os primeiros modelos que trataram de sua morfologia. A seguir, entraremos em detalhe a respeito da interação da radiação, proveniente da estrela central, com o gás nebular que está a sua volta.

No capítulo 2, daremos ênfase à evolução da nebulosa, iniciando pela trajetória evolutiva da estrela central e finalizando com a formação das estruturas de uma nebulosa planetária. Ainda no capítulo 2, trataremos de suas morfologias, onde abordaremos desde microestruturas que uma nebulosa planetária pode apresentar até as mais diversas morfologias que tais objetos podem assumir.

Já nos capítulos 3 e 4 relataremos nossos resultados obtidos. Para a realização deste trabalho, fizemos uma busca de imagens de nebulosas planetárias a partir do arquivo do HST (http://archive.stsci.edu/hst/search.php), onde os critérios de seleção para essas imagens foram: (1) o diâmetro angular deve estar entre  $5"e\ 30"$ , pois é de nosso interesse que a imagem da nebulosa esteja inserida em apenas um CCD, e que, por sua vez, n˜ao seja demasiadamente pequena; (2) possuir (pelo menos) uma imagem em H $\alpha$  (ou H $\beta$ ), bem como imagens em filtros de banda estreita e de estágios de excitação diferentes ([NII],  $[OIII]$ ).

Nosso objetivo foi utilizar a transformada de wavelet como ferramenta de remoção de ruído para duas finalidades:

(i) colocar em evidˆencia estruturas de baixo brilho superficial, destacadamente microestruturas (nódulos, filamentos, etc.). Para isso, fizemos uma busca extensiva por tais estruturas fracas ainda não detectadas em uma amostra de 15 nebulosas planetárias e;

(ii) sabendo que flutuações espaciais na temperatura eletrônica superiores às previstas pelos modelos de fotoionização têm sido apontadas como as responsáveis pelas discrepâncias nos valores da temperatura eletrônica, bem como das abundâncias químicas em regiões HII, e em particular em nebulosas planetárias, quando métodos distintos de análise são comparados, colocamos em evidência estruturas de variação de temperatura eletrônica em imagens de quatro nebulosas planetárias de nossa amostra (NGC6210, NGC6818, NGC6543 e NGC7009), por meio da razão das imagens nos filtros [0III]  $\lambda$ 4363/ $\lambda$ 5007 Å.

No capítulo 3, trataremos de nossa análise morfológica, na qual realizamos uma busca sistem´atica de estruturas de baixo brilho superficial, em particular, microestruturas que podem ser melhor visualizadas em nossas imagens processadas pelas wavelets que nas respectivas imagens originais.

Por fim, no capítulo 4, trataremos de nossos resultados obtidos na procura pela significância de regiões em apresentar variações na temperatura eletrônica  $(T_e)$ . No fim deste trabalho temos dois apêndices, o primeiro é a respeito das wavelets, onde damos uma breve descrição matemática das mesmas. Além disso, descrevemos o algorítmo utilizado que é baseado na transformada de wavelets. Por outro lado, o segundo apêndice mostra os histogramas (que representam as distribuições locais de temperatura) obtidos na busca por flutuações em  $T_e$ , os quais serão discutidos e explicados no capítulo 4.

## 1.2 Introdução Histórica

Nebulosas planetárias, conforme será discutido de forma mais detalhada em secções ulteriores, são envoltórios de gás diluído em torno de estrelas evoluídas. Estes envoltórios foram formados `a medida em que gases eram expelidos pela estrela (durante a fase AGB, do inglês, Asymptotic Giant Branch). Elas foram pela primeira vez observadas por Charles Messier em 1764. Messier estava fazendo um catalogo de objetos "nebulares" com o intuito de eliminar objetos que pudessem causar possíveis confusões futuras. Essas confusões poderiam surgir no momento em que ele, ou tantos outros à sua época, estivesse a procura de novos cometas. No seu catálogo, a primeira nebulosa planetária vista foi catalogada como sendo M27. No entanto, no final de seu trabalho de catalogação, já havia catalogado quatro nebulosas planetárias, dentre outros objetos não estelares, como galáxias e aglomerados, por exemplo. Um fato curioso na história das nebulosas planetárias é a origem de seu nome. Foi William Herschel quem propôs este nome, uma vez que, a aparência esverdeada destes objetos lembrava a dos planetas recém descobertos (Urano e Netuno).

Com a continuação do trabalho de catalogação de objetos, feita por vários outros cien-

tistas posteriores a Messier, tornou-se necessária a distinção entre os vários tipos de objetos encontrados. No entanto, a distinção entre nebulosas planetárias e os outros objetos não estelares só veio com o desenvolvimento de telescópios com melhor resolução, e logo após com a técnica da espectroscopia. Segundo os registros históricos, a primeira pessoa a tomar o espectro de uma nebulosa planet´aria (NGC6543) foi William Huggins em 1864. Com a familiarização das características espectrais destes objetos, notou-se que o espectro das nebulosas planetárias são dominados por linhas de emissão, ao invés de contínuo, como ocorre com estrelas. Por sua vez, no que tange à morfologia, características peculiares às nebulosas planetárias começaram a ser verificadas. Por exemplo, notaram que diferentemente de galáxias, que são constituídas de muitas estrelas, as nebulosas planetárias tinham somente uma estrela em seu centro (quando se conseguia observá-la), além de possuir interessantes características morfológicas (como cascas, halos, etc.).

Após esses estudos primordiais não houve acréscimos significativos na compreensão destes, até então, novos objetos celestes. Uma exceção a essa falta de novidades acerca das nebulosas planetárias foi a idéia de que elas obtém sua energia de alguma estrela em suas vizinhanças, como fora sugerido por Herschel em 1791. Somente com Hubble em 1922 utilizando dados dos telescópios do Monte Wilson (1.5 e 2.5 metros) novas idéias surgiram a respeito destes objetos. Por outro lado, no que se refere à compreensão dos espectros das nebulosas planetárias, somente com o advento da mecânica quântica (entre as décadas de 20 e 40) pudemos ter uma idéia mais detalhada acerca dos fenômenos responsáveis pelas linhas de emissão. Devido às baixas densidades encontradas no meio interestelar, como em nebulosas planetárias, muitas linhas de emissão não eram conhecidas em laboratório (e até hoje não se consegue reproduzir muitas delas). Por exemplo, o oxigênio duas vezes ionizado  $O^{++}$  emite em  $\lambda\lambda$ 4959, 5007 Å (o qual confere a cor esverdeada às nebulosas e que fez Herschel chamá-las de nebulosas planetárias), ao ser observado foi associado a um hipotético elemento nebulium em 1918 por W. H. Wright, em referência ao fato similar que acontecera ao hélio, porém daquela vez com o Sol em 1868 quando Eduard Frankland deu o nome do deus grego do Sol ao elemento responsável pela emissão de linhas desconhecidas observadas durante o eclipse solar daquele ano. Tamb´em podemos destacar que diferentemente de nebulosas difusas, ou regiões HII, que são regiões de gás interestelar, no qual as estrelas excitantes são do tipo espectral O ou B, nebulosas planetárias são objetos isolados. Al´em disso, apresentam estruturas marcantes e excitadas, em geral, por uma única estrela central. Suas densidades típicas são de  $\sim 10^4\ cm^{-3}$  e suas massas típicas estão em torno de 0.2 massa solar. Como veremos adiante, estas estrelas centrais são estrelas velhas (diga-se, estrelas de baixa massa ou de massa intermediária, evoluídas) com temperaturas superficiais entre 20000 e 200000 K.

### 1.3 Estruturas das Nebulosas Planetárias

Desde sua descoberta, as nebulosas planetárias representaram um desafio quanto à compreens˜ao tanto do conhecimento dos processos respons´aveis por suas linhas de emiss˜ao quanto de suas morfologias.

Diversas propostas no intuito de descrever a formação das estruturas das nebulosas planetárias foram apresentadas. Entretanto, conforme será tratado mais adiante, ainda há falhas mesmo nas mais recentes teorias (ou modelos) que tentam reproduzir a formação, bem como a evolução, destas estruturas. Shklovsky, em 1956, sugeriu que as nebulosas planetárias estão em um estágio anterior às anãs brancas e que descendem das gigantes vermelhas. Ele fez isso observando que os gases em torno da estrela central de uma nebulosa planet´aria poderiam ser comparados `as camadas externas de uma gigante vermelha, e que atingiriam a fase de nebulosa após terem sido expelidos em algum momento, e que a fase de an˜a branca surgiria no momento em que os gases expelidos se dissipassem no meio interestelar. Entretanto, ao verificar uma relação evolutiva entre as gigantes vermelhas e as anãs brancas por meio das nebulosas planetárias, Shklovsky percebeu que o período em que uma estrela passa pela fase de nebulosa planetária deve ser muito pequeno, devido às poucas nebulosas planetárias conhecidas.

Além disso, já tinha-se verificado a expansão destes objetos ao se observar um alargamento ou até mesmo um desdobramento em suas linhas de emissão (Perrine 1929), o que levou a determinação de sua velocidade de expansão. Por outro lado, com a determinação da velocidade de expansão é possível encontrar a idade dinâmica da nebulosa. Para isso, conhecendo-se a distância de uma dada nebulosa planetária (por paralaxe, por exemplo) pode-se determinar suas dimens˜oes. Desta forma, por exemplo, adotando-se um tamanho de 0.3 pc para uma nebulosa planetária e uma velocidade de expansão de 30 km  $s^{-1}$  (valores estes, dentro do observado) pode-se estimar suas idades como sendo da ordem de 10<sup>4</sup> anos.

Em 1966, Abell e Goldreich usaram a velocidade de expansão de uma nebulosa planetária e a velocidade de escape (na superfície) de uma gigante vermelha para comprovar que nebulosas planetárias são materiais que foram ejetados durante o período em que a estrela central estava na fase de gigante vermelha. Além disso, Abell e Goldreich demonstraram que a taxa de formação de nebulosas planetárias deve ser de três por ano. Para chegar a essa conclusão eles levaram em conta o número de nebulosas planetárias da Galáxia, que fora estimado por Shklovsky como sendo de 60000, (comparando a densidade local com o modelo de distribuição galáctica das nebulosas planetárias, este obtido com estrelas que possuem, aproximadamente, as mesmas características geométricas das primeiras, neste caso gigantes vermelhas) e um tempo de vida médio (tempo na fase nebulosa planetária) de 20000 anos. Mais ainda, eles foram os primeiros a demonstrar a importância das nebulosas planetárias no contexto da evolução estelar, ao verificarem (i) que estas são um estágio posterior às gigantes vermelhas e que (ii) todas, ou praticamente todas, as estrelas de baixa massa e de massa intermediária passarão por esta fase em algum momento de suas vidas. Também, demonstraram que a taxa de formação de nebulosas planetárias é igual à taxa de estrelas que deixam a sequência principal.

Até antes de 1978, as tentativas em explicar a formação das nebulosas planetárias assumiam que existiram vários períodos em que a matéria estelar era expelida de forma repentina durante a fase AGB. Apesar de serem atraentes no que se refere à forma com a qual explicavam a formação das nebulosas planetárias, não obtiveram muito sucesso, uma vez que dentre outras coisas, falharam na explicação quantitativa de relacionar matéria ejetada durante a fase AGB com a massa de uma nebulosa planetária. Ou seja, não conseguiram explicar, por exemplo, como uma nebulosa planetária de ~ 0.2 M  $\alpha$  é formada a partir de um envoltório de, às vezes, várias massas solares.

Por outro lado, mesmo que a matéria fosse ejetada repentinamente, como vinha sendo sugerido, haveria o problema de que boa parte da matéria poderia ser atraída de volta em direção à estrela central, devido a efeitos puramente gravitacionais. Isto indicava que era necessário levar em conta outros fatores que auxiliassem na contínua expulsão das camadas que formam o que conhecemos como nebulosas planetárias, bem como em formas de se exercer press˜ao nestas camadas para que continuassem a se dissipar no meio interestelar.

Uma importante descoberta para a compreensão da formação de uma nebulosa planetária ocorreu quando Gehrz e Woolf (1971), por meio de observações no infravermelho, e Solomon *et al.* (1971), no milimétrico, verificaram uma acentuada perda de massa em estrelas AGB intensificada em relação ao vento de gigantes vermelhas (fase anterior). Estas observações mostraram que as taxas de perda de massa de uma AGB são da ordem de  $10^{-5}\,$  $M_{\odot}$  por ano, uma intensificação do vento da AGB inesperada. Isto os levou a concluir que durante a fase de uma AGB (~ 10<sup>6</sup> anos) uma estrela pode chegar a perder várias massas solares, o que difere do observado que indica uma massa para as nebulosas planetárias da ordem de 0.2 massa solar.

#### 1.3.1 O Modelo dos Ventos Interagentes

Em 1978, Kwok et al. apresentaram seu modelo dos ventos interagentes. Diferentemente do que supuseram anteriormente outros pesquisadores, Kwok argumentou que a formação das nebulosas planetárias poderia ter sido não por súbitas ejeções de massa da AGB, mas sim pelo rearranjamento de material ejetado no decorrer da evolução estelar. Neste modelo, como citado antes, assume-se que a perda de massa das AGBs continuam por um

bom tempo ao inv´es de ser subitamente expelida. Na verdade, o processo de perda ocorre até que a maior parte do envelope de hidrogênio (na estrela) tenha sido esgotado e, por consequência seu núcleo tenha sido exposto. Com isto a queima nuclear irá gradualmente remover a fina camada de hidrogênio restante e a estrela evoluirá para o lado azul do diagrama HR, ou seja, sua temperatura será substancialmente elevada.

Quando a estrela central atinge temperaturas altas o suficiente, as camadas da nebulosa planetária sofrem um novo "empurrão" devido ao novo processo de perda de massa que a estrela central está passando. Este processo é iniciado sobre o mecanismo de pressão de radiação sobre linhas de ressonância. Por outro lado, convém salientar que como o raio da estrela diminuiu sensivelmente, a velocidade de escape na superfície da estrela tornou-se substancialmente alta (devido aos processos de perda de massa e à compressão gravitacional causada pelo desbalanceamento entre pressão gravitacional e pressão radiativa oriunda da fusão nuclear). Será este vento rápido quem irá "arrastar" consigo o remanescente do vento da AGB, comprimindo-o e criando um anel de alta densidade (~ 10<sup>3</sup>  $cm^{-3}$ ). Como este anel sofrerá compressão dos dois lados, internamente devido ao vento rápido e externamente devido ao fato que ao ser acelerado este irá interagir com o lento material (e de baixa densidade,  $\sim 10^2$   $cm^{-2}$ ) que fora expelido durante a fase AGB, desenvolver-se-á uma estrutura bem definida (a casca) conforme nos mostram as observações das nebulosas planetárias.

Uma vez que a velocidade do vento da estrela central é altamente supersônica, inevitavelmente existirão choques. Estes choques poderão criar altas temperaturas ( $\sim 10^3$  K) nas regi˜oes p´os-choque, caso os mecanismos de resfriamento n˜ao sejam eficientes.

Nota-se que haverá duas regiões de choque, uma vez que há três componentes neste modelo: (i) o vento lento (~ 10 km s<sup>-1</sup>); (ii) o vento rápido (~ 2000 km s<sup>-1</sup>); (iii) a casca que está sendo varrida ( $\sim 25$  km s<sup>-1</sup>). A frente de choque externa se propaga no vento lento e a frente de choque interna na direção da estrela central. Devido à alta velocidade do vento da estrela central (o vento rápido), a região pós-choque interna terá temperaturas elevadas ( $\sim 10^7$  K). Esta região interna, pós-choque, é comumente chamada de "bolha quente" (de baixíssima densidade). Na capítulo 2, na secção referente à morfologia das nebulosas planetárias, entraremos em maiores detalhes sobre este modelo.

No entanto, este modelo falha em explicar fenômenos como os FLIERs (do inglês, Fast Low Ionization Emission Regions, Balick *et al.*, 1993) e os LIS (Low Ionization Structures, Gonçalves *et al.* 2001). Estes são objetos de pequena escala espacial (microestruturas) que apresentam um baixo estado de ionização. Todavia, ele já consegue explicar a formação das nebulosas bipolares que são tratadas em modelos em que outros fenômenos, como campos magnéticos que ajudam a "moldar" a nebulosa, ou toróides equatoriais que convergem os gases da nebulosa na direção dos pólos, são acrescidos ao modelo original (Balick, 1993). Entretanto, nebulosas com simetria pontual tamb´em n˜ao se tem conseguido explicar pelo modelo dos ventos interagentes simples, onde dentre os fenômenos descritos acima teria que se acrescentar uma precessão à nebulosa planetária. Ainda no capítulo 2, daremos uma maior atenção a estas microestruturas.

## 1.4 Interação da Radiação Com o Gás Nebular

Nestes próximos tópicos serão abordados de forma rápida, os principais fenômenos de interação entre a radiação eletromagnética e o gás nebular. Pois, como sabemos, as nebulosas planetárias são objetos gasosos que estão a todo momento sendo bombardeados por fótons energéticos (na faixa do UV, que são capazes de ionizar o hidrogênio) vindos de uma fonte luminosa n˜ao muito distante, a estrela central quente. Estes tpicos que seguem procuram seguir a abordagem tratada em Kwok (2000).

#### 1.4.1 Fotoionização

As nebulosas planetárias por possuírem uma estrela central muito quente (liberam fótons muito energéticos) apresentam fenômenos de fotoionização e recombinação. Para uma discussão acerca dos mecanismos que regem a fotoionização e a recombinação em uma nebulosa planetária, usaremos o modelo mais simples. Este é o modelo estático clássico de uma nebulosa planetária, onde se considera apenas duas componentes, uma estrela central, como sendo a fonte energética para estes mecanismos e uma distribuição uniforme e esférica de gás ao redor da estrela central.

Ao ser fotoionizada (hidrogênio) a nebulosa terá elétrons livres, por outro lado, como 13.6 eV s˜ao necess´arios para ionizar o hidrogˆenio a partir do estado fundamental, boa parte destes elétrons terá energia cinética o suficiente para excitar colisionalmente átomos mais pesados (carbono, oxigˆenio, nitrogˆenio, etc.), uma vez que estes ´atomos tˆem seus primeiros estados excitados a alguns elétrons-Volts acima do estado fundamental. Também, devido  $\alpha$  sua estrutura eletrônica mais complexa, estes átomos, por meio de emissões espontâneas, serão os responsáveis pela enorme quantidade de linhas de emissão, características do espectro das nebulosas planetárias.

Para o hidrogênio, como foi comentado acima, o primeiro estado excitado é de 10.2 eV acima do estado fundamental. Isto corresponde a uma temperatura de excitação de  $10^5$  K, a qual está muito acima das temperaturas cinéticas típicas de nebulosas planetárias,  $\sim 10^4$  K. Desta forma, excitações por colisão não exercem um papel preponderante na fotoionização do hidrogˆenio, dada a baixa densidade deste meio nebular. Isto faz com que as taxas

de ionização ou excitação devidas às colisões sejam desprezíveis quando comparadas às taxas de desexcitação espontânea. Dadas estas condições, os elétrons que venham a ser excitados por colisão irão permanecer por muito pouco tempo nestes estados excitados, decaindo praticamente de forma instantânea, ao estado fundamental.

Isto leva a concluir que a população de um nível excitado do hidrogênio é determinada, basicamente, não por efeitos colisionais, mas sim pela recombinação entre prótons e elétrons livres, tendo como consequência uma posterior cascata dos elétrons ao estado fundamental, via emissão espontânea (em condições de gás nebular).

#### Mecanismos de Fotoionização

Ao átomo de hidrogênio associam-se números quânticos que designam o estado em que se encontra seu elétron. São eles, o número quântico principal n, que vai de 1 até  $\infty$ , o número quântico do momento angular orbital  $(\ell < n)$ , e o número quântico de spin dos elétrons ( $s = \pm 1/2$ ). Todos eles combinados descrevem o elétron como uma impressão digital que caracteriza indistingüivelmente o estado energético que um elétron pode assumir, quando este está em uma dada configuração eletrônica. Por uma questão de simplicidade, associam-se as letras  $s, p, d, f...$  para representar, respectivamente,  $\ell =$  $0, 1, 2, 3...$ 

Uma vez que a única força nesse sistema (próton e elétron) é a força eletromagnética, que é central, todos os estados do momento angular orbital do mesmo número quântico principal são degenerados. Sendo assim, a energia do elétron neste sistema será uma função somente de  $n$ , e será dada pela fórmula de Bohr:

$$
E_n = hR_H \left(1 - \frac{1}{n^2}\right),\tag{1.1}
$$

onde

$$
R_H = \frac{2\pi^2 e^4 m'_e}{h^3} \tag{1.2}
$$

é a constante de Rydberg para o hidrogênio e $m_e^\prime$ é a massa reduzida do elétron.

Agora, para uma compreensão dos fenômenos de fotoionização, considere que o elétron está inicialmente em um nível  $n\ell$  e um fóton é absorvido pelo átomo, o elétron pode ser excitado para um nível mais alto  $n'\ell'$ , ou para um estado livre, supondo que o fóton tenha energia o suficiente para isso (excitar ou ionizar). É a este último processo que chamamos fotoionização (ou ligado-livre).

A cada estado do átomo de hidrogênio, associamos uma frequência  $\nu_n$  dada por:

$$
\nu_n = \frac{R_H}{n^2},\tag{1.3}
$$

que depende somente do número quântico principal n. Esta frequência nos dá o limite inferior para o qual qualquer fóton incidente com frequência inferior a esta não conseguirá "liberar" o elétron do átomo, ou seja, fotoionizá-lo. Em particular, a frequência mínima exigida para "arrancar" um elétron do nível fundamental do hidrogênio para um estado livre é conhecido como limite de Lyman ( $\nu_1 = 3.3 \times 10^{15}$  Hz). Evidentemente, na maioria dos casos em que houve fotoionização a energia do fóton incidente não é exatamente igual ao limite imposto para o nível em que estava o elétron antes de ser liberado, e sim pode haver um excesso de energia, este excesso será transmitido para o elétron livre na forma de energia cinética:

$$
\frac{1}{2}m_e v^2 = h\nu - h\nu_n.
$$
\n(1.4)

Por razões históricas, a secção de choque ligado-livre para íons hidrogênicos costuma ser expressa por meio de algumas constantes físicas multiplicadas por um fator de correção, conhecido como fator de Gaunt  $[g_{bf}(n, \ell)]$ , que costuma variar entre 0.5 e 1.0:

$$
a_{\nu}(n\ell) = \frac{32}{3\sqrt{3}} \frac{\pi^2 e^6}{ch^3} \frac{R_Z Z^4}{n^5 \nu^3} g_{bf}(n,\ell),\tag{1.5}
$$

onde,  $R_Z$  é a constante de Rydberg para o tal íon de carga nuclear  $Z.$ 

Agora, podemos ter uma idéia a respeito do caminho médio para um fóton no limite de Lyman

$$
l \sim \left(\frac{1}{n_{1s}a_{\nu_1}(1s)}\right),\tag{1.6}
$$

$$
\sim \frac{5 \times 10^{-2}}{n_{1s}/cm^{-3}} \text{ pc} , \qquad (1.7)
$$

onde  $n_{1s}$  é a densidade do número de átomos de hidrogênio do meio no estado fundamental. Se assumirmos que a maioria dos átomos de hidrogênio está no estado fundamental  $(n_{1s} = n_H)$ , um fóton do contínuo de Lyman irá percorrer cerca de 5 × 10<sup>−5</sup> pc antes de ser absorvido por um átomo de hidrogênio em uma nebulosa com densidade da ordem de  $n_H \sim 10^3 cm^{-3}$ . Uma vez que essas distâncias são muito pequenas comparadas aos tamanhos usuais das nebulosas planetárias (∼ 0.1 pc), os fótons do contínuo de Lyman terão uma grande probabilidade de ficarem presos dentro de uma nebulosa densa.

#### 1.4.2 Recombinação

Conforme citado anteriormente, a energia dos elétrons livres dependem da energia dos fótons incidentes, uma vez que a energia adicional àquela responsável pela fotoionização é transferida ao elétron removido. Entretanto, como as secções de choque colisionais elétronelétron são elevadas para os elétrons mais energéticos, estes tendem a se termalizar rapidamente. Por outro lado, átomos mais complexos (como, carbono, oxigênio, nitrogênio, etc.), por terem seus primeiros estados mais energ´eticos um pouco acima do estado fundamental, facilmente se excitam por colisões mútuas. Após esta excitação segue-se uma desexcitação por emissão de linhas colisionais. Desta forma, como a energia da colisão foi transformada em energia radiativa, verifica-se um resfriamento no meio nebular devido a estes átomos mais complexos. Sendo assim, devido a este resfriamento a tempertatura eletrônica nas nebulosas planetárias abaixa até valores  $\sim 10^4$  K.

Agora, podemos estimar a escala de tempo para a recombinação:

$$
t_r = \frac{1}{n_e \alpha_A},\tag{1.8}
$$

onde,  $n_e$  é a densidade eletrônica e  $\alpha_A$  é o coeficiente de recombinação somado para todos os níveis e que para o hidrogênio,  $\alpha_A = 4.18 \times 10^{-13} \; cm^3 \; s^{-1}$ . O que nos dá

$$
\sim \frac{7.6 \times 10^4}{(n_e/cm^{-3})},\tag{1.9}
$$

onde este tempo é dado em anos.

Para nebulosas planetárias jovens a escala de tempo para recombinação é pequena devido à alta densidade do meio (muitas colisões), por outro lado, ele pode ser comparável à escala de tempo dinâmico para nebulosas mais evoluídas, quando a nebulosa já está bem dispersa no meio interestelar.

Pode-se mostrar que o hidrogênio está inteiramente ionizado até uma certa distância da estrela central, onde a partir desta distância praticamente todo o hidrogênio está neutro. E importante chamar a atenção neste ponto que esta transição de fase entre região ionizada e região não ionizada ocorre em uma faixa muito estreita da nebulosa. Em outras palavras, dentro desta região ionizada  $r_s$ ,  $n_e = n_p + n_{H_e^+} + 2n_{H_e^{++}}$ , e fora desta região  $r_s$ ,  $n_p = n_e = 0$ . (Isto já levando em conta o hélio que daria uma diferença de 10 a 20  $\%$  nos resultados.)

#### 1.4.3 Linhas de Recombinação

Linhas de recombinação aparecem quando em um átomo que sofreu recombinação (isto  $\acute{e}$ , um elétron livre foi capturado pelo átomo) o elétron que foi capturado em níveis mais energéticos irá "descer" via cascata a níveis menos energéticos, emitindo fótons. Em ambientes de baixas densidades esse é, basicamente, o único processo que pode ser levado em conta para átomos hidrogênicos.

Seguindo este raciocínio, para cada nível n podemos escrever uma equação de equilíbrio que apresente:

- (i) captura direta de elétrons livres;
- (ii) cascatas de níveis mais energéticos que n para o nível n ("chegadas");
- (iii) cascatas para níveis menos energéticos que  $n$  ("saídas").

Ou seja,

$$
\sum_{i=n+1}^{\infty} \sum_{\ell'} n_{i\ell'} A_{i\ell',n\ell} + n_p n_e \alpha_{n\ell}(T_e) = n_{n\ell} \sum_{j=1}^{n-1} \sum_{\ell''} A_{n\ell,j\ell''}.
$$
 (1.10)

Este tratamento que demos até agora é chamado "caso  $A$ ", o qual assume que todos os fótons emitidos na nebulosa escaparão sem qualquer absorção no caminho e sem causar transições a níveis mais elevados nos átomos, uma vez que não haverá interação entre eles.

Entretanto, a secção de choque para um fóton em  $Ly\alpha$  é da ordem de  $10^{-13}$   $cm^2$ , o que nos dá um livre caminho médio  $(1/[n_Ha_\nu])$  extremamente curto. Isto vem nos dizer que este fóton se deslocará por um curto período até interagir com algum átomo em seu caminho, isto é, a nebulosa é opticamente espessa a ele.

Uma vez que para série de Lyman a nebulosa é opticamente espessa, a população de cada nível dos átomos de hidrogênio será afetada pela absorção estimulada. Precisaremos, então de um melhor tratamento para os cálculos de transferência radiativa para determinar a distribuição de população. Levando em conta que para toda a série de Lyman a nebulosa é opticamente espessa, então o efeito resultante é que cada fóton desta série será eventualmente convertido em fótons de séries mais baixas do hidrogênio mais um fóton  $Ly\alpha$ .

Tomemos como exemplo o fóton em  $Ly\beta$ . Após ser emitido, este será reabsorvido por algum hidrogênio em seu caminho. O átomo, após um curto período, sofrerá uma cascata para o nível  $n = 2$  (emitindo um fóton  $H\beta$ ) e então para o nível  $n = 1$  emitindo um fóton em  $Ly\alpha$ . O que chama a atenção para este efeito é que o resultado será equivalente a total ausência do estado  $n = 1$ . Isto pode ser levado em conta, pois, podemos pensar na cascata até o nível  $n = 2$  mais a emissão de um fóton em  $L_y\alpha$ , com o raciocínio independente do nível  $n = 1$ . O fóton Ly $\alpha$  será espalhado de átomo para átomo até escapar da nebulosa ou ser absorvido pela poeira. A esta situa¸c˜ao damos o nome de "caso B".

Desta forma, podemos generalizar a equação de equilíbrio estatístico para os casos A ou B:

$$
\sum_{i=n+1}^{\infty} \sum_{\ell'} n_{i\ell'} A_{i\ell',n\ell} + n_p n_e \alpha_{n\ell}(T_e) = n_{n\ell} \sum_{j=1}^{n-1} \sum_{\ell''} A_{n\ell,j\ell''},
$$
(1.11)

onde o somatório do lado direito da equação começa a partir de 1 para o caso A e 2 para o caso B.

#### 1.4.4 Transições Permitidas e Transições Proibidas

Em nebulosas planetárias, linhas de emissão surgem, por exemplo, quando os elétrons ligados aos átomos ou íons sofrem colisões com um elétron livre. Esta energia (da colisão ou da intera¸c˜ao) pode ser suficiente para fazer com que o el´etron ligado pule de seu n´ıvel atual para um outro. Com isso, este elétron pode decair, emitindo um fóton com uma dada frequência (comprimento de onda), a linha de emissão. Desta forma, as linhas de emissão devido aos fótons emitidos como resultado de excitações colisionais são chamados de linhas colisionalmente excitadas, e aquelas emitidas por recombinação, linhas de recombinação.

Linhas colisionalmente excitadas são mais comuns em átomos mais complexos, uma vez que, diferentemente do hidrogênio e do hélio que possuem um intervalo energético muito grande entre o primeiro estado excitado e o estado fundamental, átomos mais pesados com sua estrutura eletrônica bem mais complexa possuem estados com menor intervalo energético entre eles e o estado fundamental, facilitando a excitação por colisão. Como em nebulosas planetárias as densidades de partícula e de radiação são baixas, o tempo entre colisões pode ser grande o suficiente para que venha a permitir que o elétron excitado (pela colisão) venha a decair. Estas linhas são também chamadas de linhas proibidas, uma vez que são de difícil reprodução em laboratório, dadas as dificuldades em se reproduzir as baixas densidades do meio nebular.

Evidentemente, no interior de átomos os elétrons não podem "saltar" de um nível a outro aleatoriamente e a sua própria vontade, regras de seleção precisam ser respeitadas. No caso do acoplamento  $LS$  as regras são ditadas por:

$$
\Delta L = \pm 1, \text{ ou } 0 \tag{1.12}
$$

$$
\Delta S = 0,\tag{1.13}
$$

$$
\Delta J = 0, \pm 1, \text{ excepto para } J = 0 \to 0. \tag{1.14}
$$

Entretanto, transições que violam estas regras de seleção podem existir. Estas transições ocorrem como transições de quadrupolo elétrico ou dipolo magnético, mas seus coeficientes de emissão espontânea  $(A_{ij})$  são muito pequenos comparados àqueles das transições de dipolo elétrico permitidas.

Muitas das linhas mais destacadas no espectro de nebulosas planetárias são proibidas. Estas linhas, para uma diferenciação das linhas permitidas, são indicadas por colchetes, por exemplo, [OIII] 4363 Å indica a linha proibida do oxigênio de comprimento de onda 4363 Angstroms.

#### 1.4.5 Linhas Colisionalmente Excitadas

Um ponto que devemos chamar a atenção aqui é o fato de que nem todas as linhas de emissão oriundas de colisões são proibidas. Podemos citar algumas linhas colisionais que, no entanto, não são proibidas, como por exemplo, CII, CIV, NV, etc., no UV próximo.

Por outro lado, as linhas colisionalmente excitadas são tão (ou mais) fortes que as linhas de recombinação do hidrogênio. Entretanto, a abundância de átomos pesados, que são os responsáveis por estas linhas, é bem menor que a abundância do hidrogênio. No entanto, para átomos pesados, os processos colisionais são várias ordens de grandeza mais rápidos que os processos de recombinação, o que justifica o vigor destas linhas.

Também, estas linhas servem como um eficiente meio de resfriamento do meio nebular, uma vez que os átomos (ou íons) responsáveis por estas linhas absorvem energia cinética do meio, através das colisões, e liberam boa parte desta energia para o meio exterior à nebulosa, por meio de suas linhas de emissão. Este processo é o responsável em manter a temperatura da nebulosa em torno de 10<sup>4</sup> K.

Para sabermos em que situação podem (ou não) ocorrer linhas proibidas em uma nebulosa, podemos determinar uma certa densidade crítica  $(n_c)$ , onde a partir dela (altas densidades) os processos colisionais n˜ao ter˜ao papel fundamental no sistema.

Para que possamos determinar esta densidade crítica, comecemos assumindo um sistema de dois níveis e uma radiação de fundo desprezível, a equação de equilíbrio estatístico será

$$
n_2 (A_{21} + n_e C_{21}) = n_1 n_e C_{12}, \t\t(1.15)
$$

onde  $A_{21}$  é o termo referente à desexcitação radiativa, e os termos  $C_{12}$  e  $C_{21}$  representam as transições entre os níveis 1 e 2. Agora, temos como solução

$$
\frac{n_2}{n_1} = \frac{n_e C_{12}}{A_{21}} \left[ \frac{1}{1 + \frac{n_e C_{21}}{A_{21}}} \right].
$$
\n(1.16)

Agora, podemos definir nossa densidade crítica para o meio:

$$
n_c = \frac{A_{21}}{C_{21}}.\tag{1.17}
$$

Nesta densidade, as taxas de desexcitação colisional e de desexcitação radiativa são iguais. Ou seja, em densidades maiores que esta densidade crítica, a desexcitação colisional começa a ter importância no sistema, de maneira que as linhas proibidas ficarão gradualmente mais fracas `a medida em que a densidade do meio aumenta. Nota-se, portanto, que estas linhas proibidas só terão um papel preponderante na nebulosa quando a densidade desta for baixa.

Comforme será visto a no capítulo 5, a razão de linhas colisionalmente excitadas pode ter uma grande aplicação no estudo das nebulosas planetárias, como exemplo, a determinação de flutuações na temperatura eletrônica.

# Capítulo 2 Evolução das Nebulosas Planetárias

Neste capítulo, daremos ênfase a história evolutiva da estrela central da nebulosa planetária (secções 2.1 e 2.2) e logo após, entraremos em uma descrição dos processos que levam a formar uma nebulosa planetária (secção 2.3), principiando do modelo mais simples, o modelo dos ventos interagentes de Kwok (1978) até os mais recentes. Desta forma, entraremos na secção 2.4 em uma descrição breve das estruturas (e microestruturas) que formam uma nebulosa planetária. E por fim, trataremos na secção 2.5 das morfologias que uma nebulosa planetária pode apresentar.

## 2.1 Estrela Central

Como já é sabido, as nebulosas planetárias têm em seu centro uma estrela central que é a fonte energética para os mecanismos de fotoionização. Entretanto, as estrelas centrais também estão entre os responsáveis pelos mecanismos de modelamento de uma nebulosa planetária, pois, seus ventos rápidos fornecem a pressão necessária para moldar os gases que formam as nebulosas.

Devido ao fato das estrelas centrais terem altas temperaturas, estas emitem a maior parte de seu fluxo na faixa do UV, ou seja, fótons com energia o suficiente para ionizar o hidrogênio.

Uma vez que já era de conhecimento que a luminosidade de uma gigante vermelha dependia somente da massa do n´ucleo, mas n˜ao da massa do envelope, pois, a queima ocorria no núcleo durante esta fase, Paczyński (1971) sugeriu que os progenitores de nebulosas planetárias deveriam ter luminosidades similares às das estrelas centrais das nebulosas. Por outro lado, como as estrelas centrais das nebulosas planetárias têm luminosidades de  $\sim 10^4$ da luminosidade solar, as únicas candidatas para progenitoras destas estrelas centrais seriam as estrelas AGB com queima nuclear em duas camadas. Sabendo que a temperatura

efetiva de uma estrela AGB muda muito pouco enquanto a estrela tiver um envelope de hidrogênio, ele mostrou que uma AGB não evoluiria para o lado azul do diagrama H-R (altas temperaturas) até que a massa do envelope de hidrogênio tenha ficado muito pequena. Quando a queima nuclear de hidrogênio na fina camada acima do núcleo chegar ao ponto em que a massa desta camada torna-se menor que 10<sup>−</sup><sup>4</sup> massa solar, esta camada começa a entrar em dormência, e a luminosidade cai. Neste momento, a estrela caminha na trajetória de resfriamento na direção das anãs brancas.

Isto vem nos dizer que essa pequena camada de hidrogênio será consumida muito rapidamente por queima nuclear, e que portanto, a vida da nebulosa planetária será bem curta. Nesse curto espaço de tempo, a massa do núcleo praticamente não sofrerá alterações e a estrela central evoluirá com luminosidade constante até que a camada de hidrogênio seja exaurida. Na próxima secção, daremos destaque à fase AGB.

## 2.2 Evolução Estelar e Fase AGB

A fase AGB (Asymptotic Giant Branch, do inglês) antecede a fase das nebulosas planetárias. Entretanto, precisamos saber um pouco da história da evolução estelar de estrelas progenitoras de nebulosas planetárias, para que possamos compreender melhor esta fase AGB. Desta forma, para se ter um conhecimento acerca desta história evolutiva, precisamos conhecer a massa estelar. Em verdade, as estrelas são classificadas em três tipos, de acordo com sua massa:

(i) estrelas de baixa massa (até ~ 1.4  $M_{\odot}$ ), passam por uma abrupta transição entre núcleo de hélio degenerado e núcleo de hélio não degenerado antes de iniciar a queima do hélio nuclear;

(ii) estrelas de massa intermediária ( $\sim 1.4-2$  a 8  $M_{\odot}$ ), apresentam trajetórias evolutivas similares às de estrelas de baixa massa, entretanto as de massa intermediária queimam o núcleo de hélio ainda em condições degeneradas;

(iii) estrelas de alta massa  $(M > 8 M_{\odot})$ , desenvolvem um núcleo de carbono-oxigênio e pode iniciar queima de carbono de forma n˜ao violenta. Estas estrelas terminam sua vida como uma Supernova.

Os dois primeiros tipos contêm as estrelas progenitoras de nebulosas planetárias. Estrelas de baixa massa passam a maior parte de suas vidas queimando o hidrogênio contido em seu interior, fase denominada seqüência principal. Nesta fase, a estrela é caracterizada por: (i) um núcleo de hidrogênio em processo de fusão em hélio e (ii) suas camadas exteriores formadas também por hidrogênio, porém sem apresentar processos de fusão. Aqui,

há um equilíbrio na estrela, a pressão gravitacional está contrabalanceada pela pressão de radiação, mantendo a estrela estável. Nesta fase, a radiação emitida pela fusão no núcleo chega à superfície por processos radiativos e a temperatura nuclear está entre  $\sim 10^6$  e  $10^7$ K.

Entretanto, quando o hidrogênio nuclear tiver se esgotado, isto é, quando o núcleo estelar for constituído de hélio "inerte", a estrela deixa a sequência principal. Neste momento não há fusão nuclear, pois a temperatura não é alta o suficiente para iniciar a fusão do hélio (∼ 10<sup>8</sup> K). Isto vem causar um desbalanceamento entre pressão gravitacional e pressão de radiação. Devido à pressão gravitacional, o núcleo começa a se contrair e sua temperatura aumenta. Este aumento na temperatura nuclear permite que uma camada de hidrogênio, ligeiramente acima do núcleo, entre em fusão nuclear. Esta fusão ocorre a uma taxa superior à da sequência principal dada a elevação na temperatura. Neste momento, a radiação chega à superfície por convecção e as camadas mais externas se expandem, e portanto, esfriam-se. A estrela se encontra, agora, no ramo das gigantes vermelhas.

Por outro lado, no topo do ramo das gigantes vermelhas o n´ucleo se contrai de tal maneira que atinge ~ 10<sup>8</sup> K. Porém, como o núcleo está em uma configuração degenerada, o aumento na temperatura não acarreta em um aumento na pressão. Neste momento, estrelas de baixa massa passam por uma abrupta transição entre núcleo degenerado para um núcleo não-degenerado, permitindo que a pressão aumente. Neste ponto, o hélio começa a queimar ("flash" de hélio) e a estrela se encontra no ramo horizontal. Todavia, estrelas de massa intermediária começam a queimar o hélio sem passar por esta transição abrupta, queimando o hélio em condições degeneradas. Aqui neste ponto, a radiação volta a chegar a superfície através de processos radiativos.

Quando o hélio nuclear estiver convertido em oxigênio e carbono a temperatura nuclear ´e insuficiente para iniciar a queima destes. Novamente, o n´ucleo volta a se contrair, devido `a press˜ao gravitacional, e tem sua temperatura elevada. Este aumento na temperatura nuclear permite que uma camada de hélio logo acima do núcleo de carbono e oxigênio inicie o processo de fusão. Basicamente, a estrela agora é constituída de: (i) um núcleo "inerte" de carbono-oxigênio; (ii) uma camada de hélio em fusão; (iii) uma camada de hélio "inerte" e (iv) uma camada de hidrogênio. Neste momento, a estrela se encontra no ramo das AGB's.

Neste ponto, a radiação chega à superfície por convecção. Também, quando a camada de hélio logo acima do núcleo se esgota, começa a queima de hidrogênio em uma camada acima da camada de hélio "inerte". Após o esgotamento desta camada de hidrogênio, volta a surgir uma camada de hélio, acima do núcleo, em processo de fusão, e assim por diante. Estes pulsos de transferência entre queima de hélio e queima de hidrogênio chamam-se

pulsos térmicos.

As camadas mais externas da AGB é ejetada durante os últimos pulsos térmicos, dando início a formação de uma nebulosa planetária.

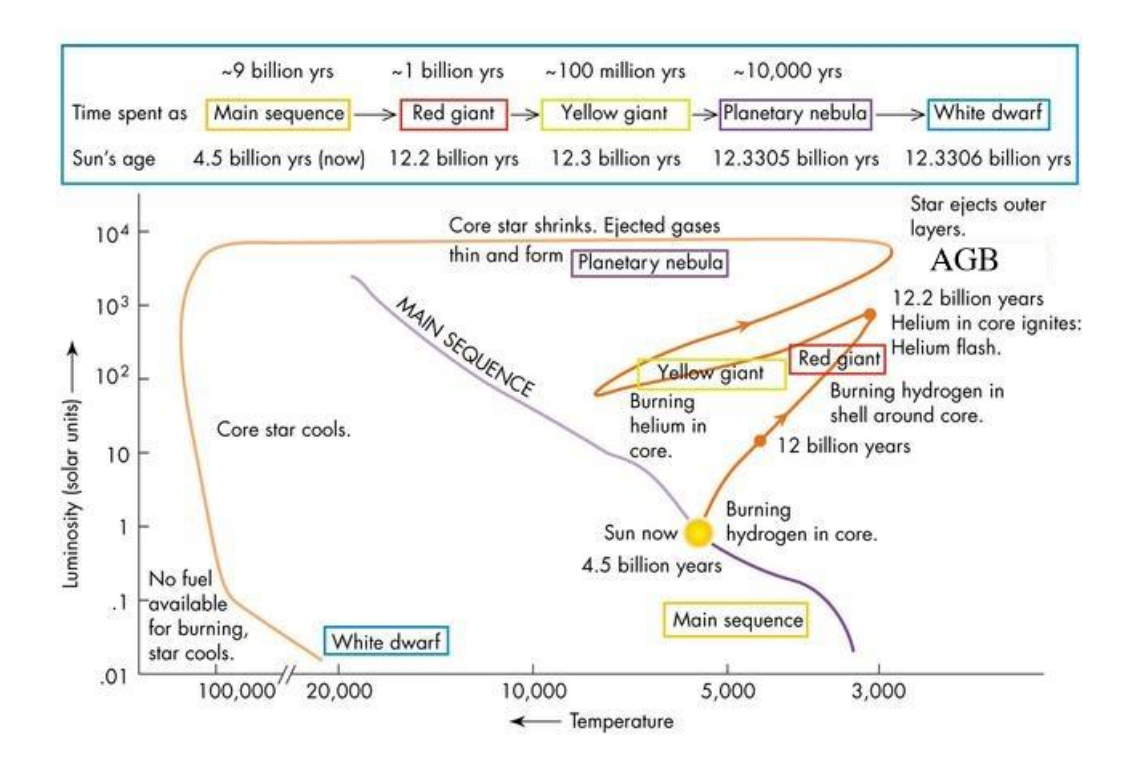

Figura 2.1: Trajetória evolutiva para uma estrela de massa solar,  $M_{\odot}$  (sítio do Skyserver: http://skyserver.nao.ac.jp/en/astro/stars/stars.asp).

#### 2.2.1 Perda de massa em AGBs

Deutsch, 1956, constatou uma perda de massa de  $\sim 3 \times 10^{-8} M_{\odot}/\text{ano em gigantes verme}$ lhas, no entanto, essa perda de massa se mostrava muito pequena para alterar a evolução estelar de maneira significativa. Não obstante, constatou-se em meados da década de 70, uma perda de massa durante a fase AGB. Para as estrelas no final da fase AGB observadas naquela época, constatou-se uma perda de massa de até  $10^{-5}M_{\odot}/ano$ .

O tempo de vida nesta fase é relativamente curto. Como não há queima nuclear na estrela, apenas camadas de hélio ou hidrogênio que queimam a taxas elevadas, estas liberam grande quantidade de energia que associada aos pulsos térmicos auxiliam na rápida expuls˜ao das camadas mais externas da estrela no final da fase AGB. Esta fase dura apenas

 $\sim 10^6$  anos. Por outro lado, o processo de perda de massa previne o núcleo de crescer e atingir um tamanho necessário para iniciar a queima de carbono, e portanto, permite que estrelas com massas iniciais de até 8 massas solares tornem-se anãs-brancas.

## 2.3 Formação das Nebulosas Planetárias

#### 2.3.1 O modelo dos ventos interagentes

Conforme citado anteriormente, dentre as várias tentativas em se explicar os mecanismos que formam as nebulosas planetárias, o primeiro a modelar de maneira simples, mas eficiente a formação de nebulosas planetárias foi o modelo dos ventos interagentes de  $Kwok$  et  $al.$  (1978), figura 2.2. Neste modelo para a formação do que conhecemos como nebulosa planetária são utilizadas três componentes:

(i) o vento lento ( $\sim 10 \text{ km s}^{-1}$ , formado por material que fora ejetado durante a fase AGB);

(ii) o vento rápido (~ 2000 km s<sup>-1</sup>, ejetado pela quente estrela central);

(iii) o material que está sendo comprimido pela interação com estes dois ventos, a "casca" (~ 25 km  $s^{-1}$ ).

Neste modelo assume-se que a casca é formada por colisões inelásticas entre os dois ventos e que todo o excesso de energia do vento rápido é irradiado. Uma vez que a velocidade dos ventos da estrela central de uma nebulosa planetária é maior que a velocidade do som no meio, os choques gerados podem criar altas temperaturas nas regiões pós-choque, caso os mecanismos de resfriamento n˜ao sejam eficientes.

Por outro lado, se parte da energia do vento rápido for transformada em energia térmica, então a pressão térmica proverá aceleração adicional à casca.

A velocidade relativa entre o vento da AGB e a casca é moderada e a temperatura na região pós-choque será baixa o suficiente para a existência de íons metálicos para resfriamento via linhas proibidas. Ao mesmo tempo, a casca é empurrada pela pressão térmica da bolha quente e impedida em seu movimento pelo remanescente do vento da AGB.

Uma vez que a velocidade do som na bolha quente é alta, a pressão em qualquer ponto da bolha será equalizada rapidamente, de maneira que podemos assumir que o vento rápido após o choque é isobárico. A densidade média na bolha pode ser dada por

$$
\rho_{bolha} = \frac{\dot{m}t}{\frac{4}{3}\pi (V_{S}t)^{3}},\tag{2.1}
$$

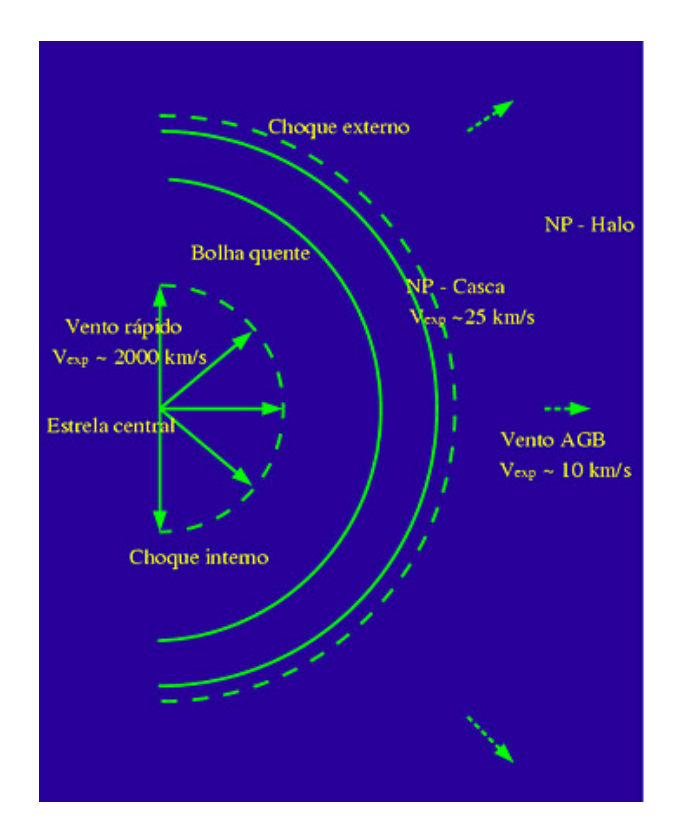

Figura 2.2: Modelo dos ventos interagentes, adaptação da Figura 7 de S. Kwok (1994, PASP, 106, 344).

onde  $\dot{m}$  é a taxa de perda de massa da fina camada de hidrogênio da estrela central, e  $V_s$ é a velocidade do vento rápido. Substituindo por valores típicos observados,  $\dot{m} \sim 10^{-8}$ massa solar, t  $\sim 10^4$ ,  $V_s \sim 30$  km  $s^{-1}$ , pode-se chegar a

$$
\rho_{bolha} \sim 10^{-4} g \ cm^{-3}
$$
.

Também pode-se mostrar que a temperatura na bolha quente é dada por

$$
T_{bolha} = \frac{\mu' m_H v^2}{9k},\tag{2.2}
$$

onde,  $\mu'$  é o peso atômico médio por partícula. Para  $\mu' \sim 0.6$  e  $v = 2000$  km  $s^{-1}$ , a tempertatura da bolha quente será de  $3 \times 10^7$  K.

Resumindo, para se ter uma descrição completa dos fenômenos que envolvem as nebulosas planetárias precisamos conhecer: (i) o modelo de evolução da estrela central, por exemplo, os mecanismos de perda de massa durante a fase AGB; (ii) os ventos da estrela central, que ajudam a modelar a nebulosa, bem como aceleram e comprimem o gás nebular

e (iii) a estrutura de ionização da nebulosa, uma vez que, dentre outras coisas, mecanismos de resfriamento nebular por meio de emissão de linhas (por colisões) tem sua importância em manter a temperatura nebular não muito elevada ( $\sim 10^4$  K).

#### 2.3.2 O modelo dos três ventos

Diferenciando um pouco do modelo original de Kwok (1978), Schmidt-Voigt e Köppen (1987), Marten e Schönberner (1991), Frank (1994) e Mellema (1994) assumem três fases de perda de massa, com o intuito de diferenciar a contribuição do vento da gigante vermelha do vento da AGB. São as três fases:

 $(i)$  um vento lento que tem fluído ao longo da maior parte da fase  $\widehat{AGB}$  é alterado para;

(ii) um vento lento, mas de altas taxas (denominado supervento) durando v´arios milhares de anos;

(iii) e um vento rápido que é iniciado vários milhares de anos após o término do supervento. A interação destes três ventos resultam em uma estrutura dinâmica bem mais complexa.

Neste modelo, além do choque que é dirigido ao supervento pela pressão térmica da bolha quente e a descontinuidade de contato que separa a bolha quente do supervento, tamb´em existe outro choque na interface supervento-vento da AGB, o qual Frank denominou "choque de fronteira". Este choque de fronteira será acelerado e poderá varrer material suficiente do vento da AGB para formar uma nova casca. Isto pode levar à formação de nebulosas planetárias com duas cascas.

Por outro lado, a existência destas múltiplas cascas podem também ser associadas somente a efeitos puramente dinâmicos. Uma vez que, ionização em conjunto com o vento (radiação com hidrodinâmica) levará a uma estrutura bi-anelar (duas cascas), onde a casca mais externa será a menos brilhante (Perinotto et al., 2004 e referências lá contidas).

Em modelos mais atuais onde já se faz estudo dos efeitos da hidrodinâmica e da radiação combinados, têm-se obtidos bons resultados para se explicar a formação das estruturas de nebulosas planetárias (circulares ou elípticas). Perinotto et al.  $(2004)$  apresentaram um trabalho de modelamento de nebulosas planetárias no qual introduziram efeitos de radiação, bem como, efeitos hidrodinâmicos. Eles mostraram a evolução no tempo das estruturas de nebulosas planetárias (figura 2.3), utilizando como parâmetros iniciais (de entrada) várias taxas de vento estelar (vento rápido da estrela central), diferentes taxas de perda de massa durante a fase AGB (vento lento), além de terem verificado a evolução das estruturas das nebulosas planetárias para estrelas centrais de várias massas. Neste trabalho, considerando apenas efeitos hidrodinâmicos-radioativos, verificaram a presença de duas cascas.

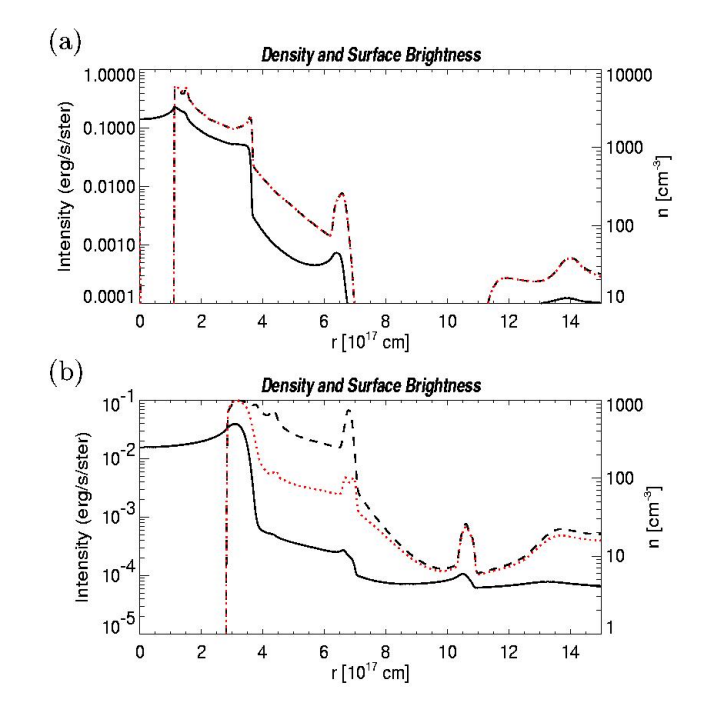

Figura 2.3: Partículas, linha tracejada; densidade eletrônica, linha pontilhada; brilho superficial, linha espessa. Para dois estágios (idades) evolutivos: (a)  $t = 5037$  anos, uma nebulosa planetária com dupla-casca com um halo de baixo brilho; (b)  $t = 7992$  anos, devido a efeitos dissipativos, boa parte da casca está se fundindo ao halo (Perinotto et al., 2004).

Nesta figura (fig. 2.3), mostra-se o comportamento das partículas, da densidade eletrônica e do brilho superficial, (linha tracejada, linha pontilhada e linha espessa, respectivamente) em escala logarítmica. Verifica-se que há uma região de baixa densidade, a bolha quente, também nota-se um pico na densidade eletrônica logo após a bolha quente, a primeira casca. Além destas características bem marcadas neste gráfico, nota-se uma queda gradual na densidade eletrônica seguida por um outro pico, a segunda casca que não está unida à primeira. Neste modelo, o que também chama a atenção é a evolução destas estruturas com o tempo. Verifica-se que com o passar do tempo elas se deslocam em relação à estrela central, mostrando uma expansão da nebulosa planetária. Por outro lado, notase uma suavização destas estruturas, isto é, verifica-se uma dissipação à medida em que se afastam da estrela central. Além disto, podemos notar que a segunda casca passa a apresentar uma pico bem menor, isto é a segunda casca está se unindo à primeira.

Estes modelos até agora comentados não tratam de certos tipos de nebulosas planetárias, como as bipolares, as com simetria pontual, etc., bem como da reprodução de jatos, por exemplo. Para solucionar isto, nebulosas que apresentam este comportamento são tratadas em modelos a parte, que levam em consideração outros fatores no modelamento do gás nebular. Alguns modelos levam em conta interação magneto-hidrodinâmica na evolução da nebulosa planetária. García-Segura e Lpez (2000) mostrou em seus modelos MHD (magneto-hidrodinâmicos) que jatos e outras estruturas podem ser formadas por colimação magnética do vento da estrela pós-AGB.

Por outro lado (Guerrero, 2000), às nebulosas com simetria em forma de "S" (simetria pontual) são atribuídas rotação com precessão do material colimado que está sendo ejetado. Também instabilidades em um disco de acresção durante a fase de formação do envelope ou colima¸c˜ao magn´etica, s˜ao citadas como poss´ıveis causadoras de tal morfologia.

## 2.4 Estruturas Secundárias das Nebulosas Planetárias

#### 2.4.1 Halo

A ocorrência de halos em nebulosas planetárias está relacionada a uma fase anterior a das nebulosas. Segundo modelos mais recentes, estes são oriundos de material ejetado durante a fase AGB. Esta conclusão se deve ao fato de que foram encontrados em algumas nebulosas planetárias elípticas halos esféricos. Uma outra característica marcante entre os halos e as outras estruturas das nebulosas planetárias é a diferença entre suas densidades e suas velocidades de expansão.

Conforme já foi citado na secção sobre os ventos interagentes, o halo se desloca a uma velocidade radial de ~ 10 km s<sup>-1</sup>, enquanto que a casca se desloca na mesma direção, porém a uma velocidade de  $\sim 25$  km  $s^{-1}$ . Enquanto isso, a densidade do halo é de  $\sim 10\%$ da densidade da casca. Isto vem levar ao racioc´ınio de que estes halos s˜ao mais velhos do que as outras estruturas das nebulosas planetárias (excetuando-se a estrela central). E que indica, portanto, diferentes etapas de ejeção de matéria para o halo e para a casca.

Desta forma, as nebulosas planetárias não têm informações sobre os detalhes das perdas de massa prévias, durante a fase AGB (Corradi c et al., 2000), somente os halos têm esse tipo de informação, pois trata-se de material que fora ejetado diretamente pela AGB em um meio vácuo.

Chu et al. (1987) realizaram estudos morfológicos com estes halos e separaram-nos em dois grupos: tipo I e tipo II. Halos do tipo I são halos com material filamentoso e de baixo brilho e que est˜ao separados da casca, enquanto que os halos do tipo II s˜ao aqueles com estruturas brilhantes e amorfas, porém ligadas à casca. Estudos espectroscópicos de alta
resolução mostraram que os halos do tipo I são praticamente estáticos, enquanto que halos do tipo II estão se expandindo a velocidades similares àquelas da casca.

Nesta linha, Stanghellini e Pasquali (1995) classificaram os diversos tipos morfológicos de halo como:

(i) halo destacado com múltiplas cascas, quando existe uma diferença mínima de brilho superficial entre a parte interna e a parte externa do halo, e que portanto, percebe-se uma certa descontinuidade entre o halo e a casca;

(ii) halo unido com m´ultiplas cascas, quando o brilho cai drasticamente de dentro para fora da nebulosa planetária, de maneira a não se perceber uma descontinuidade entre o halo e a casca;

(iii) halo irregular unido, quando o halo mostra irregularidades e alta elipsidade, tamb´em sem se perceber uma descontinuidade.

Os halos unidos s˜ao explicados como sendo material que fora expelido continuamente durante a fase AGB. Enquanto que, os halos destacados são explicados como sendo múltiplos eventos de perda de massa durante a fase AGB, ou como o resultado de flashes da camada de He durante a fase AGB caso a estrela central seja pobre em hidrogênio.

#### 2.4.2 Microestruturas

Além das estruturas citadas anteriormente, as nebulosas planetárias podem apresentar pequenas estruturas, em geral, de baixa ionização (conforme vimos anteriormente são os LIS) que recebem, de maneira generalizada, o nome de microestruturas, figuras 2.4, 2.5 e 2.6. Diferentemente das estruturas de grande escala espacial que são observadas principalmente em H $\alpha$ , estas microestruturas são melhor visualizadas em linhas de baixo estado de excitação ([NII], [OII] e [SII], por exemplo).

a - FLIER's

Certas microestruturas de baixa ionização e de altas velocidades ( $v \sim 50 \text{ km s}^{-1}$ ), denominadas FLIERs (Fast Low Ionization Emission Regions, Balick et al. (1993)) são encontradas aos pares e simetricamente opostas em muitas nebulosas planetárias.

b - N´os (ou n´odulos) e Estruturas Filamentares

Os nódulos são, em geral, microestruturas ligeiramente esféricas que podem ser vistas

no corpo de várias nebulosas planetárias. Em especial, há alguns denominados nódulos cometários. Vistos contra o fundo de emissão da nebulosa planetária, estes nódulos são escuros, mas acompanhados por um pico luminoso. Eles representam altas concentrações de mat´eria (poeira, principalmente) que similarmente a cometas (da´ı seu nome) possuem caudas. Estas caudas que se arrastam do pico luminoso, esboçam linhas radiais que passam entre o pico luminoso e a estrela central. Estes picos luminosos são, provavelmente, superfícies fotoionizadas situadas sobre a face de um núcleo neutro. Para a formação da estrutura em forma de cauda é necessária uma força radial no sentido de dentro para fora da nebulosa, entretanto, pressão de radiação (como ocorre com os cometas no sistema solar) parece não ser suficiente.

Em algumas nebulosas, como a NGC7293 (a nebulosa da Hélice), podem existir até 3500 nódulos, O'Dell e Burkert (1997). Suas densidades são, em média,  $10^6$   $cm^{-3}$  e suas massas são  $\sim 3 \times 10^{-5}$ massa solar, cada nódulo.

Estes objetos são fotoevaporados pela radiação da estrela central e acelerados pelo vento estelar. O tempo dinâmico para a ejeção deste material é  $\sim 1000$  anos.

Por outro lado, as estruturas filamentares têm como principal diferença dos nódulos o fato de não terem um padrão esférico e sim filamentar (fino e esticado). No demais, segue as características dos nódulos.

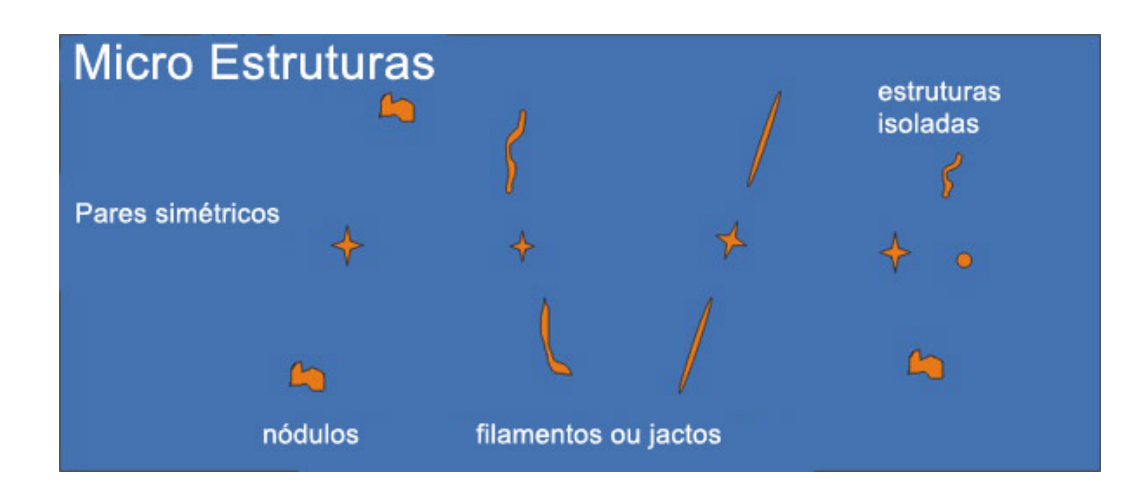

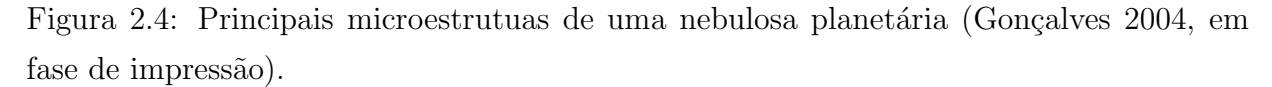

#### c - Estruturas Com Simetria Pontual

Algumas vezes jatos episódicos, rotacionais e bipolares (BRET, do inglês, bipolar, rotating, episodic jets) podem ser encontrados em nebulosas planetárias. Devido à sua simetria bipolar e à rotação da nebulosa, verifica-se uma formação em forma de "S". As nebulosas que apresentam tais estruturas dizemos que apresentam simetria pontual.

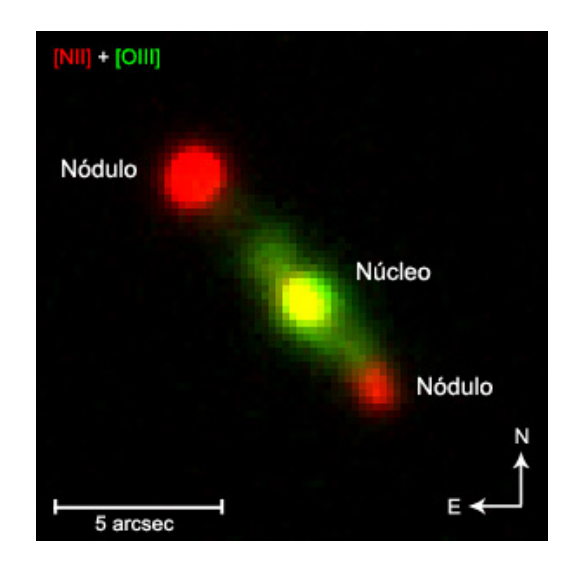

Jatos (figuras 2.4, 2.5 e 2.6) são caracterizados por uma ejeção de um nódulo de massa a altas velocidades.

Figura 2.5: Nódulos se deslocando a velocidades superiores a velocidade de expansão da nebulosa (adaptação de Corradi c et al., 2000).

Esta situação (classificação morfológica de nebulosas e de suas microestruturas) às vezes é associada com a situação vivida por astrônomos no início do século XX, quando estes se deparavam com os problemas de classificação morfológica de galáxias. No que tange à uma explicação dessas estruturas, alguns acreditam que as diferentes morfologias das nebulosas planetárias são uma questão somente de ângulo de visada, isto é, depende da posição da nebulosa em relação ao observador. Este ponto de vista foi sugerido por Khromov e Kohoutek (1968), segundo eles, a estrutura de uma nebulosa planetária é uma estrutura tridimensional simples e unificada, onde as várias estruturas observadas seriam oriundas do ˆangulo com o qual se observa a nebulosa. Enquanto isso, outros argumentam que as diferentes morfologias das nebulosas planetárias são devidas ao estágio evolutivo na qual a nebulosa se encontra (Balick, 1987, por exemplo).

A seguir, temos uma imagem (figura 2.6) de uma nebulosa planetária (NGC7009, a nebulosa de Saturno) onde se nota várias das estruturas citadas nesta secção.

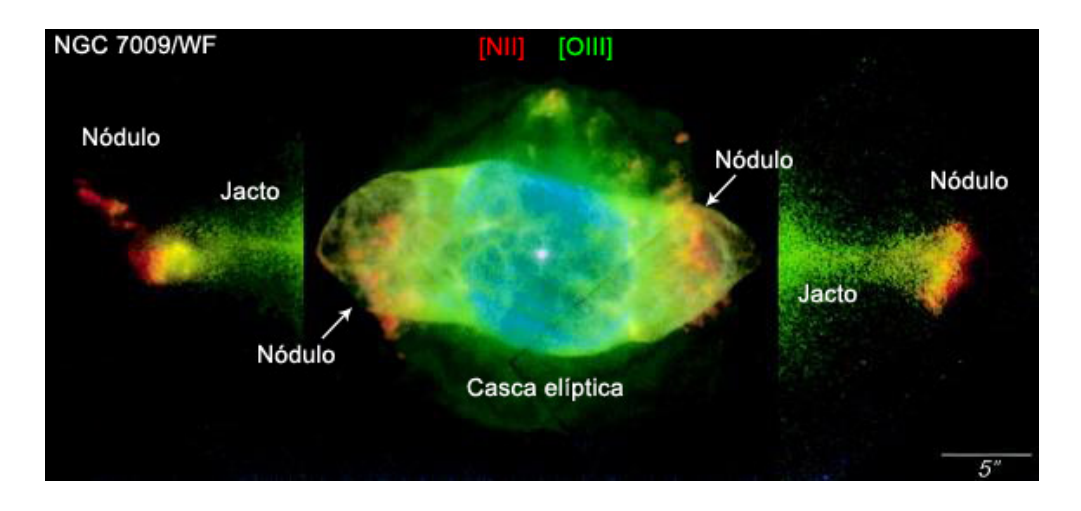

Figura 2.6: Várias estruturas e microestruturas na nebulosa NGC7009 (adaptação de Balick et al., 1998).

#### 2.5 Tipos Morfológicos de Nebulosas Planetárias

Conforme citado em capítulos anteriores, há diversos modelos que tentam reproduzir as mais diversas características morfológicas encontradas em nebulosas planetárias. Seguindo este caminho, houve várias tentativas de se criar um catálogo em que se pudesse agrupar todos os tipos morfológicos conhecidos.

#### 2.5.1 Classificações Morfológicas

Há vários catálogos que tentam agrupar de maneira eficiente os diversos tipos morfológicos de nebulosas planetárias. De acordo com os registros históricos, o primeiro catálgo neste sentido foi o de Curtis (1918). Curtis agrupou sua amostra de 78 nebulosas planetárias de acordo com sua aparência, em nebulosas planetárias: helicoidais, anelares, em forma de disco, amorfas e por fim, estelares. Evidentemente este não foi o único catálogo a ser apresentado, Perek e Kohoutek (1967) classificaram-nas em: estelares, em forma de disco, irregulares, anelares e anômalas. Greig (1971), Westerlund e Henize (1967) classificaramnas em: elípticas, com anéis, bipolares, "interlocking", peculiares e duvidosas. Já Balick  $(1987)$  reduziu estas classificações para apenas os tipos morfológicos: circulares, elípticas, borboletas e bipolares (figura 2.7).

Uma característica bem marcante em muitas nebulosas planetárias é a bipolaridade, ou seja, uma morfologia marcada por uma simetria axial na direção dos pólos. Um toróide equatorial como sendo o responsável pelo direcionamento do gás, que está sendo varrido pelo vento rápido da estrela central na direção dos pólos, foi sugerido por Khromov e Kohoutek (1968) como um fato corriqueiro na maioria das nebulosas planetárias. Eles chegaram a esta conclusão quando observaram duzentas e sessenta e três imagens de nebulosas

planetárias do catálogo de Perek e Kohoutek. Eles admitiram que esta diversidade morfológica observada em várias nebulosas planetárias poderia ser, em grande parte, explanada por efeitos de projeção no ato da observação sob diferentes ângulos de visada. Também neste sentido de correlacionar as diversas morfologias com outros fenômenos, Greig (1971) correlacionou estas várias morfologias a outras características das nebulosas, como por exemplo, o tipo de estrela central e a excitação nebular.

No entanto, em 1993, Stanghellini et al. separaram as nebulosas planetárias nas seguintes classes: estelares, elípticas, bipolares, com simetria pontual e irregulares. Neste cat´alogo, eles definiram nebulosas bipolares como sendo as que possuem uma "cintura" (toróide).

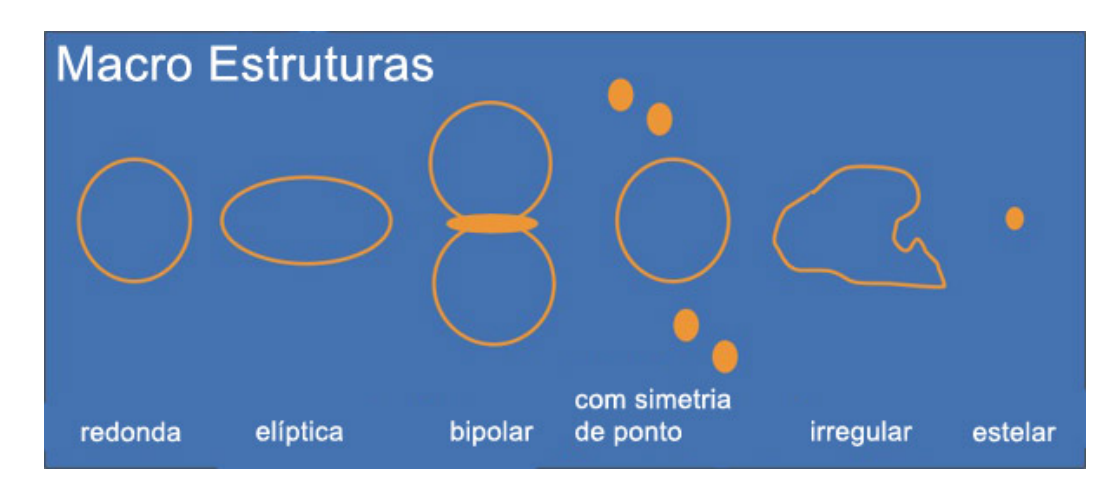

Figura 2.7: Principais morfologias de nebulosas planetárias (Gonçalves 2004, seguindo a classificação de Stanghelini et al. 1993).

## Capítulo 3

# Busca de Microestruturas Em Imagens de NPs Processadas Com Wavelets

No decorrer deste cap´ıtulo vamos discorrer acerca de estruturas encontradas nas nebulosas planetárias de nossa amostra, após a aplicação da transformada de wavelets em cada uma destas imagens. Em muitos casos, várias estruturas foram reveladas, como por exemplo, n´odulos, filamentos, halos, etc., e que n˜ao eram facilmente visualizadas nas imagens originais. Em certos casos, n˜ao eram sequer vistas nas imagens originais.

Nesta amostra, temos imagens em H $\alpha$  ( $\lambda$  6563 Å) que serve como um importante indicador de objetos de baixo brilho superficial, temos imagens em [NII]  $(\lambda 6584 \text{ Å})$  que funciona como um bom indicador de estruturas de baixa ionização, devido ao baixo potencial de ionização do nitrogênio, e em alguns poucos casos, temos imagens em [OIII].

Esta amostra é constituída de imagens de nebulosas planetárias oriundas do arquivo do Hubble Space Telescope (http://archive.stsci.edu/hst/search.php) onde para sua obtenção foram adotados os seguintes critérios:

(i) Possuir diâmetro angular entre  $5"e\ 30"$ . Isto é devido ao fato de que imagens menores que 5" seriam de difícil análise, enquanto que imagens maiores que 30", poderiam não caber em um único CCD do HST, e portanto, teriam que ser vistas através de mosaicos que combinassem as várias imagens, o que dificultaria a análise das wavelets nas junções destas imagens;

(ii) Ter disponíveis em seu arquivo imagens, pelo menos, nos filtros de [NII] e H $\alpha$ . Para que tenhamos uma boa visualização de objetos de baixa ionização ([NII]) e de baixo brilho superficial  $(H\alpha)$ .

| Nebulosa Planetária | $F658N - [NII]$   | F656N - H $\alpha$ | $F502N - [OIII]$ | <b>PNG</b>     |
|---------------------|-------------------|--------------------|------------------|----------------|
| Hen $2-402$         | X                 | X                  |                  | 002.2-09.4     |
| Hubble 4            | X                 | X                  |                  | $003.1 + 02.9$ |
| Hen 2-389           | X                 | X                  |                  | 007.8-04.4     |
| $M1-46$             | X                 | X                  |                  | 016.4-01.9     |
| $M2-43$             | X                 | X                  | X                | $027.6 + 04.2$ |
| PC <sub>19</sub>    | X                 |                    |                  | $032.1 + 07.0$ |
| NGC6790             | X                 | X                  |                  | 037.8-06.3     |
| Hen $2-447$         | X                 | X                  | X                | $057.9 - 01.5$ |
| $BD+30°3639$        | X                 | X                  |                  | $064.7 + 05.5$ |
| $M3-35$             | X                 | X                  |                  | 071.6-02.3     |
| PN G211.2-03.5      | $X_{\mathcal{L}}$ | X                  |                  | 211.2-03.5     |
| Hen $2-1$           | X                 | X                  |                  | 242.6-11.6     |
| Hen $2-104$         | X                 |                    |                  | $315.4 + 09.4$ |
| Hen $2-194$         | X                 | X                  |                  | $350.9 + 04.4$ |
| $M1-30$             | X                 | X                  |                  | 355.9-04.2     |

No total, conseguimos 15 nebulosas planetárias que satisfizeram estes pré-requisitos. Obtivemos as imagens:

Tabela 3.1: Nebulosas planetárias de nossa amostra, em ordem crescente de longitude galáctica, com imagens nas linhas destacadas com um "X".

Onde, as nebulosas Hen 2-104 e PC19, foram as exceções ao critério (ii), uma vez que só conseguimos filtros para [NII]. No entanto, achamos que poderiam nos dar bons resultados quanto à busca por microestruturas, conforme será discutido na secção referente a cada uma destas nebulosas. Todas estas imagens são da câmera WFPC1 (câmera planetária) que apresenta uma resolução angular de 0.046". A seguir faremos um relato detalhado do que foi encontrado em cada imagem de nossa amostra.

#### 3.1 Hen 2-402

Na imagem em H $\alpha$  da nebulosa Hen 2-402 (fig. 3.1), notamos um anel toroidal (linhas 2 na fig. 3.1) que direciona o gás nebular na direção dos pólos (linhas 1, na fig. 3.1). Devido `as baixas densidades, n˜ao percebemos os l´obulos (que caracterizam a forma bipolar) em cada pólo, no entanto, ainda é possível a visualização de certos nódulos (caixas 4 e 5) que estão escapando da nebulosa e se dissipando no meio interestelar, formando os tais lóbulos. Também, nota-se uma certa simetrial pontual, dada a ligeira forma em "S" desta nebulosa.

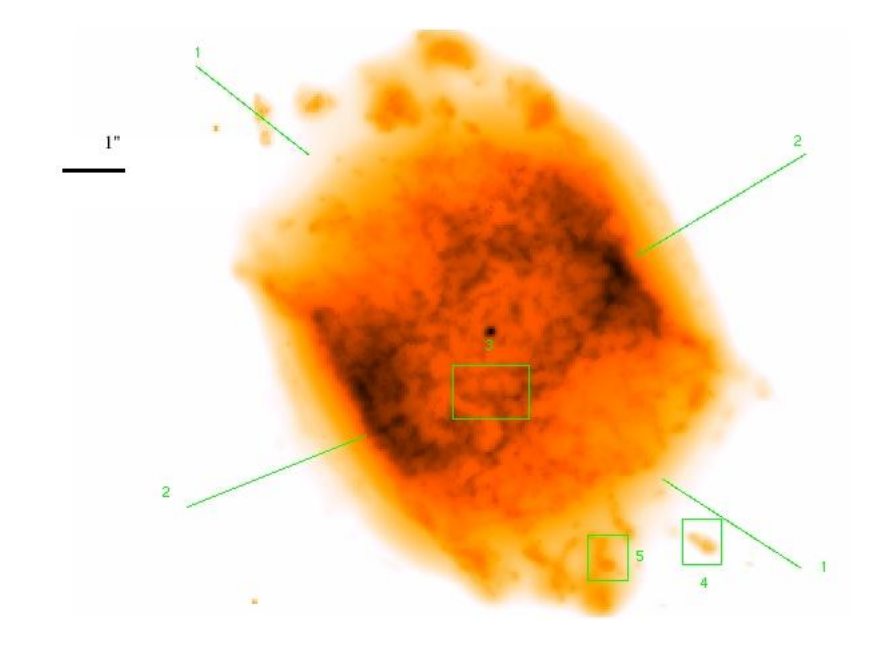

Figura 3.1: Nebulosa planetária Hen 2-402 (H $\alpha$ ).

No corpo da nebulosa também é possível ver estruturas filamentosas destacadas na caixa 3.

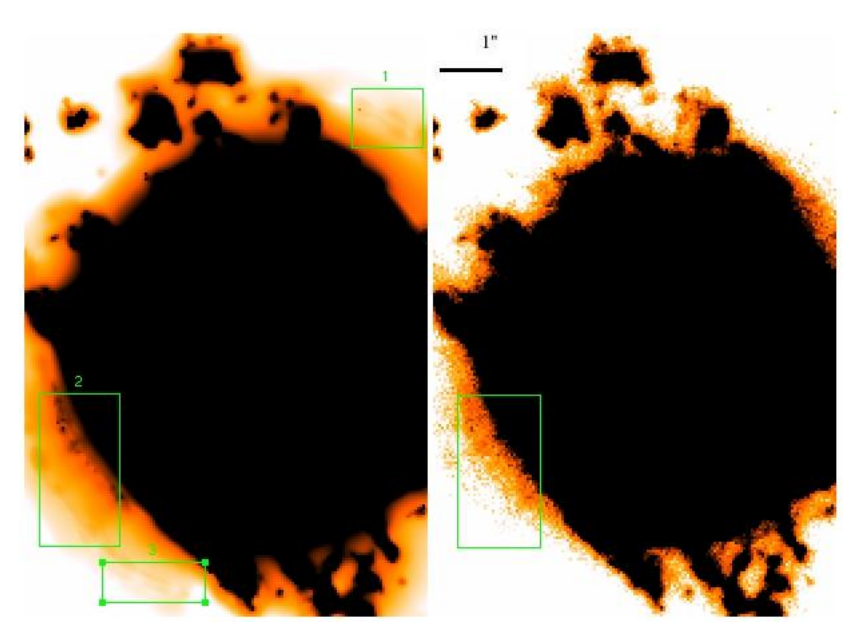

Figura 3.2: Nebulosa planetária Hen 2-402 ([NII]).

A figura 3.2 mostra a comparação entre duas imagens, a da esquerda é a imagem da nebulosa Hen 2-402 em [NII] processada pela transformada de wavelet, enquanto que a da direita, é a imagem original da mesma nebulosa, no mesmo filtro. Nela, podemos observar através das caixas 1, 2 e 3, nódulos e estruturas filamentosas que não são perceptíveis na imagem original por apresentarem um baixo brilho superficial. Por outro lado, observamos nesta imagem (destacado na caixa 2 e que tem sua contraparte na imagem original), além dos nodulos e filamentos já citados, estruturas que aparentam ser prolongamentos do anel toroidal da nebulosa, observados no canto esquerdo inferior desta caixa. Notase, um grande destaque dado às estruturas de baixo brilho superficial devido às wavelets, uma vez que o ruído que ofusca tais objetos na imagem original foi removido. Apesar de termos chamado a atenção para apenas certas regiões, estas microestruturas podem ser observadas em outros pontos da nebulosa, que evitamos destacá-las sob o pretexto de facilitar a visualização da imagem, ou seja, para não sobrecarregá-la com destacadores.

#### 3.2 Hubble 4

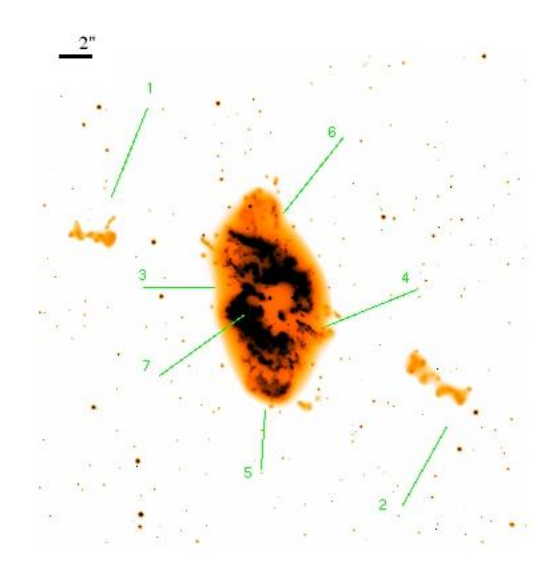

Figura 3.3: Nebulosa planetária Hubble 4 ([NII]).

Na figura 3.3, vemos uma imagem em [NII] da nebulosa planetária Hubble 4. Nela, notase que se trata de uma nebulosa bipolar, vista sob um certo ângulo do toróide (Ferreira, M. L. L. et al., 2003). Este toróide (linha 7) pode ser visualizado como sendo de simetria circular, mas apresentando "falhas" simetricamente opostas, por onde se nota uma ejeção de material (linhas  $3 \text{ e } 4$ ). Também se verifica material que fora ejetado em uma situação em que a nebulosa planetária não demonstrava a mesma disposição espacial que a vista nesta imagem. Isto é verificado ao se observar o material ejetado, indicado pelas linhas 5 e 6, que também estão simetricamente opostos, o que indica uma possível rotação da nebulosa. Nesta imagem, tamb´em pode ser visto duas estruturas que foram ejetados a altas velocidades, pois, ainda apresentam-se dispostas com as falhas. Estas estruturas (linhas 1 e 2) são os LIS, e são encontrados em algumas nebulosas planetárias. Estes jatos,

desta nebulosa, apresentam velocidades radiais da ordem de 200 km s<sup>-1</sup> (López, 2000). Por outro lado, Steffen e López (1998), argumentaram que estes jatos não se dispõem ortogonalmente ao plano da estrutura anelar central (toróide).

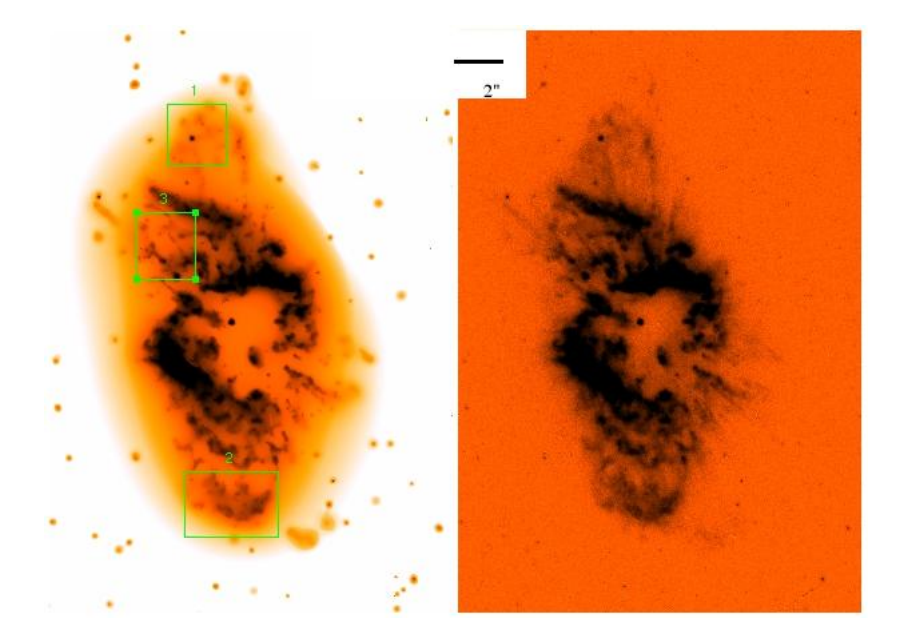

Figura 3.4: Nebulosa planetária Hubble 4 ([NII]).

Na figura 3.4, vemos duas imagens desta nebulosa planetária. Conforme vem sendo adotado neste trabalho, quando tivermos duas imagens dispostas lado a lado, a imagem da esquerda é a imagem processada, enquanto que a imagem da direita é a imagem original.

Comparando as duas imagens, a da esquerda (imagem processada) com a da direita (imagem original), verifica-se uma melhor visualização de microestruturas na imagem processada. Nota-se, por exemplo, n´odulos e filamentos ao longo de todo o corpo da nebulosa, onde foi dado destaque a algumas microestruturas nas caixas. Em particular, verifica-se na caixa 3, além de nódulos e filamentos do corpo da nebulosa, parte do material que aparenta estar sendo expelido da nebulosa.

Por outro lado, na figura 3.5, damos uma maior atenção aos FLIERs (caixas 1 e 2), os quais já são bem melhor visualizados na imagem processada, onde notamos uma melhor definição de seus contornos, bem como de regiões com maior emissão (neste caso, em [NII]). Já nas figuras 3.6 e 3.7, vemos em aproximação estes tais FLIERs. Na figura 3.6, temos os FLIERs vistos na caixa 1 da figura 3.5, enquanto que, na figura 3.7 temos os FLIERs vistos na caixa 2, também da figura 3.5.

Agora, na figura 3.8, temos esta nebulosa em Hα. Notamos que certas microestuturas ao longo de todo o corpo exterior da nebulosa (destacamos as caixas 1, 2 e 3) s˜ao bem melhor visualizadas na imagem processada. Ainda percebemos que na imagem original há estruturas muito diluídas que não percebemos na imagem processada unicamente devido

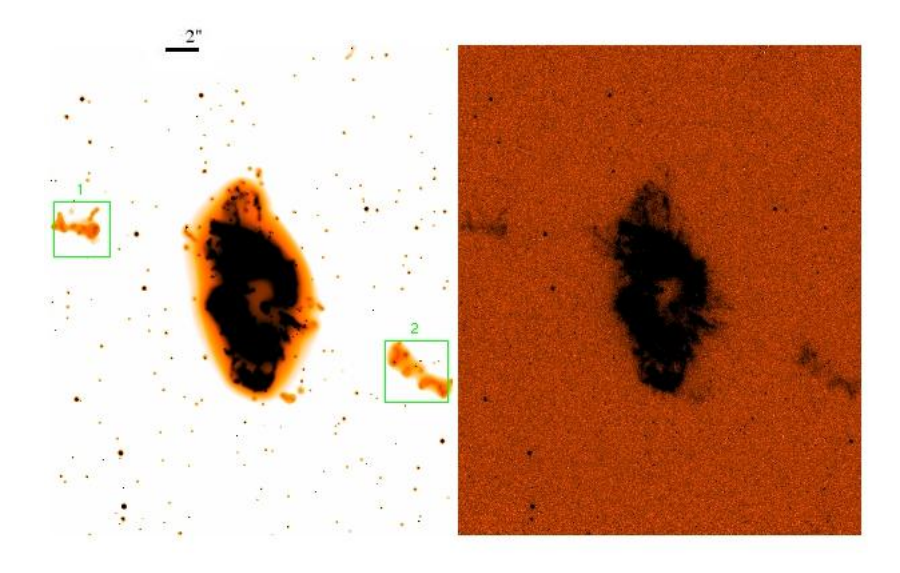

Figura 3.5: Nebulosa planetária Hubble 4 ([NII]).

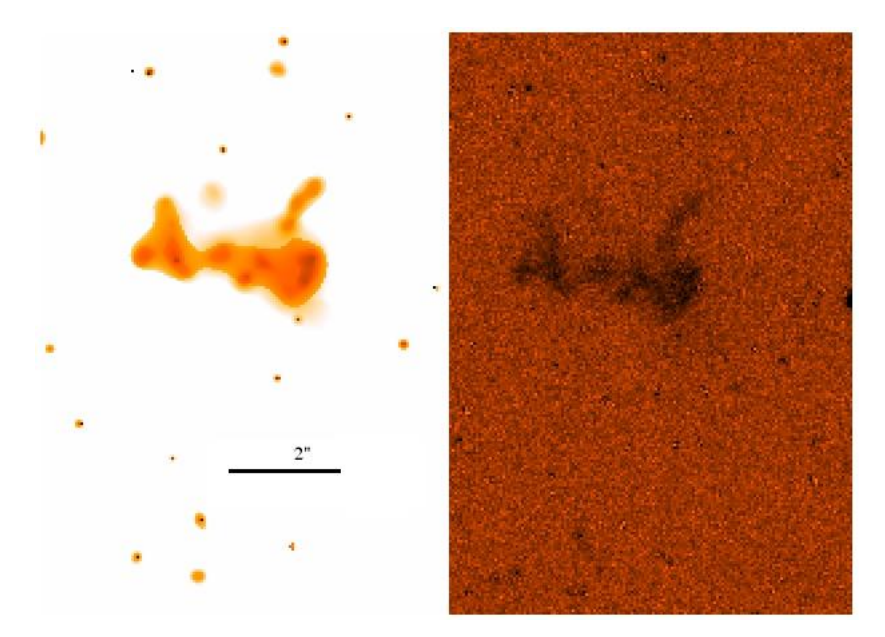

Figura 3.6: FLIERs vistos na caixa 1, da figura 3.5 ([NII]).

ao contraste escolhido (caixas 1 e 2, na imagem original da figura 3.9).

#### 3.3 Hen 2-389

Na figura 3.10, temos a nebulosa planetária Hen 2-389 em [NII]. Nela verificamos que trata-se de uma nebulosa planetária de duas cascas, Gathier et al., 1983 (linhas 5 e 7, casca interna; e linhas 4 e 6, casca externa). Também notamos a presença de "falhas"  $(\text{linhas } 1, 2 \text{ } e \text{ } 3)$  que podem permitir a fuga de material da nebulosa. Além disso, dada

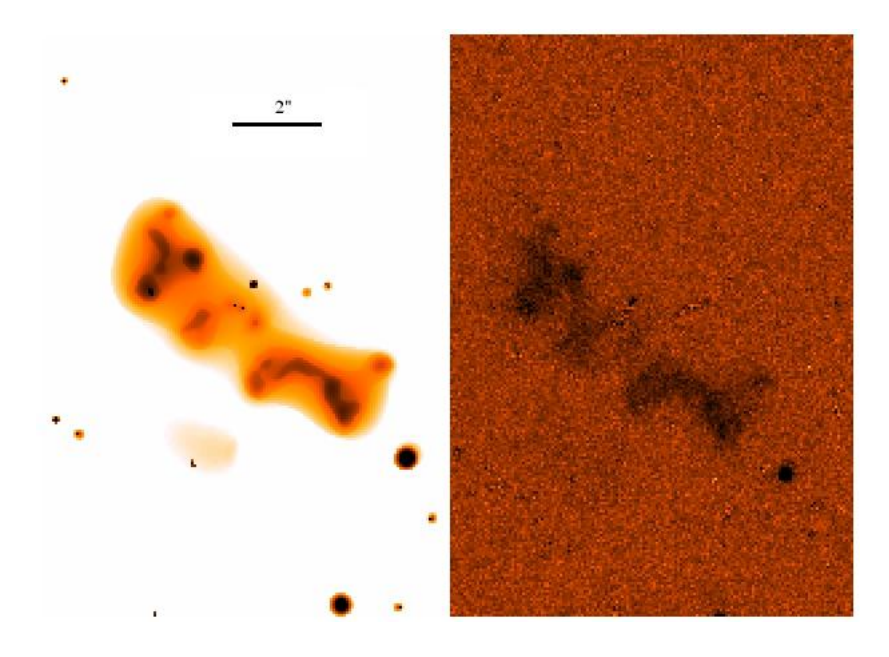

Figura 3.7: FLIERs vistos na caixa 2, da figura 3.5 ([NII]).

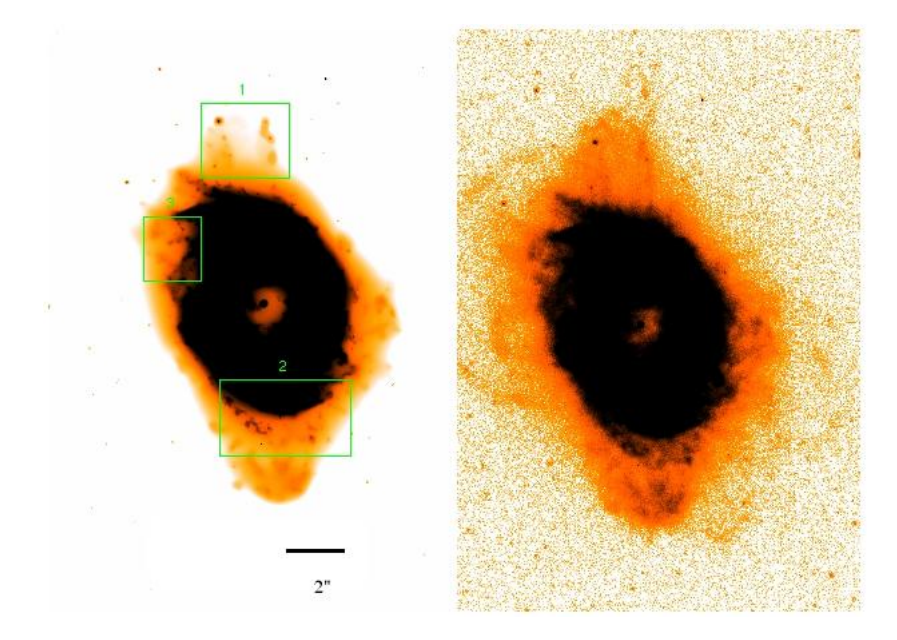

Figura 3.8: Nebulosa planetária Hubble 4 (H $\alpha$ ).

a disposição das duas cascas (interna e externa) verificamos que a nebulosa girou entre a expulsão de uma e a expulsão da outra.

Por outro lado, na figura 3.11, verificamos um halo na imagem processada que não é visto na imagem original, dado o ruído que o ofusca (imagem em H $\alpha$ ). Agora, na figura 3.12, notamos além das estruturas indicadas pelas linhas que já foram comentadas (cascas, falhas, etc.), vemos em aproximação os detalhes do halo, com algumas microestruturas em destaque na caixa A.

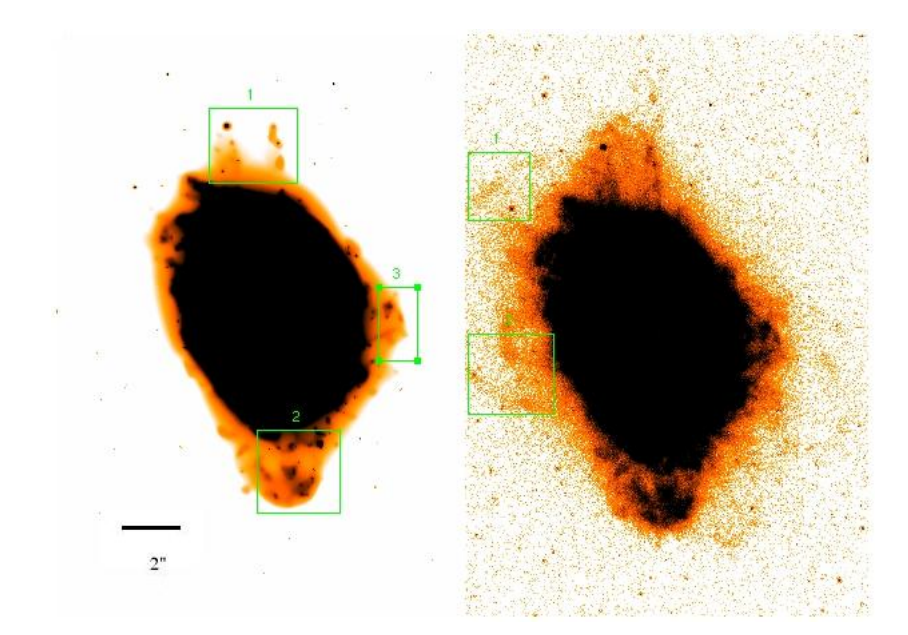

Figura 3.9: Na figura processada percebemos algumas microestruturas que são de difícil visualização na imagem original. Por outro lado, na imagem original há certas estruturas de baixo brilho superficial que as wavelets n˜ao reconheceram com sendo pertencente ao corpo da nebulosa  $(H\alpha)$ .

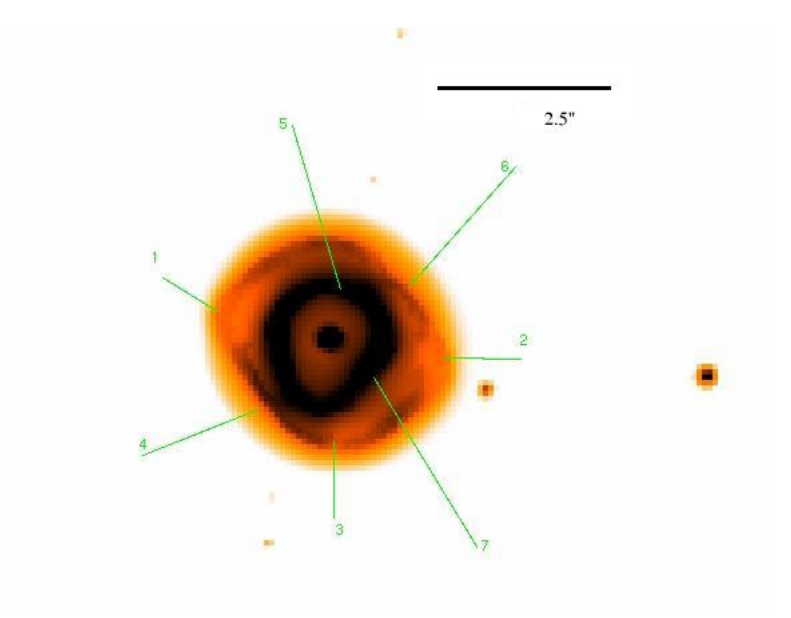

Figura 3.10: Nebulosa planetária Hen 2-389 ([NII]).

#### 3.4 M1-46

Na figura 3.13, vemos a nebulosa planetária M1-46 em [NII]. Nebulosa planetária com múltiplas cascas Guerrero e Manchado, 1999. Por outro lado, sua velocidade de expansão é superior a 50 km s<sup>-1</sup>, Guerrero et al., 1996. Esta nebulosa apresenta uma simetria

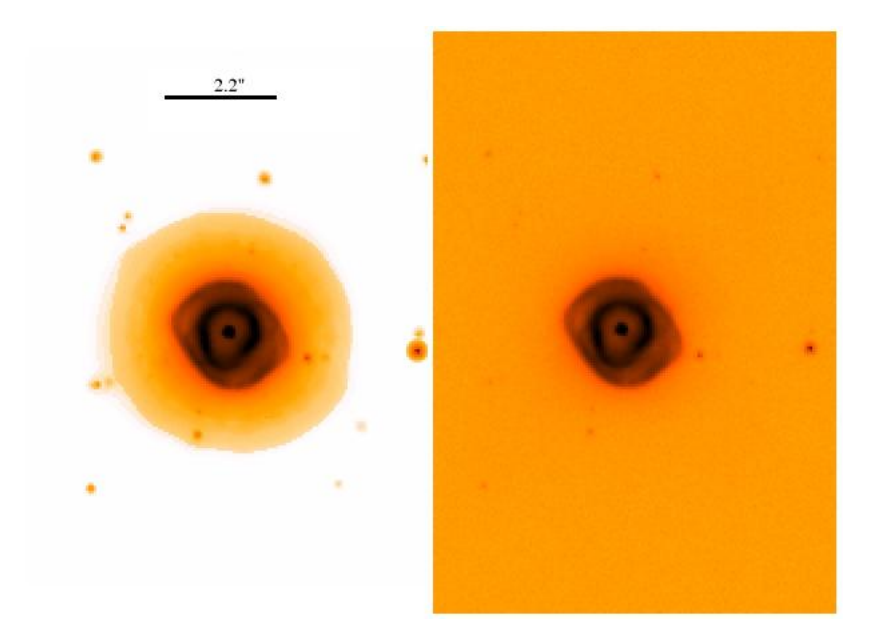

Figura 3.11: Nebulosa planetária Hen 2-389 (H $\alpha$ ).

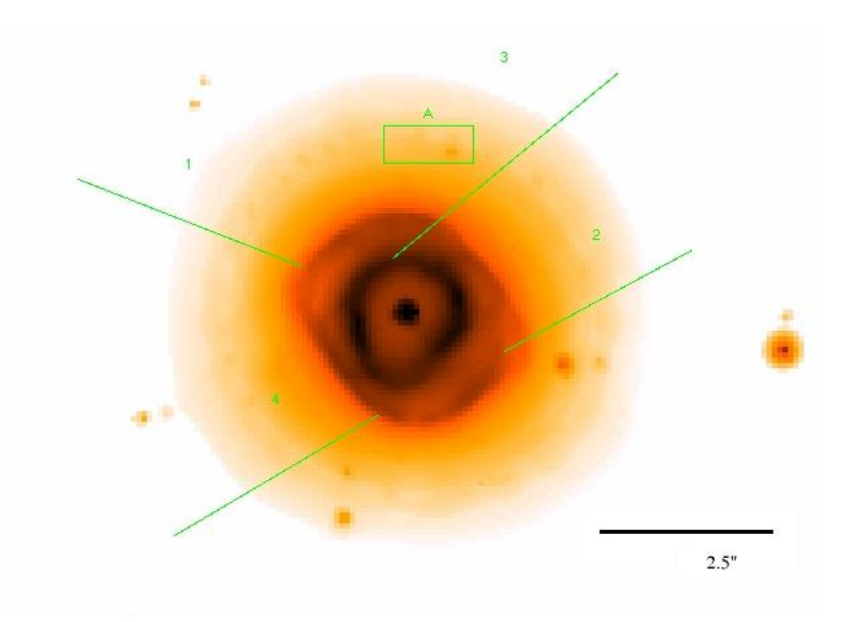

Figura 3.12: Nebulosa planetária Hen 2-389 (H $\alpha$ ).

redonda. Também notamos nesta nebulosa uma grande falha em sua casca o que pode facilitar o escape de material. Na imagem processada, notamos uma melhor visualização de nódulos, conforme podem ser vistos nas 6 caixas em destaque. Além disso, na figura 3.14 (imagem processada) vemos material sendo ejetado da nebulosa, aparentando ser simetricamente opostos.

Também nas figuras 3.15 e 3.16, vemos de maneira mais destacada na imagem processada algumas microestruturas, como n´odulos e filamentos no corpo da nebulosa, onde algumas destas estruturas estão em destaque nas caixas, ambas as imagens em H $\alpha$ .

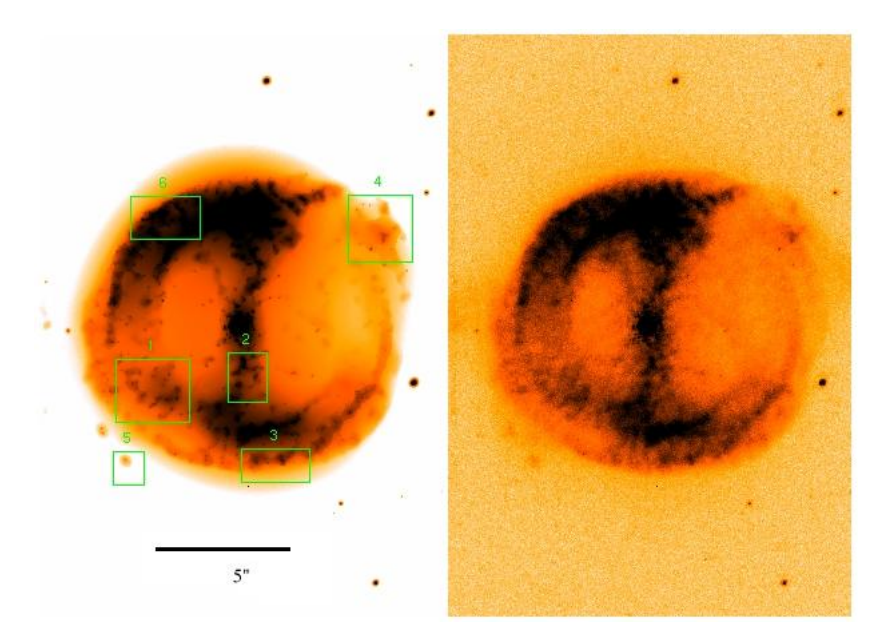

Figura 3.13: Nebulosa planetária M1-46 ([NII]).

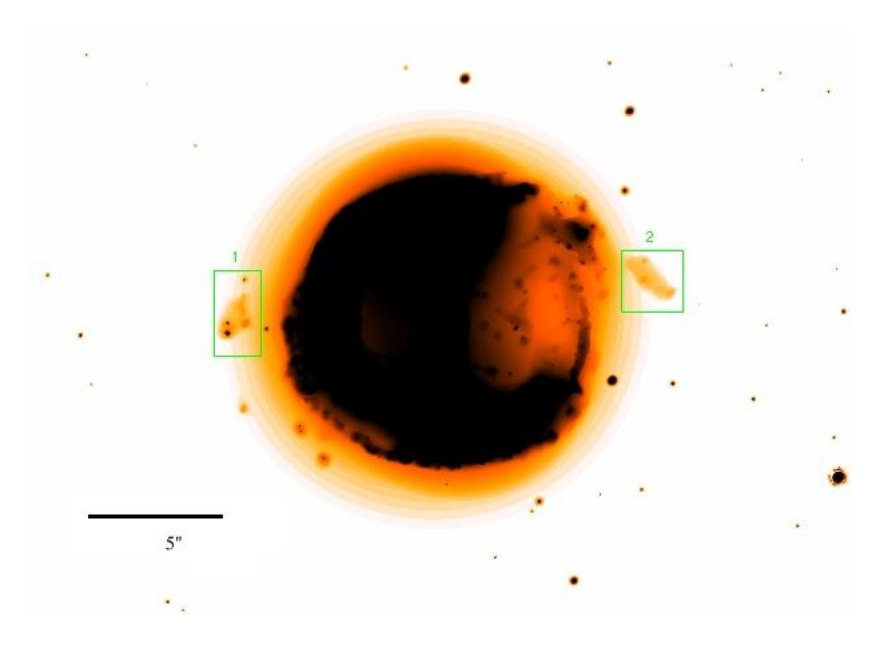

Figura 3.14: Nebulosa planetária M1-46, processada ([NII]).

#### 3.5 M2-43

Na figura 3.17, vemos a nebulosa planetária M2-43 em [NII]. Esta nebulosa apresenta uma velocidade de expansão de  $\sim 27$   $km$  s<sup>-1</sup> (Peña *et al.*, 2003) e é classificada como "bipolar gaussiana", pois sua casca decai em brilho continuamente, aparentando n˜ao possuir limites bem definidos (Phillips, 2003).

No entanto, mostramos na figura 3.17 duas imagens que estão na mesma escala, apesar da imagem processada parecer maior. Acontece que na imagem processada conseguimos ver

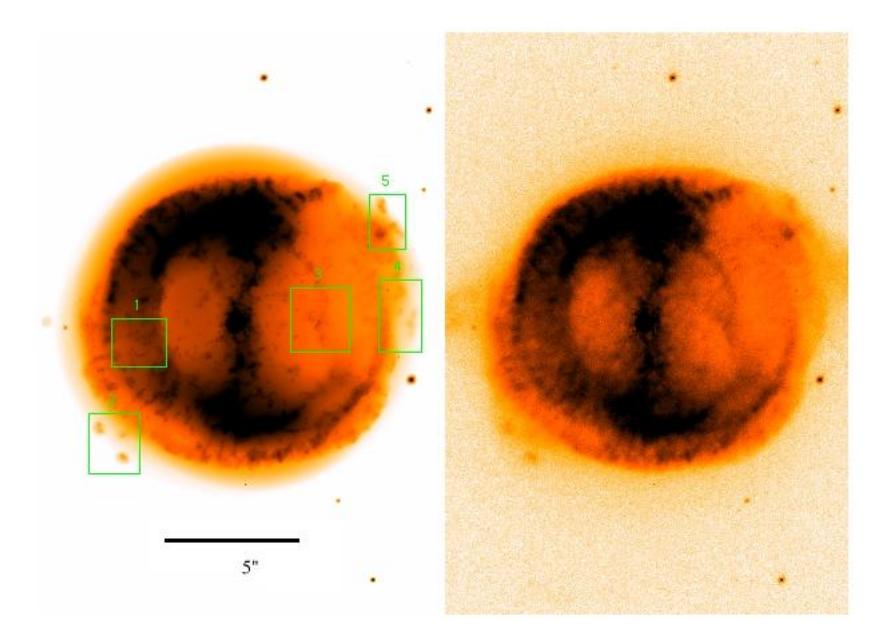

Figura 3.15: Nebulosa planetária M1-46 (H $\alpha$ ).

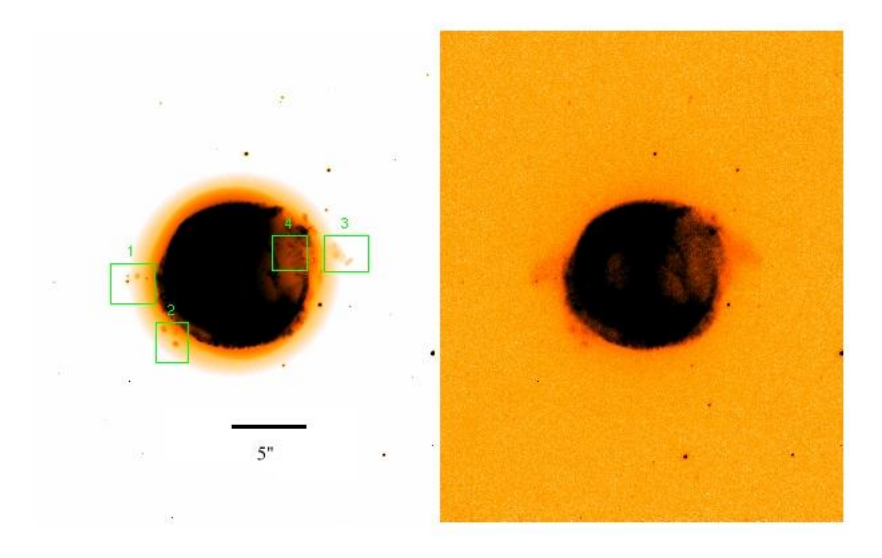

Figura 3.16: Nebulosa planetária M1-46 (H $\alpha$ ).

uma segunda casca, mais externa (linhas 1 e 2), que não era vista na imagem original. Na imagem original conseguimos ver apenas a casca interna (linhas 3, da imagem processada), dado o baixo brilho superficial que a casca externa apresenta.

Agora, na imagem 3.18, vemos a mesma imagem processada da figura 3.17, porém, em aproximação. Nela destacamos as estruturas observadas: linhas 1 e 2 destacam as falhas na casca externa acompanhadas por falhas semelhantes na casca interna, por onde material nebular pode escapar; linhas 3 destacam as cascas externas; e as caixas 1, 2 e 3 destacam algumas microestruturas encontradas, e que n˜ao foram observadas na imagem original.

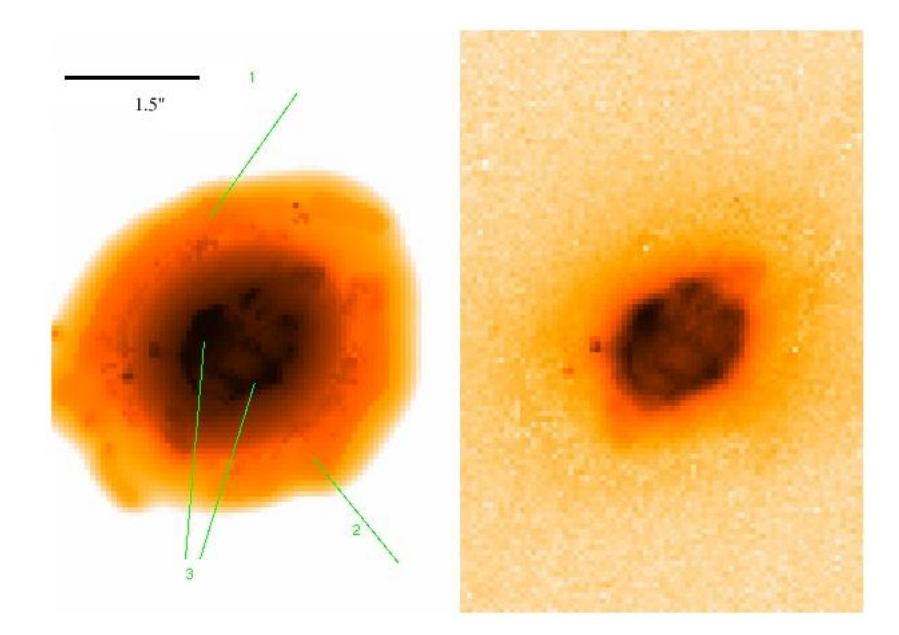

Figura 3.17: Nebulosa planetária M2-43 ([NII]).

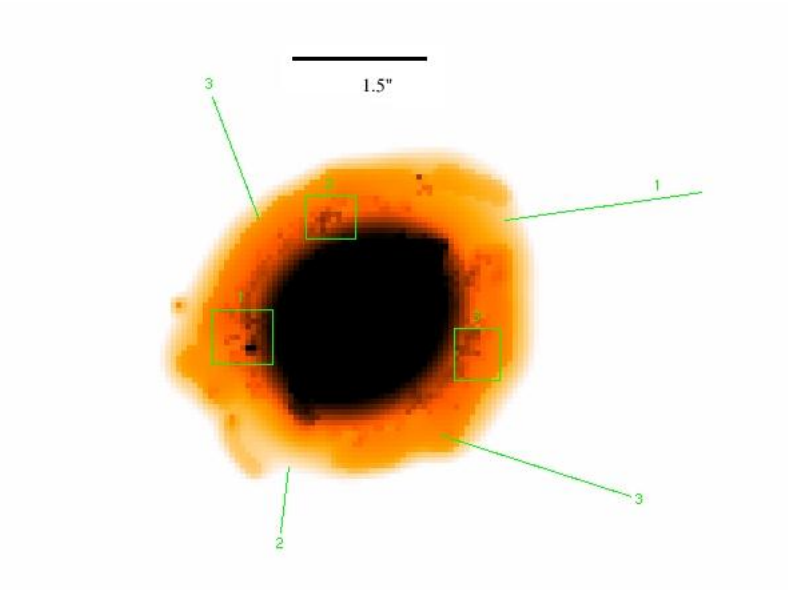

Figura 3.18: Nebulosa planetária M2-43, processada ([NII]).

Já na figura 3.19, observamos em H $\alpha$  algumas estruturas que estão sendo ejetadas pela nebulosa através das falhas, já comentadas, e que também não são perceptíveis na imagem original.

Esta é uma das poucas nebulosas planetárias de nossa amostra que tem imagens em [OIII]  $\lambda$  5007 Å. Na figura 3.20, vemos esta nebulosa no filtro de [OIII]  $\lambda$  5007 Å, nela vemos em melhor detalhe algumas microestruturas (nódulos) presentes na casca externa e que n˜ao puderam ser visualizadas na imagem original.

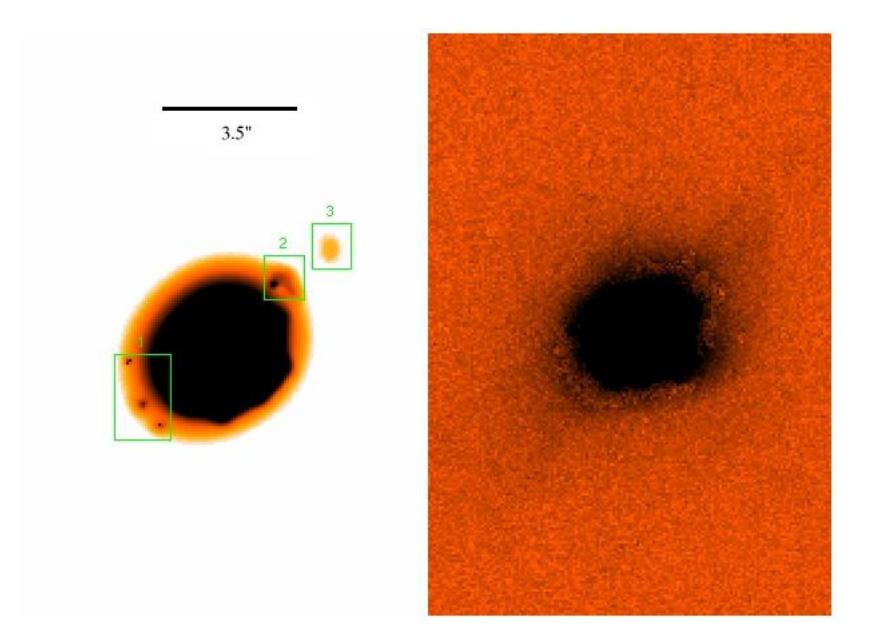

Figura 3.19: Nebulosa planetária M2-43 (H $\alpha$ ).

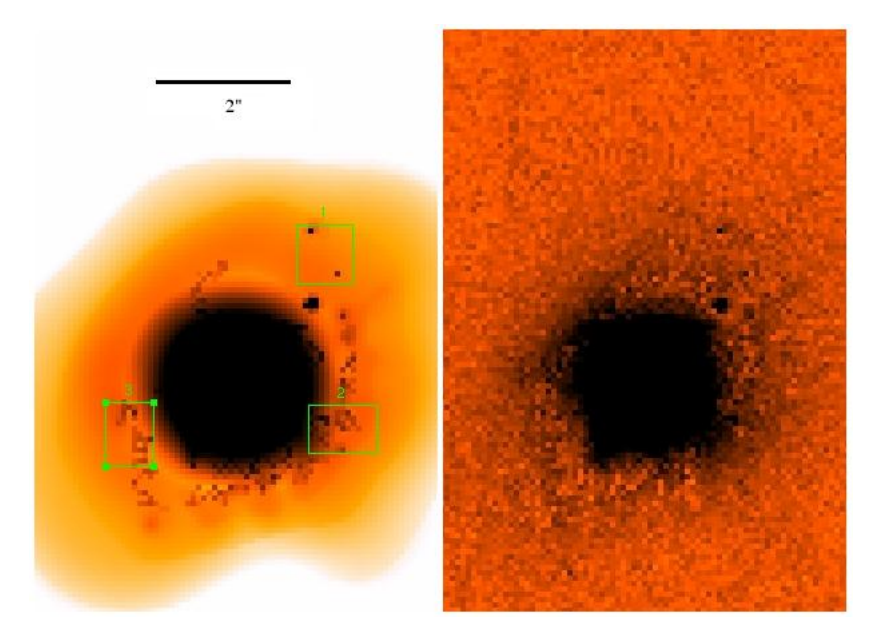

Figura 3.20: Nebulosa planetária M2-43 ([OIII]  $\lambda$  5007 Å).

#### 3.6 PC19

Na figura 3.21, observamos a nebulosa planetária PC19 em [NII]. Verifica-se que esta nebulosa tem uma simetria pontual, notada a partir de sua forma em "S", o que segundo alguns modelos (Guerrero, et al., 1999) pode indicar uma rotação associada a uma precessão. Também, seu comportamento macroscópico é elíptico, onde os arcos que dão a simetria pontual estão contidos dentro da estrutura elíptica.

Entretanto, observa-se no corpo da nebulosa vários nódulos, em particular demos des-

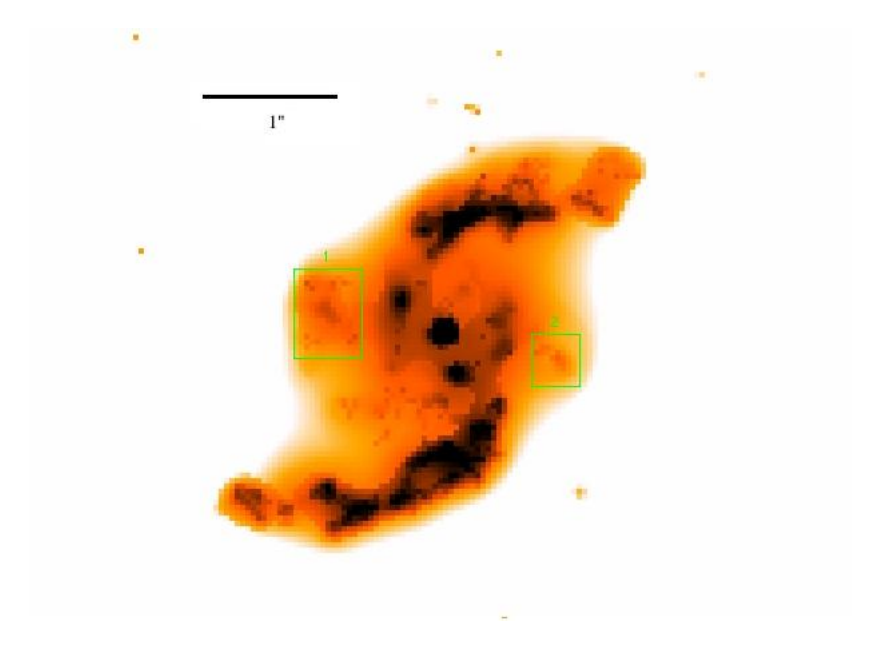

Figura 3.21: Nebulosa planetária PC19 ([NII]).

taque a alguns dentro das duas caixas. Por outro lado, pode-se notar que a visualização desses nódulos é bem melhor quando observada na imagem processada. Isto é verificado na figura 3.22 quando s˜ao comparadas a imagem processada com a imagem original (esquerda e direita, respectivamente), onde damos destaque a algumas microestruturas presentes no interior das caixas e que algumas são praticamente imperceptíveis na imagem original.

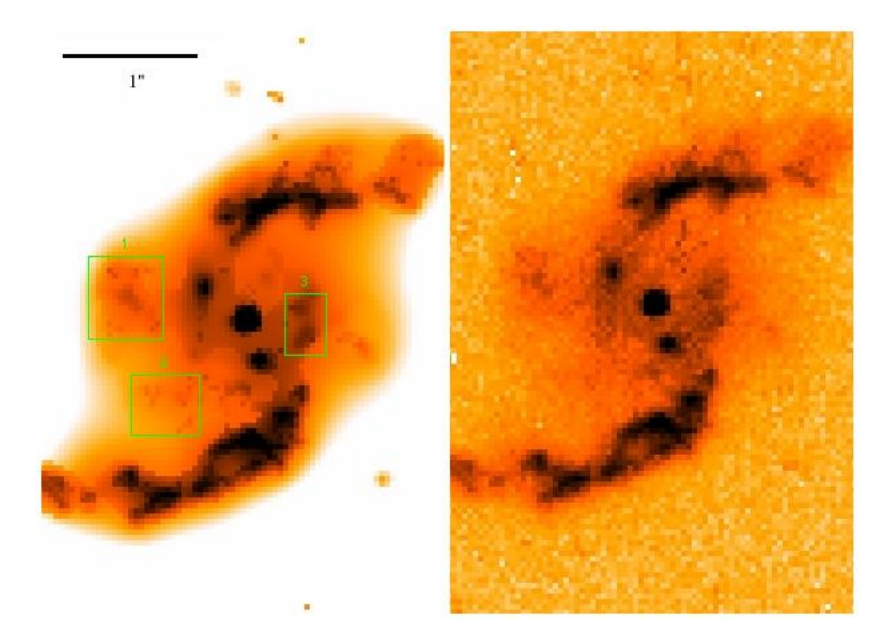

Figura 3.22: Nebulosa planetária PC19 ([NII]).

#### 3.7 NGC6790

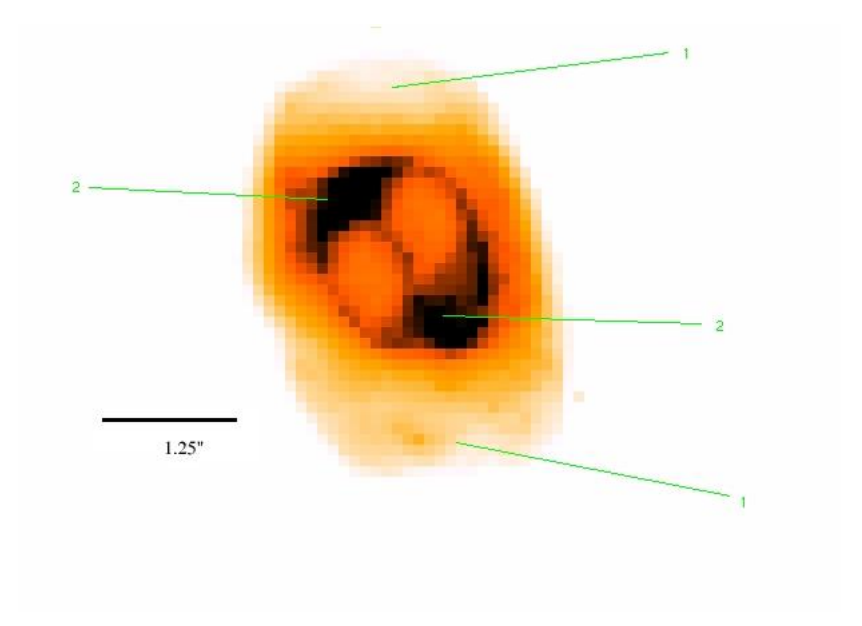

Figura 3.23: Nebulosa planetária NGC6790 (H $\alpha$ ).

Trata-se de uma nebulosa de idade intermediária com uma estrutura simétrica bem definida, Aller et al. (1996). Na figura 3.23, observamos a nebulosa planetária NGC6790 em H $\alpha$  (processada). Nela damos destaque à casca interna (linhas 2), e à casca externa com suas falhas na região dos pólos (linhas 1). Observada por este ângulo, trata-se de uma nebulosa com padrões bipolares, dadas as duas falhas na região dos pólos que facilitam o escape de material. Nota-se, também que há um certo desvio de orientação entre as duas cascas (interna e externa) devido a alguma rotação da nebulosa.

Por outro lado, na figura 3.24, vemos esta nebulosa em [NII]. Nesta imagem (processada) observamos certas microestruturas no corpo da nebulosa (caixas 2), principalmente na casca externa. Al´em de visualizarmos, de maneira bem mais detalhada neste filtro, o material sendo ejetado (linhas 1) pelas falhas que citamos no parágrafo anterior.

Agora (fig. 3.25), comparamos as imagens processada e original (esquerda e direita, respectivamente) em H $\alpha$ . É evidente a quantidade de estruturas que são vistas na imagem processada e que não o são na imagem original. Além de termos uma boa noção da casca externa, que praticamente não é vista na imagem original, também verificamos o material sendo expelido pelas falhas polares (linhas 1 e 2). Com destaque ao material expelido apontado pela linha 1. Também, a caixa deu um destaque a nódulos exteriores à nebulosa, vistos somente na imagem processada.

Na figura 3.26, temos um quarteto de imagens desta nebulosa, todas em [NII]. Observamos, em diferentes contrastes, a casca externa nas imagens processadas (as duas da

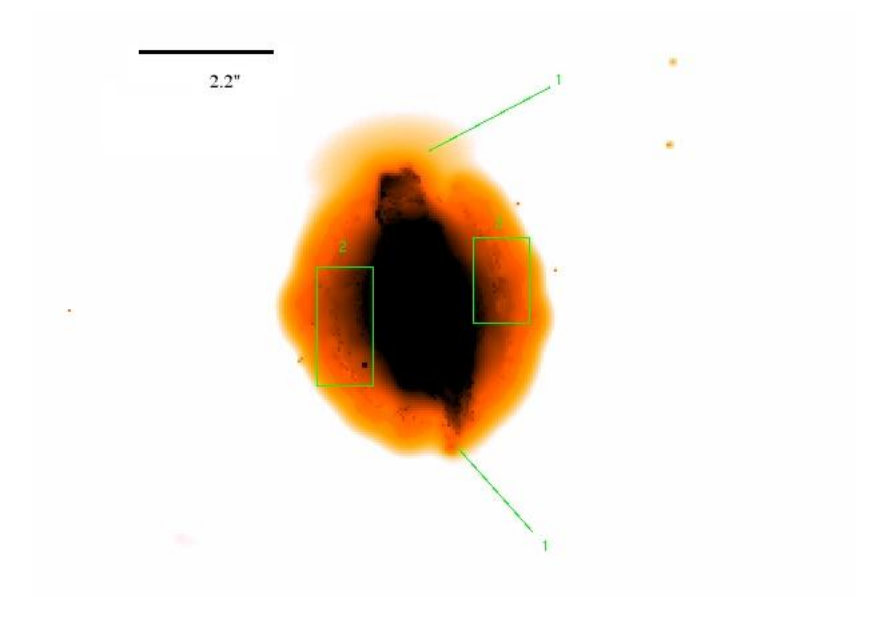

Figura 3.24: Nebulosa planetária NGC6790 ([NII]).

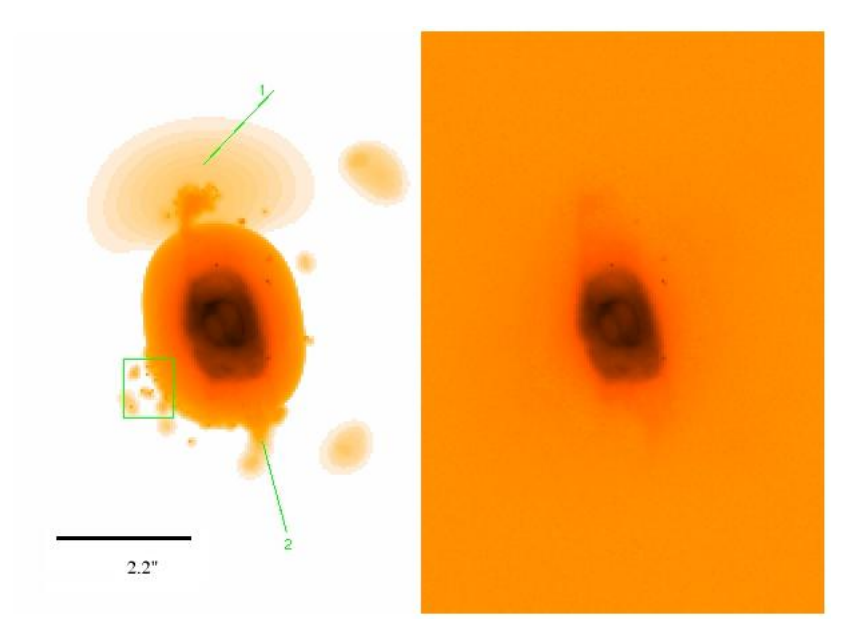

Figura 3.25: Nebulosa planetária NGC6790 (H $\alpha$ ).

esquerda) que não são vistas nas imagens originais. Além da presença de nódulos na casca externa visualizados na imagem superior da esquerda.

## 3.8 Hen 2-447

Na figura 3.27, vemos as imagens processada e original da nebulosa planetária Hen 2-447 em [NII], nebulosa elíptica, cuja razão entre os eixos polar e equatorial é de 8 : 3 (Zhang e Kwok, 1998). Nela, observamos uma simetria bipolar, uma vez que notamos o material

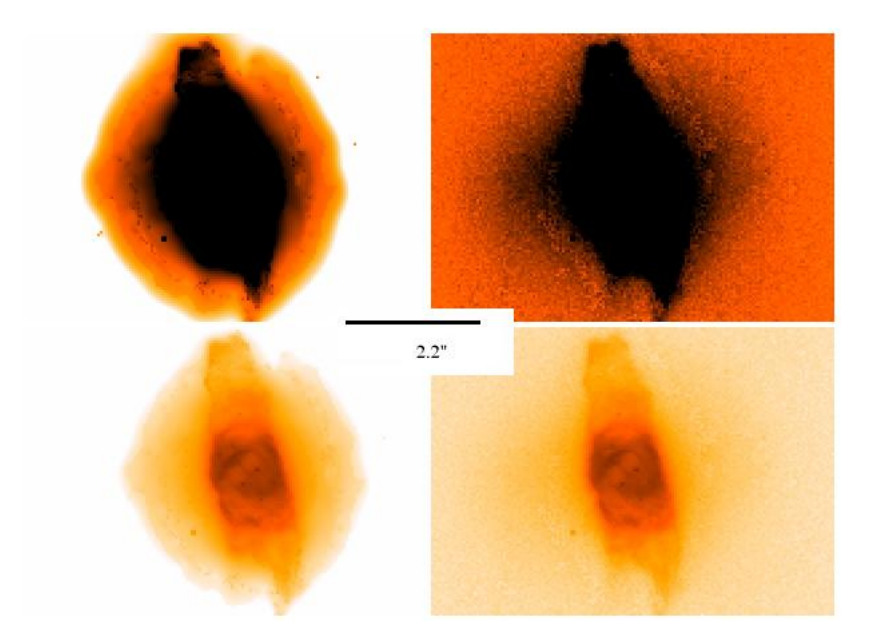

Figura 3.26: Nebulosa planetária NGC6790 ([NII]).

sendo expelido pelos pólos. Este material, por sua vez, tem suas microestruturas bem melhor vistas na imagem processada (caixas  $3 \times 4$ ), além de microestruturas presentes no corpo da nebulosa em destaque nas caixas 1 e 2.

Já na figura 3.28 (H $\alpha$ ), temos uma melhor observação de certos nódulos desta nebulosa destacados em todas as caixas presentes. Também em H $\alpha$ , na figura 3.29 observamos alguns nódulos (todas as caixas) pertencentes à nebulosa e que são quase imperceptíveis na imagem original. Com destaque às caixas  $2 e 3$ , temos alguns nós que acompanham o traçado do material que está sendo expelido.

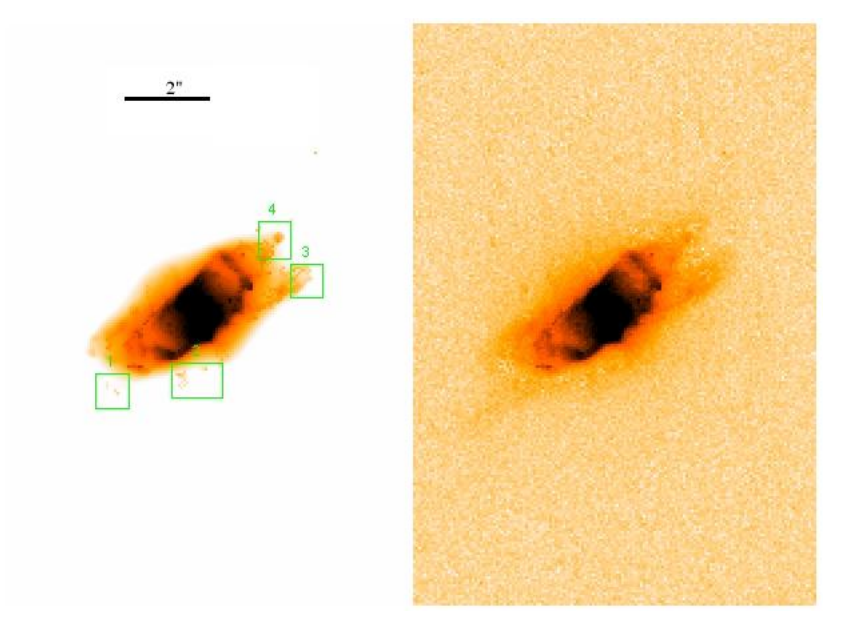

Figura 3.27: Nebulosa planetária Hen 2-447 ([NII]).

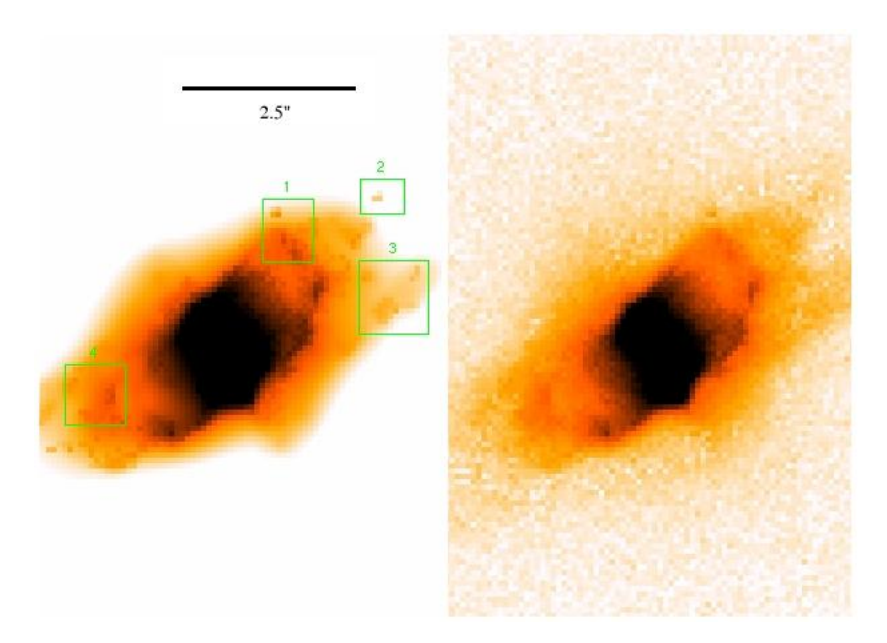

Figura 3.28: Nebulosa planetária Hen 2-447 (H $\alpha$ ).

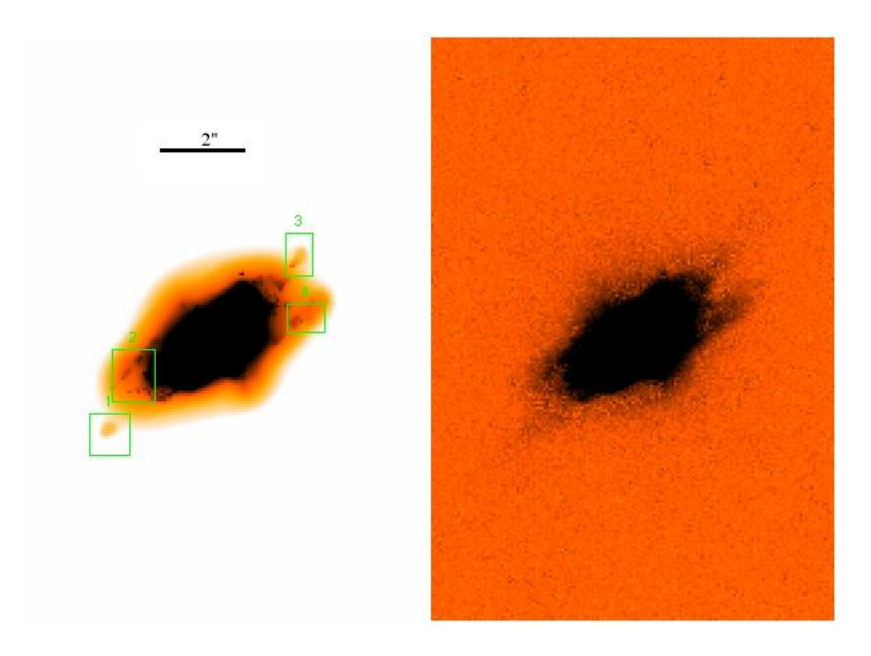

Figura 3.29: Nebulosa planetária Hen 2-447 (H $\alpha$ ).

Também dispomos para esta nebulosa planetária de imagens em [OIII]  $\lambda$  5007 Å (fig. 3.30). Nesta figura 3.30, observamos o traçado do material que está sendo expelido indicado pelas linhas 1 e 2, além da presença de nódulos, onde alguns foram destacados pelas caixas. Todas estas estruturas (material sendo expelido e nódulos) são bem mais perceptíveis na imagem processada.

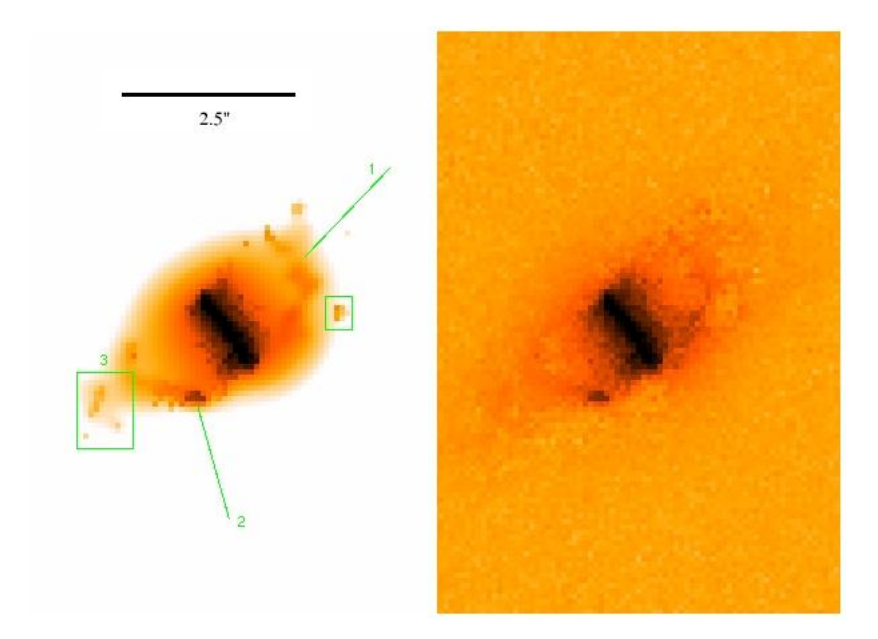

Figura 3.30: Nebulosa planetária Hen 2-447 ([OIII]).

## 3.9 BD+30°3639

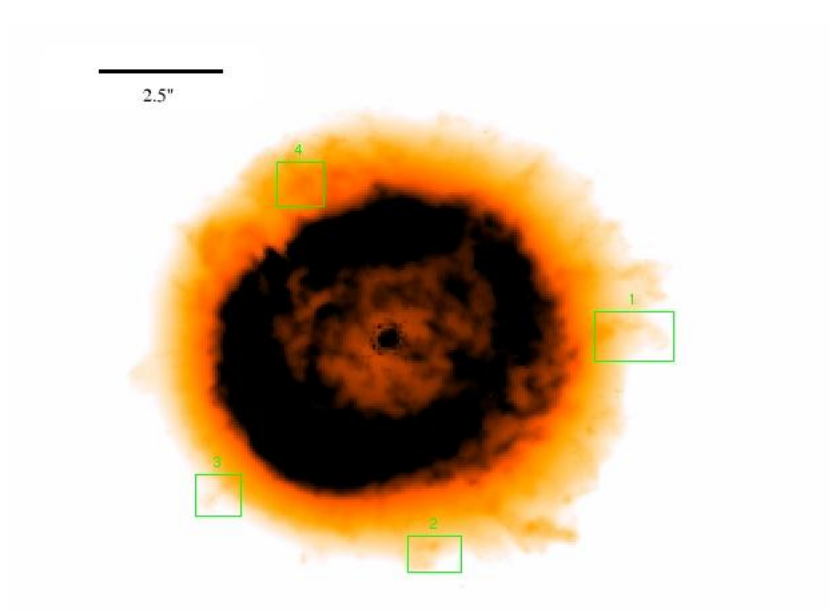

Figura 3.31: Nebulosa planetária  $BD + 30°3639$  (H $\alpha$ ).

Na figura 3.31, observamos a nebulosa planetária  $BD + 30°3639$  em H $\alpha$ . Verifica-se uma simetria esférica (Phillips, 2003) com duas cascas, uma interna e mais brilhante e outra externa e de brilho mais fraco, trata-se de uma nebulosa jovem (Sahai, 2002). Notase a presença de nós e filamentos nesta nebulosa, destacados nas caixas. Por outro lado, na figura 3.32, temos esta nebulosa em [NII], desta vez em comparação com a imagem original. Diferentemente do que vinha sendo obtido, nesta nebulosa n˜ao foi encontrado

algo de diferenciador entre as imagens processada e original, em ambos os filtros.

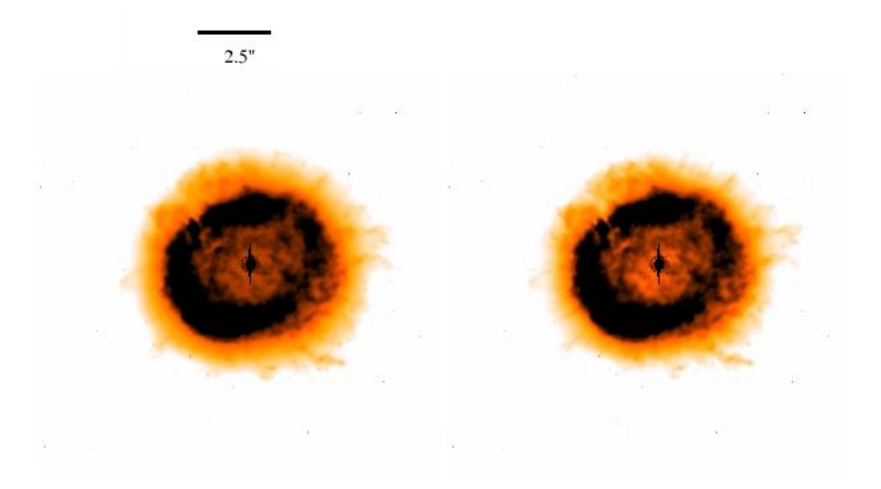

Figura 3.32: Nebulosa planetária  $BD + 30°3639$  ([NII]).

#### 3.10 M3-35

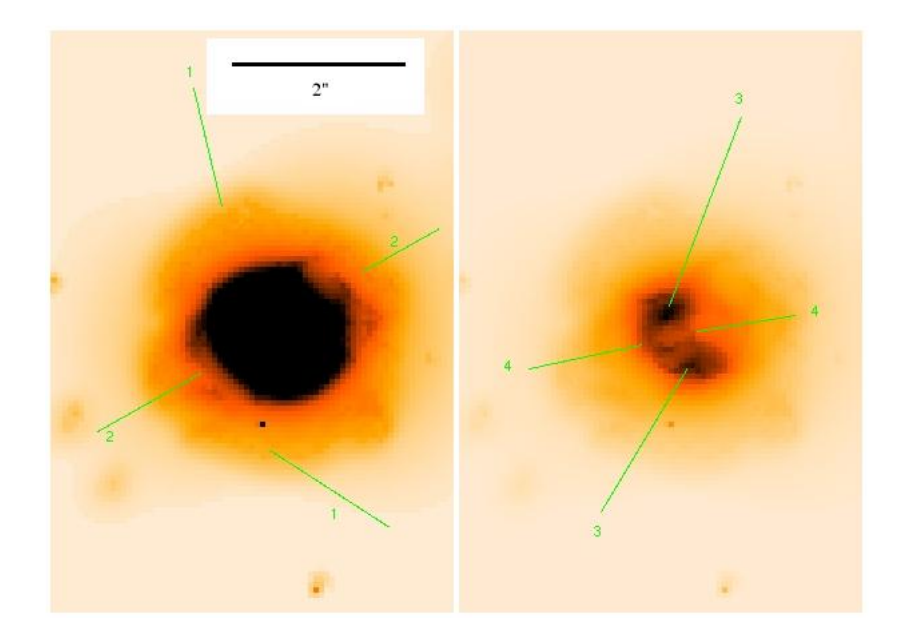

Figura 3.33: Nebulosa planetária M3-35, ambas processadas (H $\alpha$ ).

Na figura 3.33, temos imagens da nebulosa planetária M3-35 em H $\alpha$ , nebulosa elíptica (Reimers, et al., 2000). A velocidade de expansão desta nebulosa é de ~ 22 km s<sup>-1</sup> (Gussie

e Taylor, 1994). Diferentemente do que vinha sendo exposto, estas duas imagens são processadas, mas em contrastes distintos. Trata-se de uma nebulosa planetária com simetria bipolar e com duas cascas. Nesta figura, observa-se a casca interna e mais brilhante, visualizada na imagem `a direita (linhas 3) com suas falhas (linhas 4). Na imagem processada, e somente nela, observa-se uma segunda casca (exterior e de brilho fraco) vista na imagem da esquerda (nas linhas 1), que tamb´em apresentam falhas (linhas 2). Pode-se ver isto analisando a figura 3.34, onde as linhas 1 demonstram a presença desta segunda casca que não é vista na imagem original.

Agora, na figura 3.35, vemos esta nebulosa, ainda em H $\alpha$ , onde à esquerda temos a imagem processada e à direita temos a imagem original. Em destaque nas caixas, vê-se jatos e nós (caixas  $2e$  3, respectivamente). De maneira similar, na figura 3.36 (desta vez em [NII]), nota-se a presença de nódulos (as duas caixas) na imagem processada, de forma mais detalhada do que na imagem original.

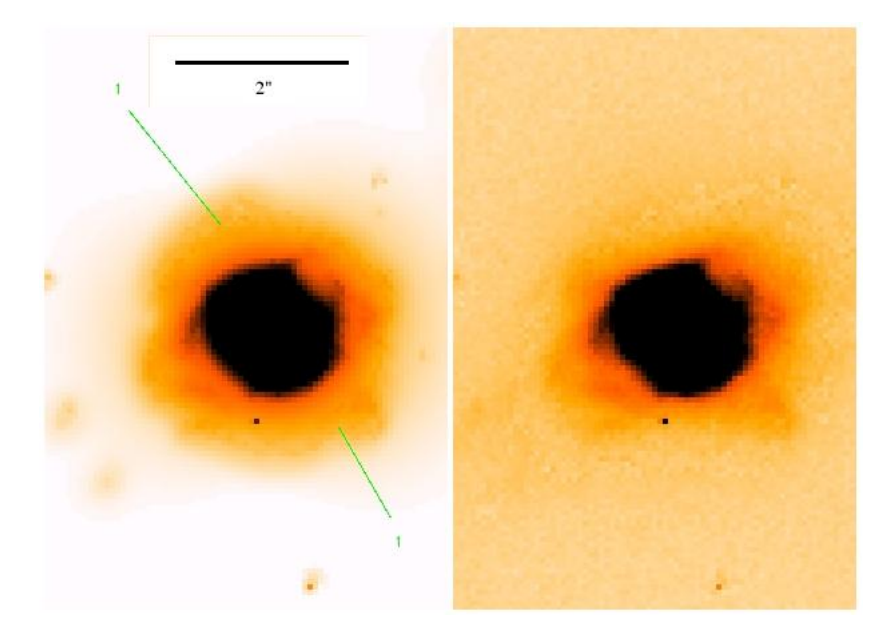

Figura 3.34: Nebulosa planetária M3-35, processada à esquerda e original à direita (H $\alpha$ ).

#### 3.11 PN G211.2-03.5

Na figura 3.37, temos a nebulosa planetária PN G211.2-03.5 em H $\alpha$ , nebulosa elíptica. Vêse material sendo expelido (linhas 3). Nota-se duas cascas, uma mais interna e brilhante (linhas 2) e outra mais externa e de brilho menos intenso (linhas 1). Nota-se também três falhas, duas apontadas pelas linhas 3, e uma outra menor indicada pelo número 4.

Também na figura 3.38 (ainda em H $\alpha$ ), não se nota, na imagem original, a casca externa (linhas 1), que por sua vez, está bem perceptível na imagem processada. Ainda em H $\alpha$ ,

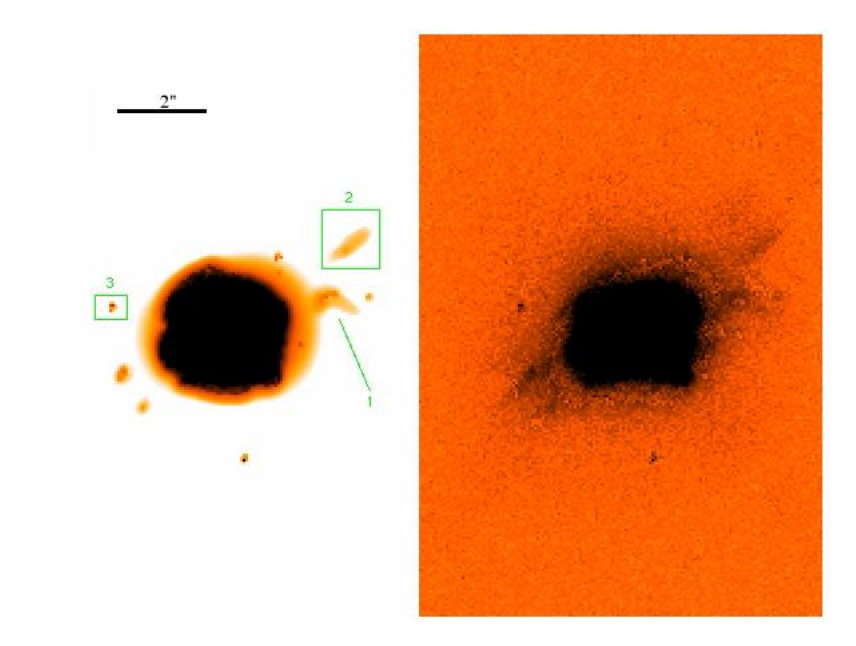

Figura 3.35: Nebulosa planetária M3-35 (H $\alpha$ ).

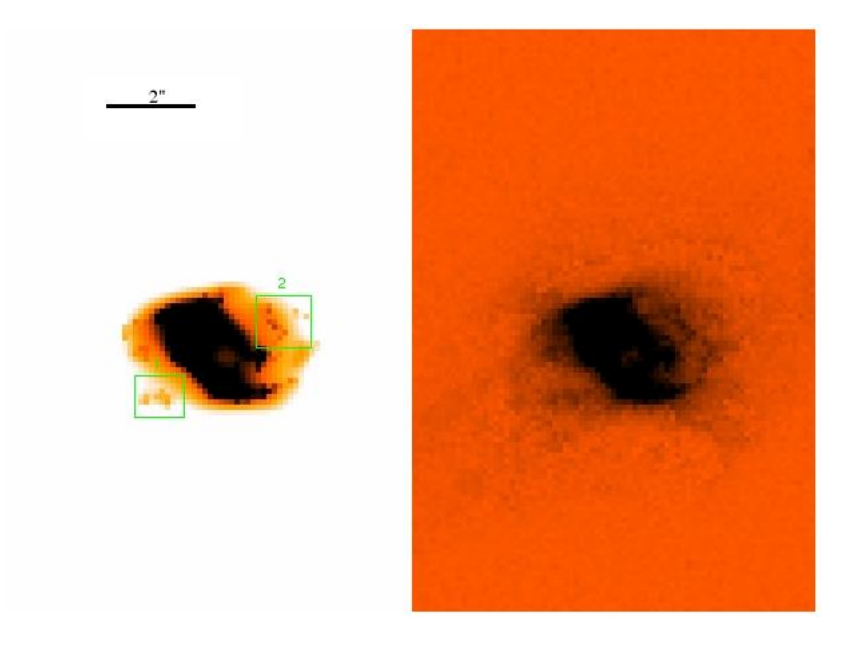

Figura 3.36: Nebulosa planetária M3-35 ([NII]).

a figura 3.39 mostra microestruturas (caixa 5) encontradas na casca externa (linhas 1). A posição da casca interna está indicada pelas linhas  $2.$ 

Por sua vez, na figura 3.40, nota-se a presença de nódulos (caixas 2 e 3) na casca externa (linhas 1), desta vez em filtro de [NII].

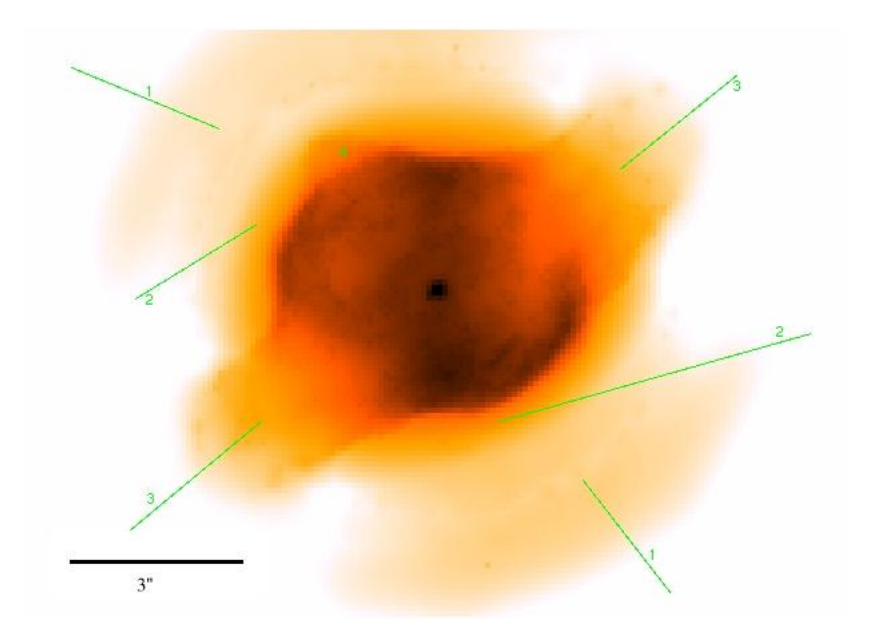

Figura 3.37: Nebulosa planetária PN G211.2-03.5 (H $\alpha$ ).

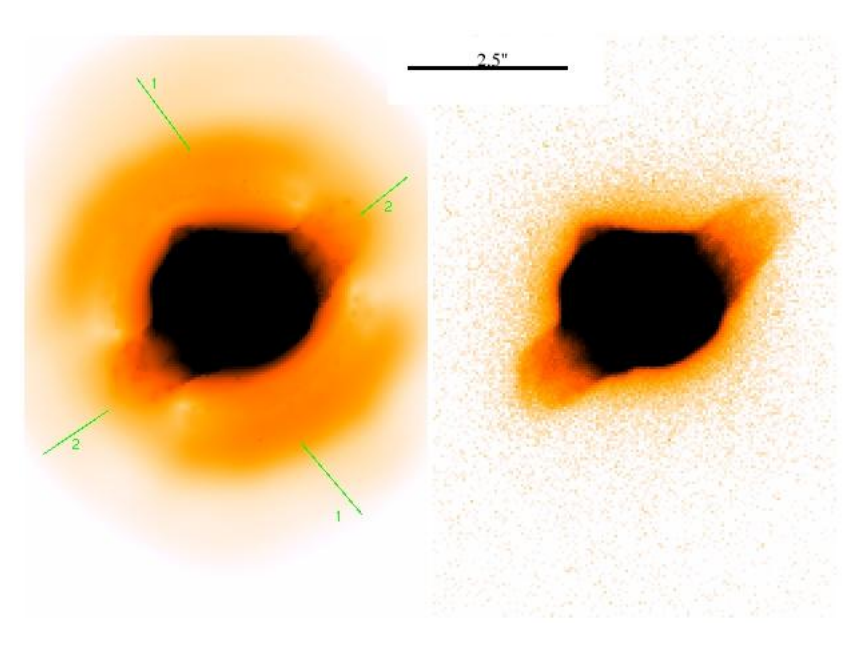

Figura 3.38: Nebulosa planetária PN G211.2-03.5 (H $\alpha$ ).

#### 3.12 Hen 2-1

Na figura 3.41, temos uma imagem da nebulosa planetária Hen 2-1 em H $\alpha$ , Phillips (2003) a classificou como circular com a presença de BRETs (Bipolar, rotating episodic jets). Nota-se que se trata de uma nebulosa já bem evoluída, uma vez que, suas estruturas estão bem dispersas. Entretanto, apresenta uma morfologia bipolar, onde os braços formados pelo material ejetado são indicados pelas linhas 3 e 4. O toróide equatorial que converge o material expelido está indicado pelas linhas 1 e 2. O material apontado pelas linhas 3 e 4,

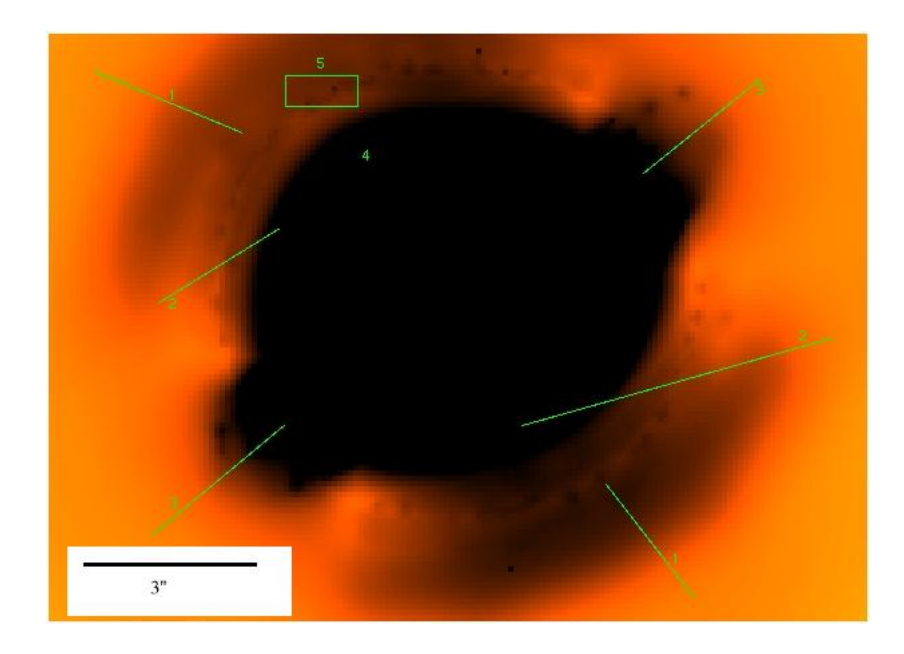

Figura 3.39: Nebulosa planetária PN G211.2-03.5 (H $\alpha$ ).

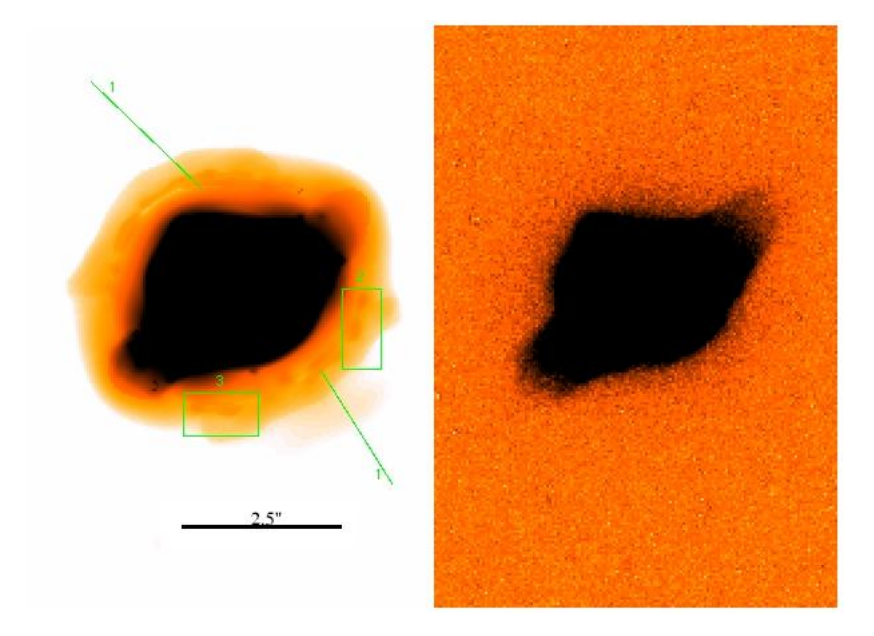

Figura 3.40: Nebulosa planetária PN G211.2-03.5 ([NII]).

formam os lóbulos da nebulosa, porém, estes já encontram-se em um estado bem diluído no meio interestelar.

Ainda em Hα, temos na figura 3.42, imagens desta nebulosa (processada e original). Nota-se de maneira bem mais detalhada os n´odulos e filamentos (alguns destacados pelas caixas) presentes no corpo da nebulosa na imagem processada. A mesma idéia é aplicada na figura 3.43, desta vez em [NII], ou seja, nódulos e filamentos (caixas) vistos melhor na imagem processada. A única diferença é uma rotação entre as imagens em H $\alpha$  e em [NII].

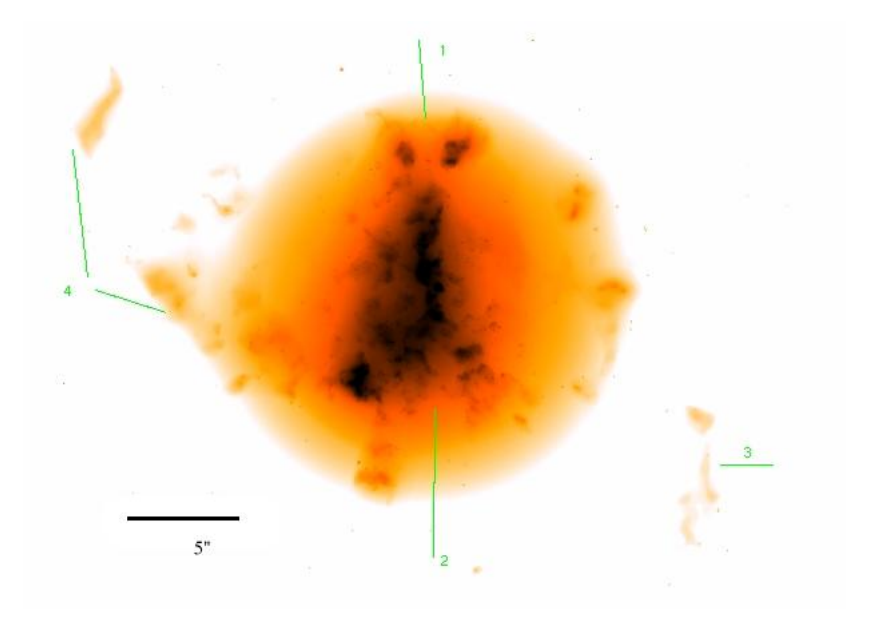

Figura 3.41: Nebulosa planetária Hen 2-1 (H $\alpha$ ).

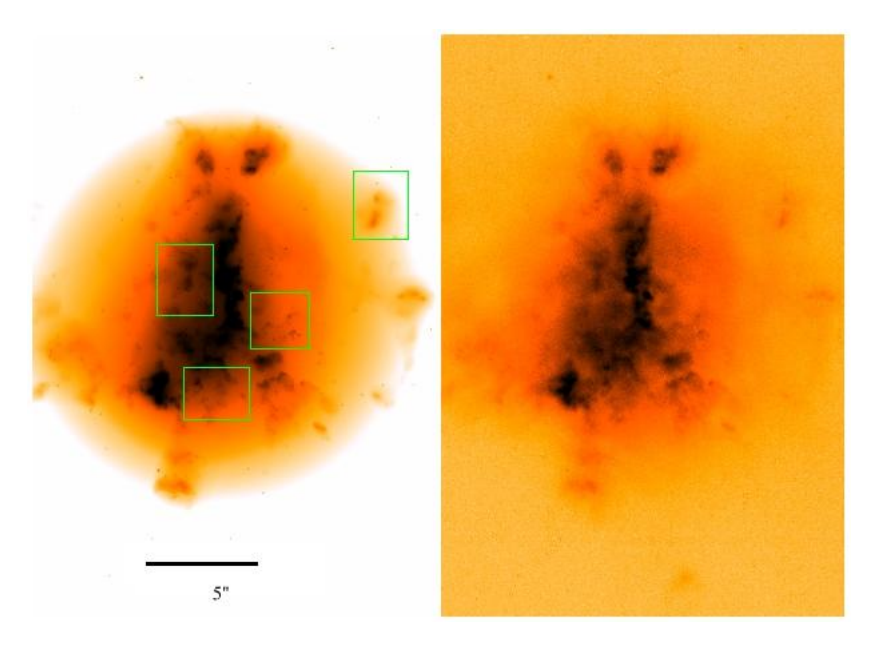

Figura 3.42: Nebulosa planetária Hen 2-1 (H $\alpha$ ).

#### 3.13 Hen 2-104

Na figura 3.44, temos a nebulosa planetária Hen 2-104 em [NII], caracterizada como sendo de 2 bipolar + jato (Schwarz e Monteiro, 2003). Corradi, et al. (2001) descreveram esta nebulosa como possuindo três partes principais: (i) um grande par de lóbulos bipolares; (ii) um par de lóbulos bem similar ao primeiro, mas de tamanho 5 vezes menor e alguns jatos escapando da nebulosa.

Para esta nebulosa dispomos apenas de imagens neste filtro. Trata-se de uma nebulosa

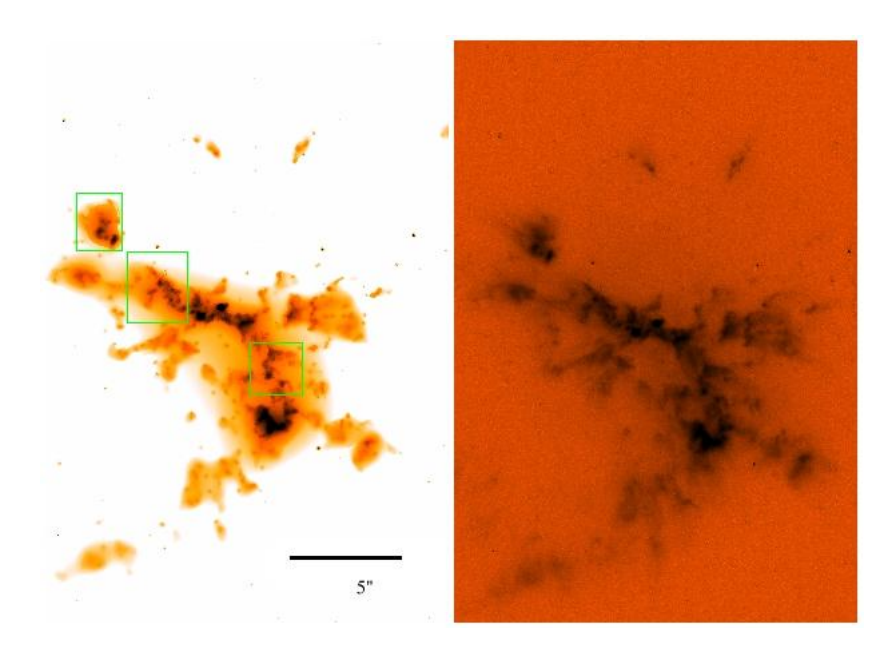

Figura 3.43: Nebulosa planetária Hen 2-1 ([NII]).

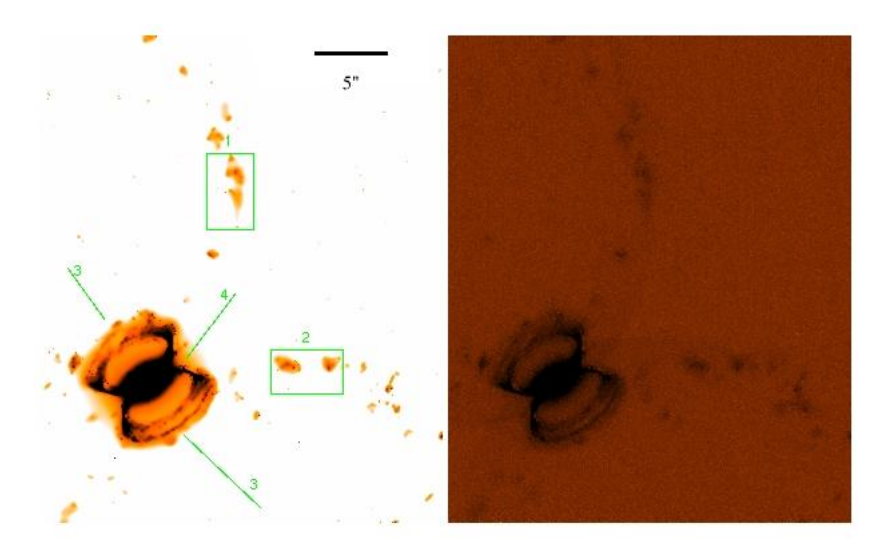

Figura 3.44: Nebulosa planetária Hen 2-104 ([NII]).

planetária bipolar, pois, nota-se a presença de material sendo expelido pelos pólos (linhas 3). Também, verifica-se a presença de um toróide equatorial (linha 4) que direciona o material expelido. Nesta figura, nota-se uma melhor visualização de nódulos (caixas 1 e 2) na imagem processada. Verifica-se nesta imagem a presença de dois lóbulos, um menor e mais brilhante e um mais externo (maior), mais difuso e menos brilhante.

Na figura 3.45, observa-se a nebulosa até seu lóbulos internos, dando-se maior atenção a nódulos (caixas 1, 2 e 3) aí contidos. O toróide está indicado pela linha 4. Na região dos pólos (linhas 5), nota-se uma melhor visualização das estruturas formativas dos lóbulos.

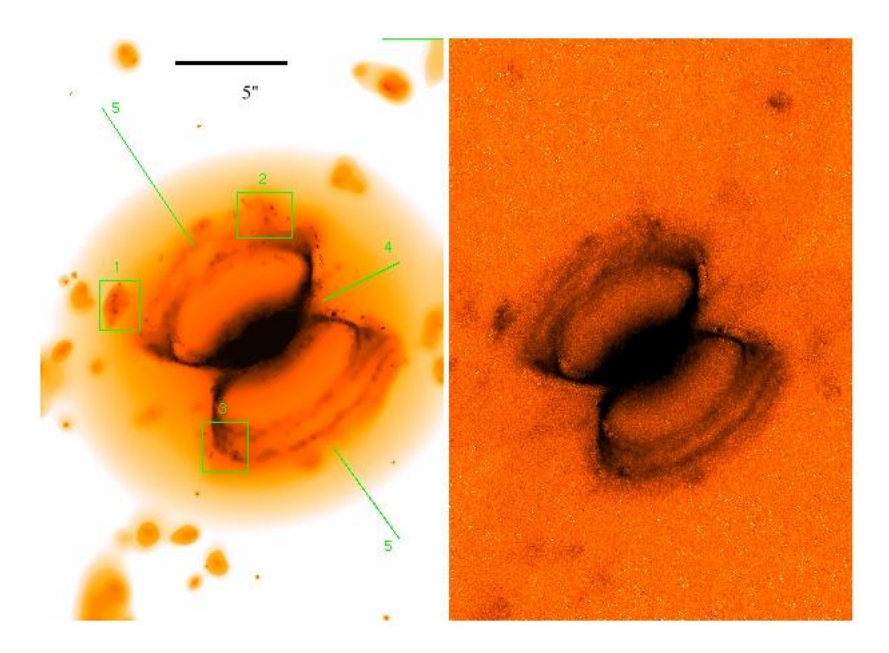

Figura 3.45: Nebulosa planetária Hen 2-104 ([NII]).

## 3.14 Hen 2-194

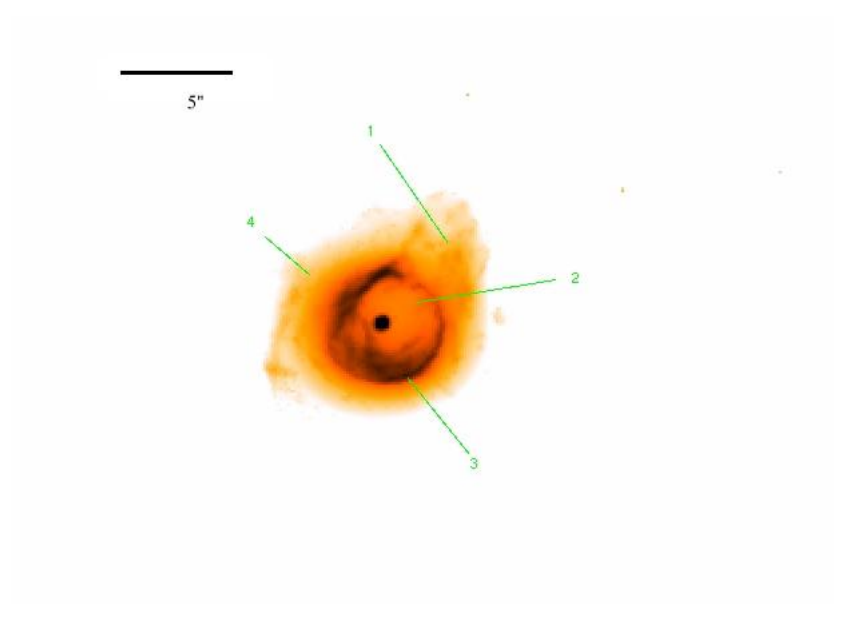

Figura 3.46: Nebulosa planetária Hen 2-194 ([NII]).

Na figura 3.46, vemos a nebulosa planetária Hen 2-194 em [NII]. Trata-se de uma nebulosa esférica (com razão entre os eixos 1:1, e velocidade radial  $\sim -35$  km s<sup>-1</sup>, Ruffle et al., 2004) com duas cascas, uma interna (linha 3) mais brilhante e outra externa (linha 4), unida `a primeira, de menor brilho. Nota-se uma falha (linha 2) que permite a fuga de material (linha 1).

Por outro lado, na figura 3.47, temos esta nebulosa, ainda em [NII], sendo comparada à

imagem original. Nota-se na imagem processada um melhor detalhamento de microestruturas presentes na casca externa (alguns sendo indicados pelas linhas). Também, nota-se algo similar na figura 3.48, desta vez em  $H\alpha$ , onde estão indicados alguns nós (linha 2 e caixa 5), algumas estruturas filamentares (linha 1 e caixa 6), material sendo expelido pela falha (linha 4), bem como uma estrutura anelar entre as duas cascas que só foi observada na imagem processada (linha 3).

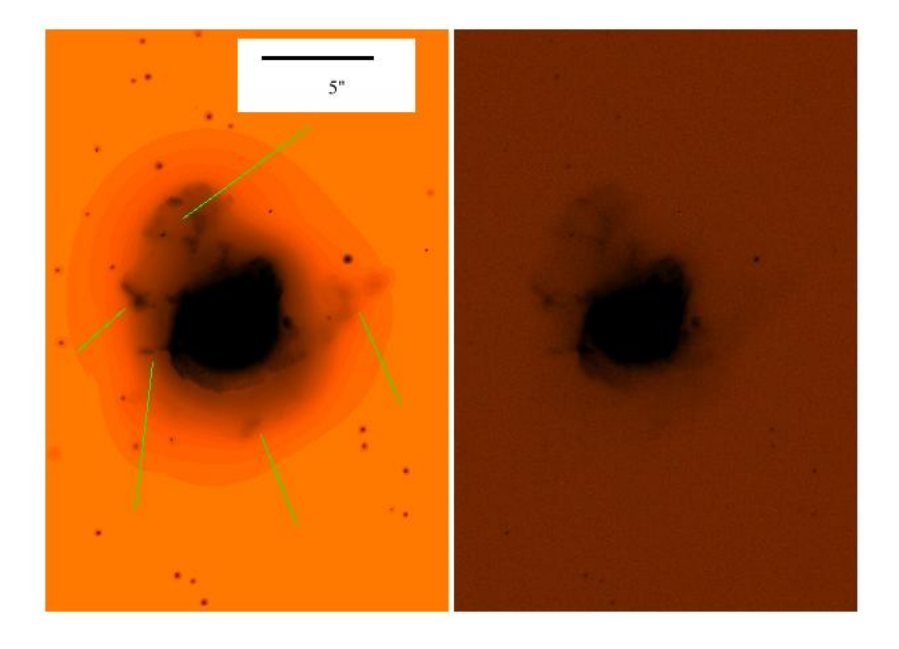

Figura 3.47: Nebulosa planetária Hen 2-194 ([NII]).

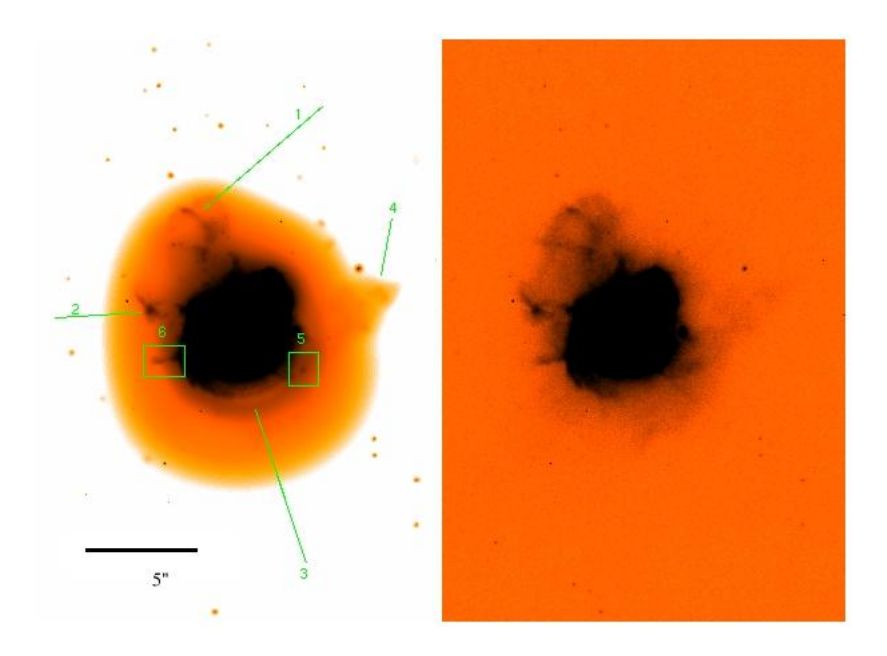

Figura 3.48: Nebulosa planetária Hen 2-194 (H $\alpha$ ).

#### 3.15 M1-30

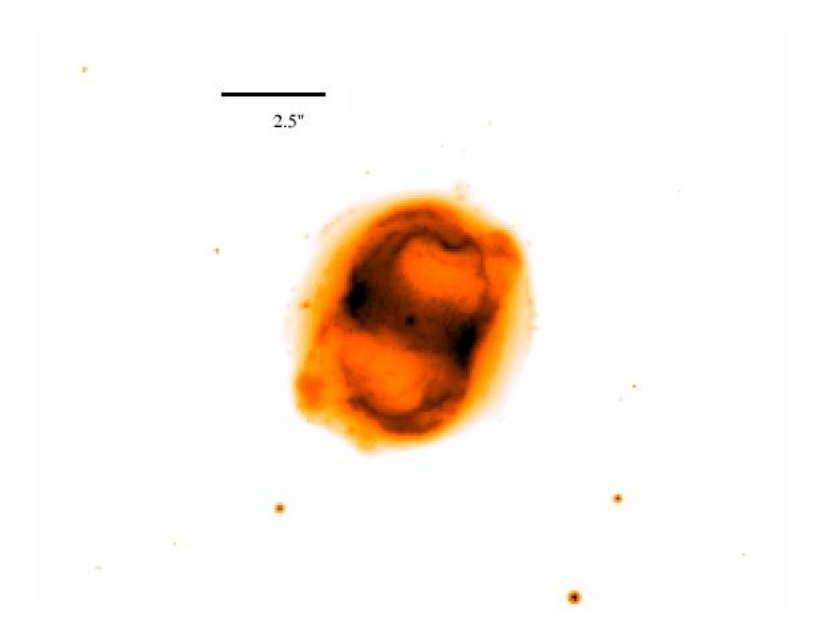

Figura 3.49: Nebulosa planetária M1-30 ([NII]).

Na figura 3.49, temos a nebulosa planetária M1-30 em [NII]. Trata-se de uma nebulosa com simetria pontual, dada sua forma em "S", o que indica uma precessão da nebulosa. Por outro lado, nas figuras 3.50 e 3.51, observamos esta nebulosa, ainda em [NII], com destaque a algumas microestruturas (nódulos) que são bem melhor visualizadas na imagem processada (caixas de ambas as imagens).

Já na figura 3.52, temos esta nebulosa, agora em H $\alpha$ , comparada com a imagem original. Nela observamos alguns nódulos (linhas 1 e 2) em torno da estrutura em forma de "S" da nebulosa, que apesar de serem perceptíveis na imagem original, não se tem uma boa visualização deles.

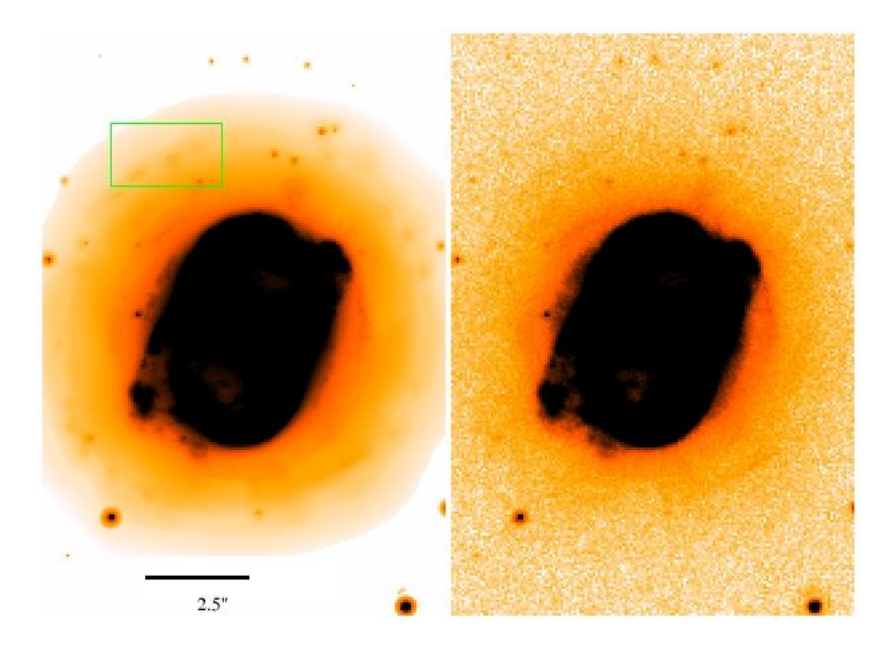

Figura 3.50: Nebulosa planetária M1-30 ([NII]).

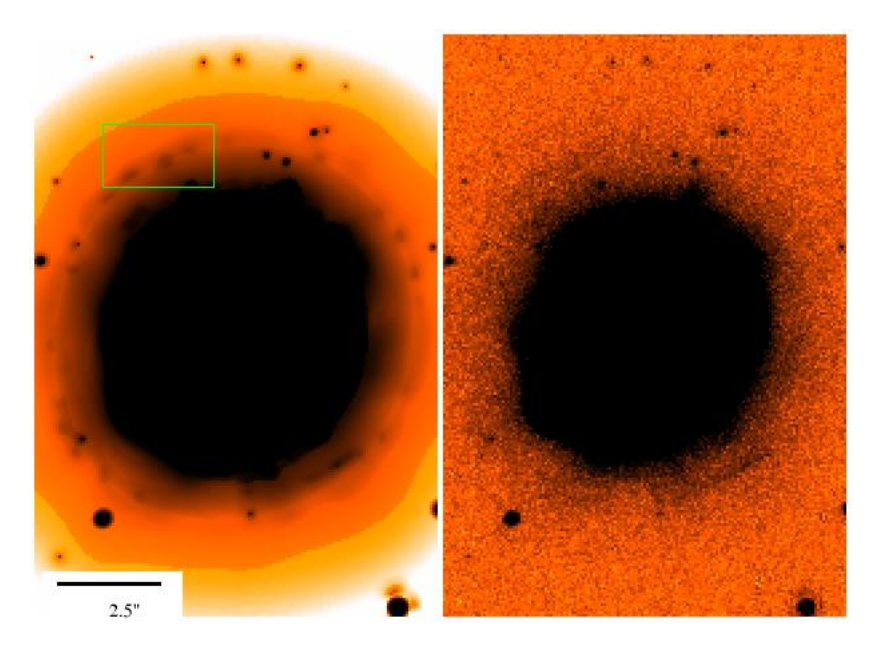

Figura 3.51: Nebulosa planetária M1-30 ([NII]).

 $\rm Na$  tabela 3.2 damos um resumo dos resultados obtidos nesta análise.

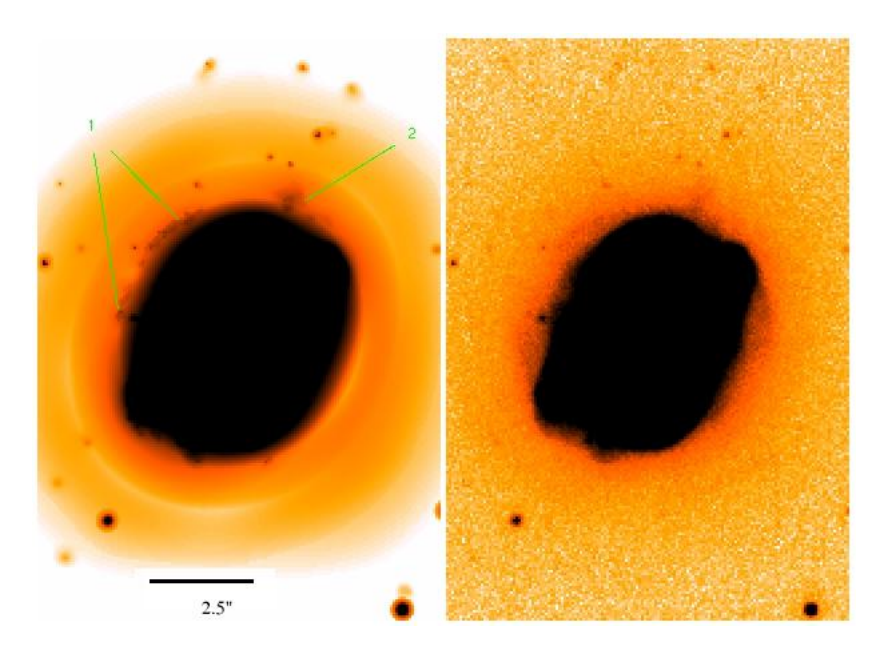

Figura 3.52: Nebulosa planetária M1-30 (H $\alpha$ ).

| Nebulosa Planetária | Nódulos | Filamentos | Halos                    | Cascas |
|---------------------|---------|------------|--------------------------|--------|
| Hen $2-402$         | X       |            |                          |        |
| Hubble 4            | X       | X          |                          |        |
| Hen 2-389           | X       |            | $\overline{\mathcal{L}}$ |        |
| $M1-46$             | X       | X          |                          |        |
| $M2-43$             | X       | X          |                          | X      |
| PC <sub>19</sub>    | X       | X          |                          |        |
| <b>NGC6790</b>      | X       | X          |                          | X      |
| Hen $2-447$         | X       | X          |                          |        |
| $BD+30°3639$        | X       | X          |                          |        |
| $M3-35$             | X       | X          |                          | X      |
| PN G211.2-03.5      | X       | X          |                          | X      |
| Hen $2-1$           | X       | X          |                          |        |
| Hen $2-104$         | X       |            |                          |        |
| Hen 2-194           | X       | X          |                          | X      |
| $M1-30$             | X       | X          |                          |        |

Tabela 3.2: Estruturas encontradas nas nebulosas planetárias de nossa amostra

Em todas as nebulosas encontramos nódulos, enquanto que estruturas filamentares só não foram verificadas em três casos (Hen 2-402, Hen 2-389 e Hen 2-104). Isto vem dar um destaque à nossa técnica, uma vez que na literatura sabe-se que apenas  $10\%$  das nebulosas planetárias apresentam alguma microestrutura (Gonçalves, 2001).
Damos destaque aqui, às nebulosas M2-43, NGC6790, M3-35 e Hen 2-194, onde além de nódulos e filamentos que, também, foram verificados em todas as outras nebulosas, notamos a presença de uma casca externa, que em alguns casos (M2-43 e NGC6790), não eram sequer vistas nas imagens originais. Além disso, um possível halo também foi verificado na nebulosa Hen 2-389, que não foi verificado na respectiva imagem original.

## Capítulo 4

# Temperatura Eletrônica e Flutuações na Temperatura

Após a discussão acerca da busca por microestruturas que realizamos em nossa amostra de 15 nebulosas planetárias, iniciaremos neste capítulo a discussão a respeito da busca por variações na temperatura eletrônica que realizamos em outras quatro nebulosas planetárias (NGC6210, NGC6818, NGC6543 e NGC7009). Principiaremos relatando os diferentes métodos que são utilizados na determinação de  $T_e$  na secção 4.1. Na secção 4.2, falaremos sobre as variações em  $T_e$ , também nesta secção, relataremos os métodos utilizados na procura das variações em  $T_e$ , e em particular na secção 4.3, trataremos do nosso método com os resultados obtidos nas secções 4.4 e 4.5. A parte teórica deste capítulo seguiu a abordagem tratada em Osterbrock (1989).

No capítulo 1, comentamos que as linhas colisionais são linhas obtidas pela emissão de um fóton no momento em que o elétron decai a um estado menos energético, elétron este que estava excitado por meio de uma colisão. Também comentamos que este fenômeno ´e um importante mecanismo refrigerador, uma vez que, boa parte da energia cin´etica do meio é transformada em energia de radiação. Comentamos ainda que como os primeiros estados energéticos destes átomos pesados (que são os responsáveis por tais linhas) não possuem uma diferença energética em relação ao estado fundamental tão grande quanto no hidrogênio ou no hélio, a razão de tais linhas destes átomos pode servir como um bom inidicador da temperatura do meio. Uma vez que esta pequena diferença entre tais estados  $\acute{e}$  que permite que as colisões tenham um papel preponderante nas nebulosas planetárias. Tudo isto, claro, no limite de baixas densidades.

#### 4.1 Métodos Para Determinação de  $T_e$

Podemos afirmar também que, no limite de baixas densidades, toda excitação colisional resultará na emissão de um fóton. Os estados superiores só poderão ser populados por meio de excitação colisional a partir do estado fundamental.

Com isto, alguns íons cujas linhas de emissão resultam de dois níveis superiores com energias de excitação consideravelmente diferentes, como por exemplo, [OIII] e [NII] podem ter suas linhas utilizadas para determinação da temperatura eletrônica. Essa diferença energética entre esses níveis é que fornece a dependência com a temperatura  $(T_e)$ .

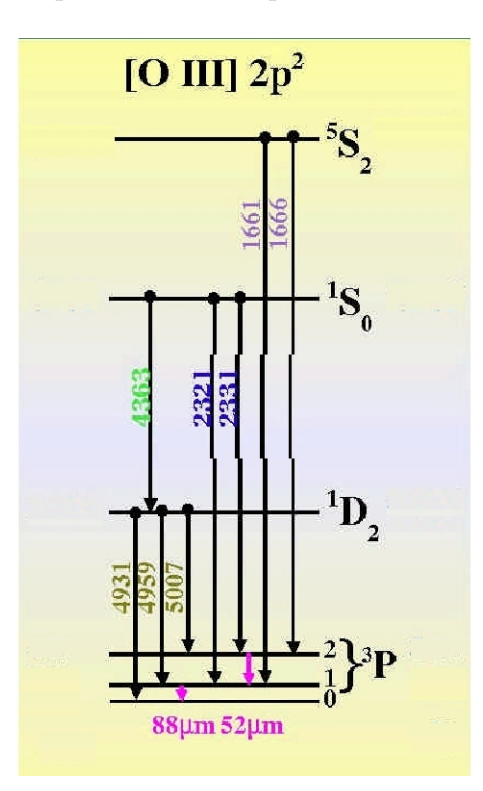

Figura 4.1: Diagrama para as linhas [OIII].

Para o oxigênio (que foi o que utilizamos para a determinação da temperatura), no limite de baixas densidades, cada excitação (por colisão) para o nível  ${}^{1}D$  resulta na emissão de um fóton ou em  $\lambda$  4959 ou em  $\lambda$  5007 (sempre falando em Angstroms) cuja probabilidade relativa é de 1:3, isto é, três vezes mais chances de ocorrer emissão em  $\lambda$  5007 (fig. 4.1). Por outro lado, cada excitação do nível <sup>1</sup>S é seguida por emissão de um fóton em  $\lambda$  4363 ou  $λ$  2321.

No entanto, para cada emissão do fóton em  $\lambda$  4363 resultará na população do nível  $1D$ , ao qual seguirá uma emissão em  $\lambda$  4959 ou em  $\lambda$  5007, entretanto, esta contribuição é pequena comparada à excitação direta de <sup>1</sup>D e pode ser descartada. Desta forma, podemos representar a razão destas linhas para as situações de baixa densidade:

$$
\frac{I\left(4959 + 5007\mathring{A}\right)}{I\left(4363\mathring{A}\right)} = \frac{\Omega(^3P, ^1D)}{\Omega(^3P, ^1S)} \frac{A_{1S, ^1D} + A_{1S, ^3P}}{A_{1S, ^1D}} \frac{\nu(^3P, ^1D)}{\nu(^1S, ^1D)} e^{\Delta E/kT},\tag{4.1}
$$

onde, os  $\nu's$  são as frequências entre os níveis entre parênteses,  $\Omega's$  são quantidades conhecidas como forças colisionais e

$$
\bar{\nu}(^3 P,^1 D) = \frac{A_{3P_2,^1 D_2} \nu(\lambda 5007) + A_{3P_1,^1 D_2} \nu(\lambda 4959)}{A_{3P_2,^1 D_2} + A_{3P_1,^1 D_2}},\tag{4.2}
$$

e  $\Delta E$  é a diferença energética entre os níveis  ${}^{1}D_{2}$  e  ${}^{1}S_{0}$ .

Esta razão de linhas é uma boa aproximação para densidades de até  $N_e \sim 10^5$   $cm^{-3}$ . Entretanto, a densidades maiores a desexcitação colisional deve ser considerada e esta expressão já não seria uma aproximação muito boa.

Para um sistema como esse onde há em todo momento excitações e desexcitações, a equação que rege o equilíbrio para esta situação é dada por:

$$
\sum_{j \neq i} N_j N_e q_{ji} + \sum_{j > i} N_j A_{ji} = \sum_{j \neq i} N_i N_e q_{ij} + \sum_{j < i} N_i A_{ij},\tag{4.3}
$$

onde,

$$
q_{ij} = \frac{\omega_j}{\omega_i} q_{ji} e^{-E/kT}.
$$
\n(4.4)

e  $\omega_i$  é o peso estatístico do nível i, o mesmo valendo para  $\omega_j$ .

Uma solução aproximada em primeira ordem de  $e^{-\Delta E/kT}$  para a equação (4.3), será dada pela equação  $(4.1)$  dividida por um fator

$$
f = \frac{1 + \frac{C({}^3P_1^1D)C({}^1D_1^1S)}{C({}^3P_1^1S)A_{1_D,3_P}} + \frac{C({}^1D_1^3P)}{A_{1_D,3_P}}}{1 + \frac{C({}^3P_1^1S) + C({}^1S_1^1D)}{A_{1_S,3_P} + A_{1_D,3_P}}},
$$

onde,

$$
C(ij) = 8.63 \times 10^{-6} \frac{N_e}{T^{1/2}} \frac{\Omega(i,j)}{\omega_i},
$$

Agora, substituindo os valores das constantes, chegaremos a:

$$
\frac{I\left(4959\text{Å} + 5007\text{Å}\right)}{I\left(4363\text{Å}\right)} = \frac{7.73 \exp[(3.29 \times 10^4)/T(K)]}{1 + 4.5 \times 10^{-4}(N_e(cm^{-3})/T^{1/2}(K))}.
$$
\n(4.5)

Em particular, foi esse método que usamos para determinar a temperatura eletrônica  $(T_e)$  nas nebulosas planetárias estudadas (NGC6210, NGC6818, NGC6543 e NGC7009), conforme será tratado de forma bem mais detalhada na secção referente a este trabalho.

Entretanto, há outros métodos que podem ser utilizados para a determinação da temperatura eletrônica. Por exemplo, com um raciocínio análogo, podemos chegar a seguinte expressão para as linhas do [NII]:

$$
\frac{I\left(6548\AA+6583\AA\right)}{I\left(5755\AA\right)} = \frac{6.91 \exp[(2.50 \times 10^4)/T(K)]}{1 + 2.5 \times 10^{-3} (N_e (cm^{-3})/T^{1/2}(K))}.
$$
(4.6)

Devido ao fato de que as secções de choque para os vários níveis do hidrogênio têm praticamente a mesma dependência com a velocidade eletrônica, o número de átomos formados por capturas de elétrons para cada nível do hidrogênio será aproximadamente independente da temperatura. Isto impossibilita que as razões de linhas de hidrogênio seja uma ferramenta para a determinação da temperatura eletrônica. Por outro lado, a razão de uma linha do hidrogênio com o contínuo pode ser utilizado para a determinação de  $T_e$ . A razão física para isso é que a emissão no contínuo (por unidade de intervalo de frequência) depende da função de distribuição de velocidades dos elétrons livres, ou seja, de  $T_e$ .

Uma escolha neste sentido é utilizar a descontinuidade de Balmer  $j_{\nu}(\lambda 3646-)$  -  $j_{\nu}(\lambda 3646+)$ . Como a expressão geral para a emissão de radiação no intervalo  $\nu \in \nu + d\nu$ , resultante da recombinação de elétrons livres para o nível n em um íon hidrogênico é dada por:

$$
E_n d\nu = BN(H^+) N_e T_e^{-3/2} n^{-3} exp\left(\frac{-h\nu}{kT_e}\right) d\nu,
$$
\n(4.7)

onde, B leva em conta v´arias constantes que foram agrupadas. Pode-se mostrar que no limite de Balmer, teremos:

$$
E_{BAC}\Delta \nu = 2.37 \times 10^{-33} N(H^+) N_e T_e^{-3/2} \Delta \nu.
$$
 (4.8)

Desta forma, pode-se mostrar que a razão entre esta descontinuidade e a linha de  $H\beta$ , que praticamente não depende da temperatura, terá uma dependência da temperatura dada por:

$$
\frac{I_{BAC}}{I_{H\beta}}\Delta\nu = 5.81 \times 10^{-22} \frac{\Delta\nu}{\alpha(H\beta)T_e^{3/2}},\tag{4.9}
$$

onde,  $\alpha(H\beta)$  é o coeficiente de recombinação para H $\beta$ .

Convém salientar que nem toda razão de linhas no óptico apresenta uma forte dependˆencia com Te. Diferentemente das raz˜oes de linhas citadas acima, raz˜oes de linhas do hidrogênio não são úteis para esta finalidade. Isto porque as secções de choque de recombinação para os vários níveis do hidrogênio têm (aproximadamente) a mesma dependência com a velocidade. Desta forma, os números relativos de átomos formados por captura para cada nível são (aproximadamente) independentes de  $T_e$ , o que torna tais razões de linhas bastante insensíveis à temperatura eletrônica.

#### 4.2 Flutuações na Temperatura Eletrônica  $(T_e)$

 $\acute{E}$  importante chamar a atenção ao fato de que tanto estes quanto outros métodos utilizados na medição da temperatura eletrônica de nebulosas planetárias deveriam dar resultados idênticos. No entanto, estes métodos têm dado valores para  $T_e$  que diferem muito entre si, o que vem apontar (dentre outros) a existência de flutuações na temperatura eletrônica (Esteban, 2002). Para explicar isso, vários fenômenos como regiões de altas densidades locais, reconexão magnética, entre outros, têm sido usados, porém até o momento, sem muito sucesso. No nosso trabalho, realizamos uma busca por flutuações na temperatura eletrônica em algumas nebulosas planetárias e mais detalhes acerca desta busca, bem como acerca das flutuações de temperatura serão tratados mais a frente.

Também, em muitas nebulosas as abundâncias iônicas determinadas por linhas de recombinação são diferentes das abundâncias obtidas via linhas colisionais do mesmo íon (Esteban, 2002). Entre os motivos responsáveis por tais discrepâncias, pode-se citar: (i) erros de medição das intensidades de linhas fracas; (ii) erros nos parâmetros atômicos; (iii) flutuações na temperatura; etc.

Excetuando erros de medição e erros nos parâmetros atômicos, uma vez que os parâmtros dos íons mais utilizados ( $N^{++}$  e  $O^{++}$ ), aparentam já estar muito bem determinados, as flutuações em  $T_e$  aparecem como um forte candidato a responsável por tais discrepâncias.

Na verdade, associam-se as flutuações em  $T_e$  às discrepâncias nas abundâncias químicas porque estas abundâncias são obtidas por espectroscopia, isto é, pelo espectro de linhas das nebulosas planetárias, porém, como a intensidade destas linhas depende da temperatura do meio, uma incerteza na temperatura acarretará em uma incerteza nas abundâncias químicas. Por outro lado, uma compreensão detalhada da composição química de regiões nebulares ajudaria no entendimento da evolução de estrelas, galáxias e do universo.

Modelos de fotoinizção, por si só, já apresentam flutuações na temperatura eletrônica em regiões nebulares, entretanto, as discrepâncias nos valores da temperatura eletrônica encontradas em diferentes métodos apontam flutuações na temperatura ainda maiores que as previstas. Neste sentido, Peimbert (1967) associou às regiões nebulares (regiões HII e nebulosas planetárias) uma temperatura média  $(T_0)$  e sua raiz quadrada média  $t^2$ .

$$
T_0(N_e, N_i) = \frac{\int T_e(r)N_e(r)N_i(r)dV}{\int N_i(r)N_e(r)dV},
$$
\n(4.10)

$$
t^{2} = \frac{\int (T_e - T_0)^2 N_e N_i dV}{T_0^2 \int N_e N_i dV},
$$
\n(4.11)

onde,  $N_e(r)$  é a distribuição de densidades eletrônicas,  $T_e(r)$  é a distribuição de temperatura eletrônica e  $N_i(r)$  é a distribuição de densidades iônicas. Peimbert, também sugeriu que as flutuações na temperatura eletrônica são associadas a heterogeneidades no gás nebular.

Entretanto, Stasińska (2002) mostrou que o parâmetro  $t^2$  pode não ser o mais apropriado em descrever as flutuações em  $T_e$ . Isto porque, nebulosas que apresentam regiões com grandes diferenças em  $T_e$  irão apresentar taxas de resfriamento e aquecimento bastante diferentes entre si, o que subestimaria (ou sobre-estimaria) as abundâncias de certos íons, cujas linhas são usadas na determinação da  $T_e$ .

Por outro lado, para determinar estes dois parâmetros necessitamos de dois métodos distintos de determinação da temperatura eletrônica  $(T_e)$ . Um destes métodos deve dar mais peso às regiões de baixas temperaturas, como comentado anteriormente, o método utilizando as linhas proibidas do oxigênio pode ser usado, [OIII]  $\lambda \lambda I(5007)/I(4363)$  Å. Já o outro método deve dar mais peso às regiões de temperatuas mais elevadas, onde linhas devido a efeitos colisionais não exercem muita influência. Neste segundo caso, a descontinuidade de Balmer pode ser utilizada.

Outro método que pode ser utilizado para este fim é por meio da comparação da temperatura obtida através da razão de linhas, do mesmo íon, provenientes de estados excitados de energias diferentes. Neste sentido, o método mais comum é o que compara os valores de  $T_e$  obtidos por [OIII]  $\lambda$  4363/5007  $\AA$  e  $\lambda$  5007/52 $\mu$ m.

### 4.3 Nosso Método na Busca por Flutuações na Temperatura Eletrônica

De acordo com o comentado na secção anterior, se não existissem as flutuações na temperatura eletrônica, todos os métodos utilizados na medição da temperatura de nebulosas planetárias dariam resultados idênticos. No entanto, estes métodos têm dado valores para  $T_e$  que diferem entre si.

Por outro lado, apesar de que alguma flutuação já era prevista pelos modelos de fotoionização, eles não são suficientes para explicar as diferenças nas temperaturas eletrônicas encontradas quando estes diferentes métodos são comparados, o que veio sugerir que poderiam haver flutuações na temperatura eletrônica ainda maiores que as previstas pelos modelos. Para explicar isso, vários fenômenos como regiões de altas densidades locais, reconexão magnética, entre outros, têm sido usados, porém até o momento, sem muito sucesso.

Temos 04 nebulosas planetárias em nossa amostra com imagens nestas duas linhas de [OIII], pudemos determinar a temperatura eletrônica em cada uma delas. As imagens destas 04 nebulosas são da câmera WFPC3, com resolução angular de 0.1".

Desta forma, determinamos a flutuação na temperatura eletrônica média nestas quatro nebulosas. Para isso expandimos a expressão 4.1 em torno do valor médio da temperatura eletrônica para cada nebulosa.

Como, NGC6810 apresenta  $N_e \simeq 2000 \text{cm}^{-3}$  (Tsamis *et al.*, 2003), NGC6210 apresenta  $N_e \simeq 3000$  cm<sup>-3</sup> (Phillips, J. P., 1998), NGC6543 tem  $N_e \simeq 4400$  cm<sup>-3</sup> (Wesson e Liu, 2004) e NGC7009 tem  $N_e \simeq 4000 \ cm^{-3}$  (Luo et al., 2001), podemos simplificar a expressão 4.1:

$$
R = \frac{I\left(4959\text{Å} + 5007\text{Å}\right)}{I\left(4363\text{Å}\right)} \simeq 7.73 \exp\left[\frac{3.29 \times 10^4}{T}(K)\right].\tag{4.12}
$$

Portanto, podemos expandir a expressão 4.12, que após algumas passagens, chegamos a:

$$
\frac{\delta R}{R_0} \simeq -3.29 \times 10^4 \frac{\delta T}{T_0^2}.\tag{4.13}
$$

Desta forma, conhecendo os valores da intensidade do fluxo das imagens  $(R_0)$  com seus respectivos desvios padrão  $(\delta R)$  que foram, ambos, obtidos com o programa "stats" do IDL, além da temperatura média, podemos determinar o valor da flutuação na temperatura eletrônica  $(\delta T)$ 

$$
\delta T \simeq -\frac{T_0^2}{3.29 \times 10^4} \frac{\delta R}{R_0}.
$$
\n(4.14)

Agora, precisamos determinar o valor da temperatura eletrônica para cada nebulosa planetária, com a finalidade de voltarmos a equação acima e encontrarmos  $\delta T$  para cada nebulosa.

#### 4.4 Determinação da Temperatura Eletrônica

Para a nebulosa planetária NGC6818,  $R_0 \simeq 90.6$  e  $\delta R \simeq 33.1$ . Sendo assim, da expressão 4.12 podemos dizer que

$$
90.6 \simeq 7.73 \exp\left[\frac{3.29 \times 10^4}{T}(K)\right]. \tag{4.15}
$$

Que após algumas passagens chegamos a:

$$
T_e \simeq 1.33 \times 10^4 (K). \tag{4.16}
$$

Seguindo o mesmo raciocínio pudemos encontrar a temperatura eletrônica para as outras nebulosas. Para NGC6210,  $R_0 \simeq 81.11$  e  $\delta R \simeq 69.5$ , o que nos deu  $T_e \simeq 14000$  (K). Para NGC6543, seguindo a mesma idéia, onde  $R_0 \simeq 111.5$  e  $\delta R \simeq 12.15$ , encontramos  $T_e$  $\simeq$  12000 (K). Além disso, para NGC7009, onde  $R_0 \simeq 80.43$  e  $\delta R \simeq$  50.6, encontramos  $T_e$  $\simeq 14000$  (K).

Agora, com todos os parâmetros conhecidos, podemos determinar  $\delta T$ . Substituindo cada valor na expressão 4.14, obtivemos:

- (i) NGC6818  $\delta T \simeq 1000$  (K);
- (ii) NGC6210  $\delta T \simeq 1000$  (K);
- (iii) NGC6543  $\delta T \simeq 1600$  (K);

(iv) NGC7009 -  $\delta T \simeq 3600$  (K).

Na tabela 4.1, listamos os valores da temperatura eletrônica que encontramos para as quatro nebulosas planetárias da nossa amostra ao mesmo tempo em que comparamos com dados da literatura.

| <b>NGC6818</b>                              | $T_e[OIII](K)$  | $T_e[BaJ](K)$ | $T_e[NII](K)$   |
|---------------------------------------------|-----------------|---------------|-----------------|
| Tsamis <sup>a</sup> et al. (2003)           | 13300           | 11200         | 11100           |
| Benetti <sup>a</sup> et al.(2003)           | $12000 - 15000$ |               | 12000           |
| Nossos resultados                           | 12400 - 14400   |               |                 |
| <b>NGC6210</b>                              | $T_e[OIII](K)$  | $T_e[BaJ](K)$ | $T_e[NII](K)$   |
| Philips <sup><i>a</i></sup> et al(1996)     | 11000           |               |                 |
| $\text{Liu}^a, Y, et \ al. (2004)$          | 9680            | 9300          | $11100 - 10500$ |
| Nossos resultados                           | $13000 - 15000$ |               |                 |
| <b>NGC6543</b>                              | $T_e[OIII](K)$  | $T_e[BaJ](K)$ | $T_e[NII](K)$   |
| $Wesson^c e Liu (2004)$                     | 7940 - 8040     | 8340          | 8950 - 10060    |
| Luridiana <sup><i>a</i></sup> et al. (2003) | $8100 - 9100$   |               |                 |
| Nossos resultados                           | $10400 - 13600$ |               |                 |
| <b>NGC7009</b>                              | $T_e[OIII](K)$  | $T_e[BaJ](K)$ | $T_e[NII](K)$   |
| Rubin <sup>b</sup> et al. (2002)            | $9000 - 11000$  |               |                 |
| $\text{Liu}^a, X. - W.(2003)$               | 9980            | 8150          |                 |
| Nossos resultados                           | 10400 - 17600   |               |                 |

Tabela 4.1: Comparação dos nossos resultados com a literatura. Os índices "a" indicam os trabalhos cujas  $T_e$  foram determinadas via fenda larga, enquanto que o índice "b" indica o trabalho cuja  $T_e$  foi determinada tanto por razão de imagens como por fenda larga. Já o índice "c" indica determinação de  $T_e$  através de imagens.

Nos trabalhos citados na tabela 4.1, Tsamis et al. (2003), Benetti et al. (2003), Phillips et al. (1996), Liu, Y. et al. (2003), Liu, X. -W. (2003) e Luridiana et al. (2004) determinaram  $T_e$  via fenda larga. Por outro lado, Wesson e Liu (2004) determinaram  $T_e$ [OIII] pela razão de imagens, onde realizaram um mapa da temperatura ao longo da nebulosa, eles indicaram uma variação em  $T_e$  de 7940 - 8040 K ao logo de toda a nebulosa. Enquanto que, Rubin et al. (2002) determinaram  $T_e$  tanto via fenda larga como por imagens. Também, eles fizeram um mapa com alta resolução espacial da  $T_e$ , onde os resultados (tanto para fenda larga quanto para a razão de imagens) não diferiram muito entre si, ficando no intervalo 9000 - 11000 K. A vantagem de nosso método, frente a estes citados, é de que não procuramos variações em  $T_e$  ao longo de toda a nebulosa por meio de um mapa que

a engloba por um todo. No nosso trabalho, procuramos por tais flutuações em pequenas regiões da nebulosa, observando (região por região) onde há significativas flutuações na temperatura eletrônica. Desta forma, conseguimos focalizar em que partes das nebulosas se deve dar mais atenção na busca por tais variâncias.

## 4.5 Determinação da Significância da Flutuação em  $T_e$  Determinada em Regiões Limitadas

No nosso método estabelecemos a significância das flutuações em  $T_e$  localmente. Para isso, destacamos várias regiões no corpo de cada nebulosa, e em cada uma dessas regiões verificamos onde o erro inerente ao ruído era menor (ou maior) que a flutuação na temperatura local. Isto dá uma vantagem ao nosso método em relação a outros métodos usuais (secção anterior), os quais indicavam alguma variação em  $T_e$  ao longo de toda a nebulosa e não localmente.

Para isso, adicionamos ruído artificialmente em uma dada imagem e processamos esta imagem com a transformada de wavelets. Logo a seguir, dividimos a imagem original processada, pela imagem que passou pelo processo de incremento de ruído, também processada (chamemos esta razão de imagens de "imagem com ruído adicional"), ver figura 4.2. Após isto, processamos cada imagem original e sem ruído adicional. Em seguida, dividimos as imagens nos filtros de [OIII] (chamemos esta raz˜ao de imagens de "imagem científica"). Tomamos esta medida, devido ao fato de que utilizamos uma ferramenta de remoção de ruído (transformada de wavelets), de maneira que precisamos saber até que ponto as wavelets são sensíveis ao ruído.

Se a transformada de wavelets não fosse sensível ao ruído, o fato de adicionarmos ruído à imagem original n˜ao deveria resultar em uma imagem processada (pelas wavelets) distinta da imagem processada sem acréscimo de ruído. Para checar isto, observamos, região por região, os histogramas normalizados das imagens científicas com os histogramas (também normalizados) das imagens com ruído adicional. Onde nestes histogramas temos "valor do píxel (normalizado)" $\times$ " número de píxeis".

Evidentemente, estes histogramas obedecem a alguma função de distribuição (na verdade, representam a distribuição local da temperatura eletrônica (DLT)), e a idéia deste nosso trabalho é analisar a largura (dispersão estatística) das distribuições em cada região. Caso as wavelets fossem insensíveis ao ruído, teríamos uma função de distribuição constante (e igual a 1, devido à normalização) para todas as regiões das imagens com ruído adicional. No entanto, não foi isso que encontramos. As distribuições locais de temperatura (DLT) das imagens com ruído adicional não eram constantes, ou seja, apresentavam

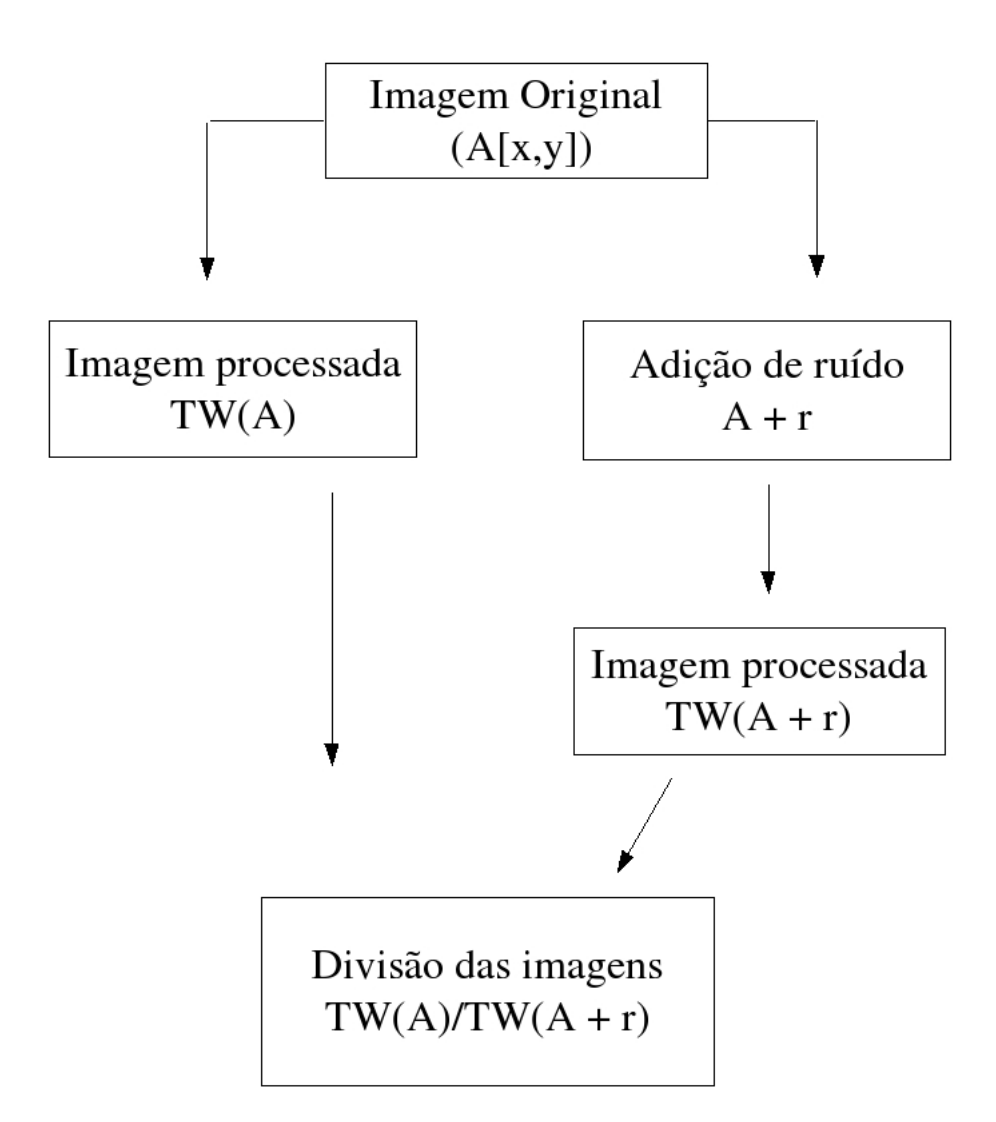

Figura 4.2: Adição de ruído a uma dada imagem com o intuito de se verificar a sensibilidade das wavelets em relação ao mesmo. Se as wavelets não fossem sensíveis ao ruído a imagem  $TW(A)/TW(A + r)$  deveria ser uniforme e igual a 1.

uma dispersão estatística (DE). Restava-nos, então, observar se estas dispersões estatísticas (DEs) (referentes ao ruído) eram maiores que as DEs nas distribuições locais de temperatura (DLT) das imagens científicas, onde as DEs (das imagens científicas) são atribuídas  $\lambda$ s flutuações em  $T_e$ .

Regiões em que esta DE fosse maior na imagem científica, o que implica em erro devido

ao ruído menor que a própria flutuação em  $T_e$ , chamamos de regiões com flutuações em  $T_e$ significativas. Por outro lado, regiões que apresentassem erro inerente ao ruído maior que as flutuações em  $T_e$ , chamamos de regiões sem flutuações em  $T_e$  significativas.

Em cada nebulosa encontramos várias regiões com e regiões sem flutuações de temperatura significativas. Uma excessão foi a nebulosa NGC7009, que além de apresentar um alto  $\delta T$  ( $\simeq$  3600 (K)), aparentemente todas as regiões estudadas tinham uma flutuação em  $T_e$  significativa.

Analisando estas DLTs (que se encontram no apêndice B) pudemos construir a seguinte tabela:

| Nebulosa       | Regiões com FT significantes                                   | Regiões sem FT significantes |
|----------------|----------------------------------------------------------------|------------------------------|
| <b>NGC6818</b> | $3, 7, 8, 17, 19$ e $23$                                       | Demais Regiões               |
|                | NGC6210   7, 8, 9, 11, 12, 13, 14, 15, 17, 18, 20, 21, 22 e 24 | Demais Regiões               |
| NGC6543        | 3, 6, 13, 18 $\rm e$ 20                                        | Demais Regiões               |
| NGC7009        | Todas Apresentam FT Significativa                              | Nenhuma                      |

Tabela 4.2: Para cada nebulosa planetária, as regiões que apresentaram (e as que não apresentaram) significativas flutuações em  $T_e$  (FT).

A seguir, mostram-se as DLTs das regiões 16, 17 e 18 da nebulosa planetária NGC7009. Notam-se pelas DEs das DLTs, que a região 17 é a única cujo DE da distribuição local de temperaturas da imagem científica é maior que o DE da imagem com ruído adicional. Em outras palavras, dentre as três regiões exibidas nestas DLTs, a região 17 é a única que apresenta uma significativa flutuação na temperatura eletrônica. Seguindo esta linha de raciocínio realizamos a busca por tais regiões nas quatro nebulosas.

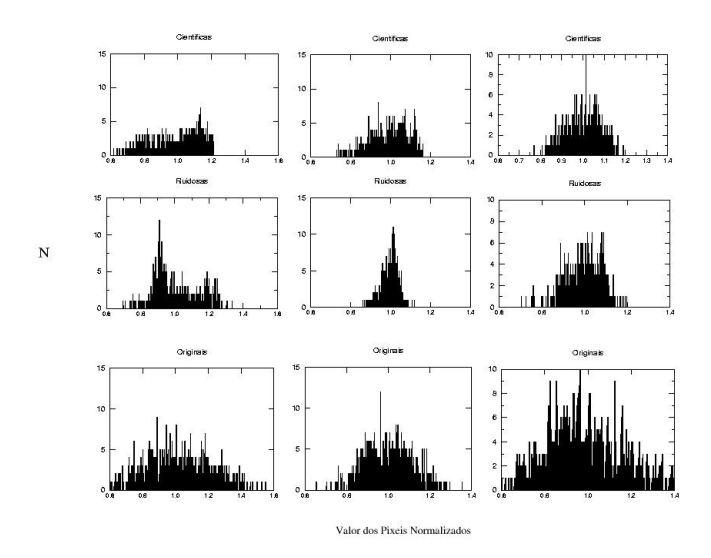

Figura 4.3: NGC6818. Primeira linha: imagens científicas; segunda linha: imagens com ruído adicional; terceira linha: imagens originais. Da esquerda para a direita, primeira coluna: região 16; segunda coluna: região 17; terceira coluna: região 18. Nota-se que apenas a região 17 apresenta FT significativa.

A seguir, mostramos as nebulosas planetárias dando destaque a cada uma de suas regiões estudadas. Todas as imagens estão no filtro F502N ([OIII] 5007 Å)

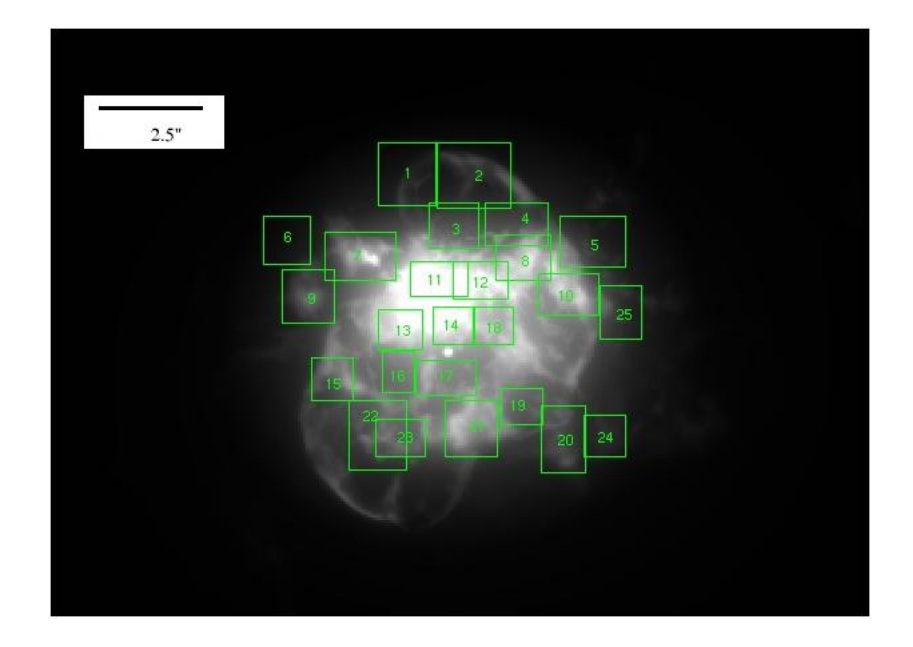

Figura 4.4: Nebulosa NGC6210 com destaque às regiões que estudamos as distribuições locais de temperatura eletrônica ([OIII] 5007 Å).

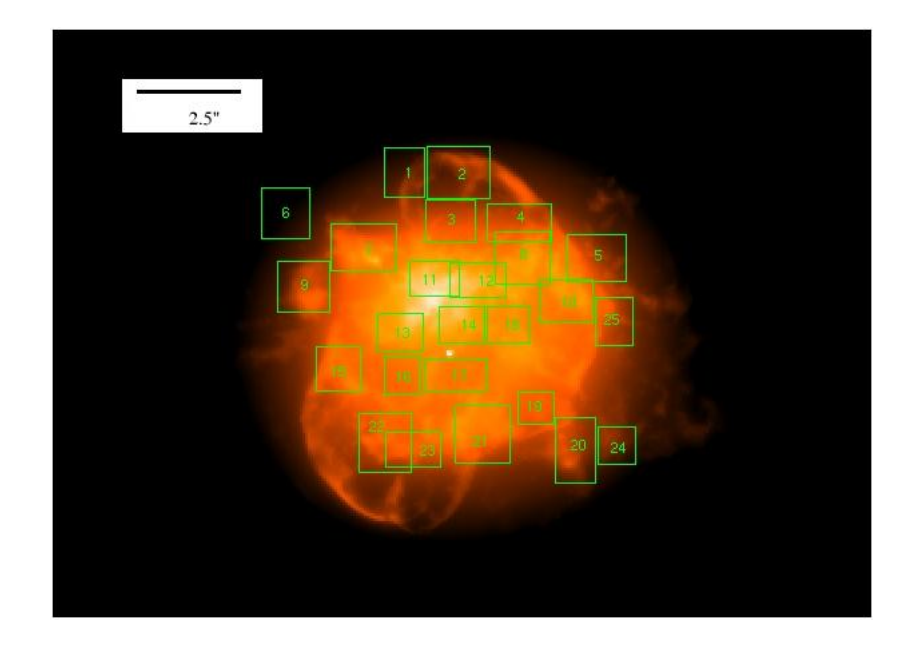

Figura 4.5: Nebulosa NGC6210 com destaque às regiões que estudamos as distribuições locais de temperatura eletrônica ([OIII] 5007 Å).

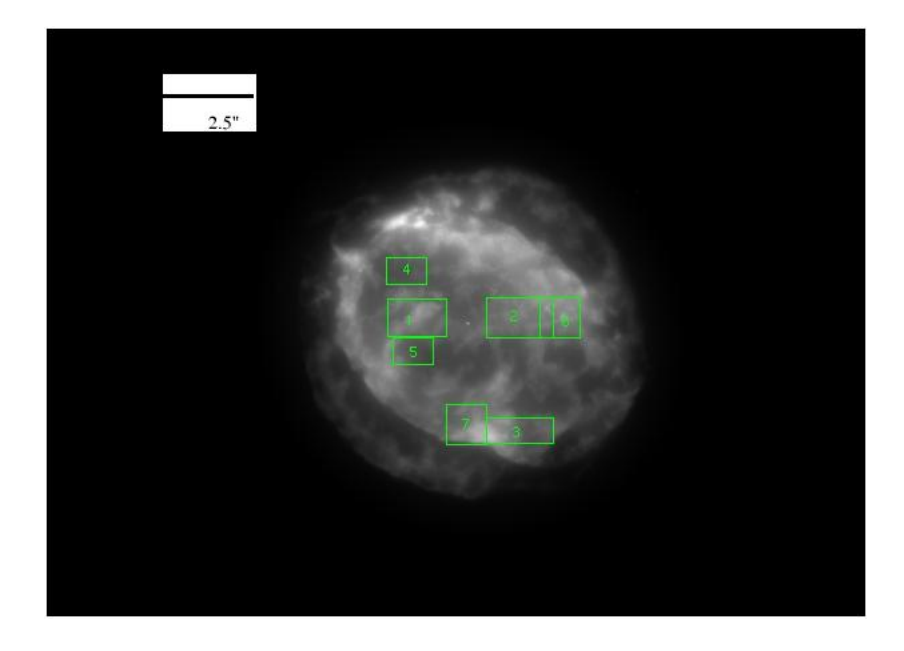

Figura 4.6: Nebulosa NGC6818 com destaque às regiões que estudamos as distribuições locais de temperatura eletrônica (regiões 01 a 07, [OIII] 5007 Å).

Ao observarmos cada uma destas imagens, notamos que grande parte das regiões com significativas flutuações em  $T_e$  está situada em regiões de interação entre os ventos. Na verdade, estas regiões de interação entre os ventos já estavam entre os locais onde, em princípio, dever-se-ía encontrar algo significativo. Isto porque, nestas regiões, podem existir locais com densidades elevadas o que facilitaria a dissipação de energia, uma vez que ter-seia mais material para dissipá-la. Além do fato de que são nestas regiões que podem aparecer

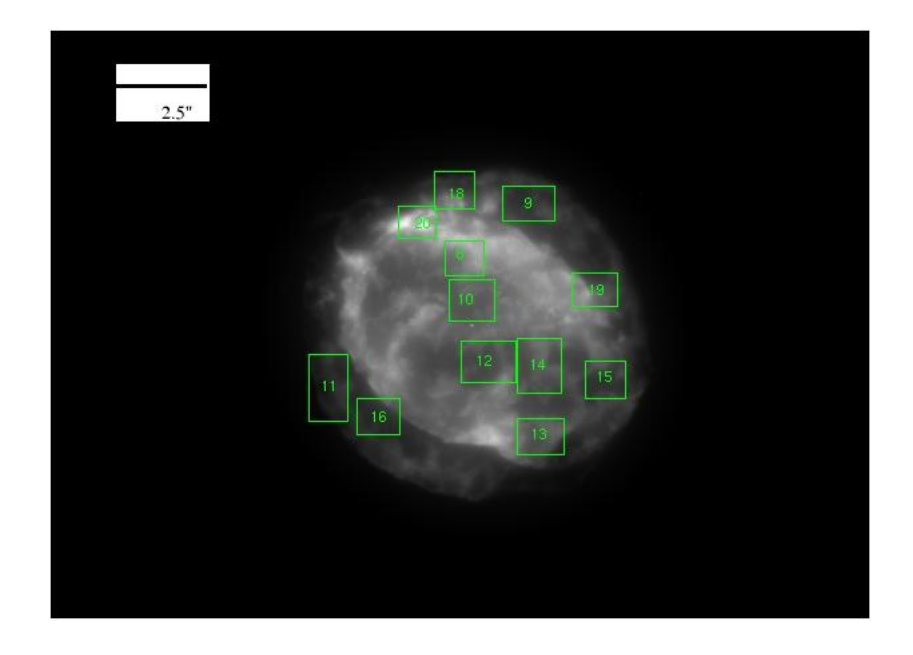

Figura 4.7: Nebulosa NGC6818 com destaque às regiões que estudamos as distribuições locais de temperatura eletrônica (regiões 08 a 20, [OIII] 5007 Å).

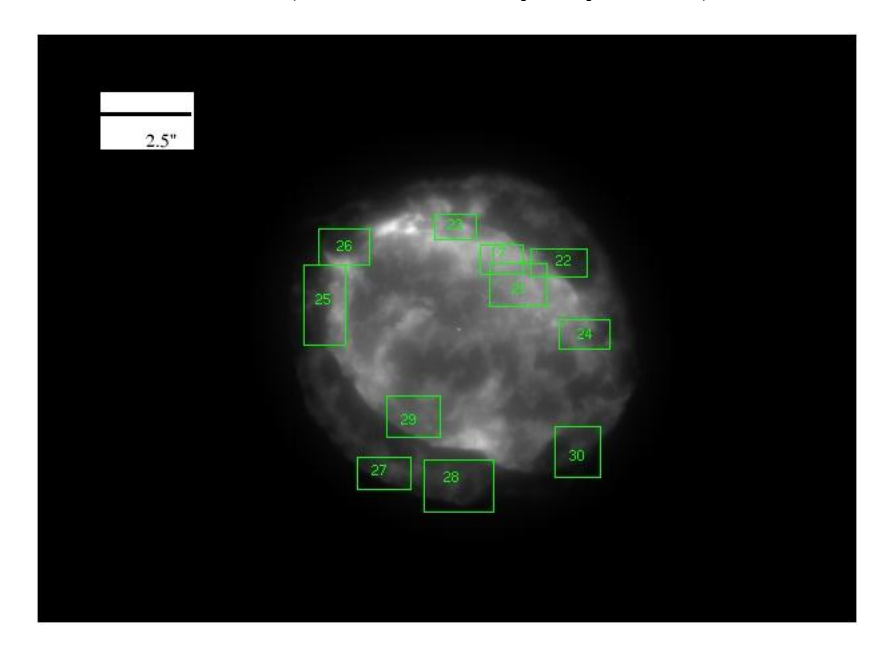

Figura 4.8: Nebulosa NGC6818 com destaque às regiões que estudamos as distribuições locais de temperatura eletrônica (regiões 21 a 30, [OIII] 5007 Å).

frentes de condução de calor, ou até mesmo choques, tudo isto devido às interações entre os ventos. Ou seja, estas regiões de interação aparecem como boas candidatas a apresentarem flutuações na temperatura eletrônica, fato comprovado em nosso trabalho ao constatarmos significâncias nas flutuações, principalmente, nestas regiões.

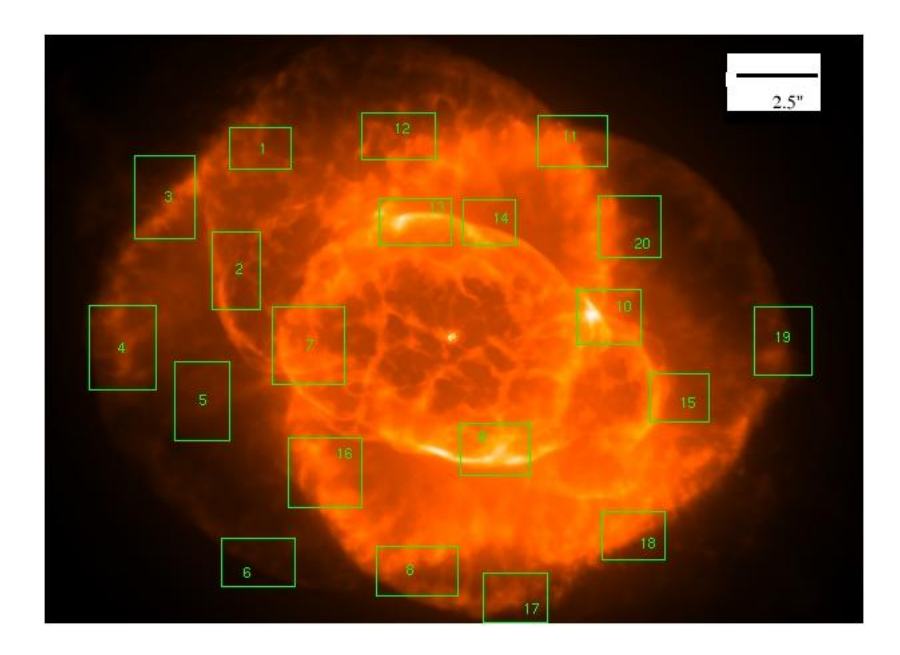

Figura 4.9: Nebulosa NGC6543 com destaque às regiões que estudamos as distribuições locais de temperatura eletrônica ([OIII] 5007 Å).

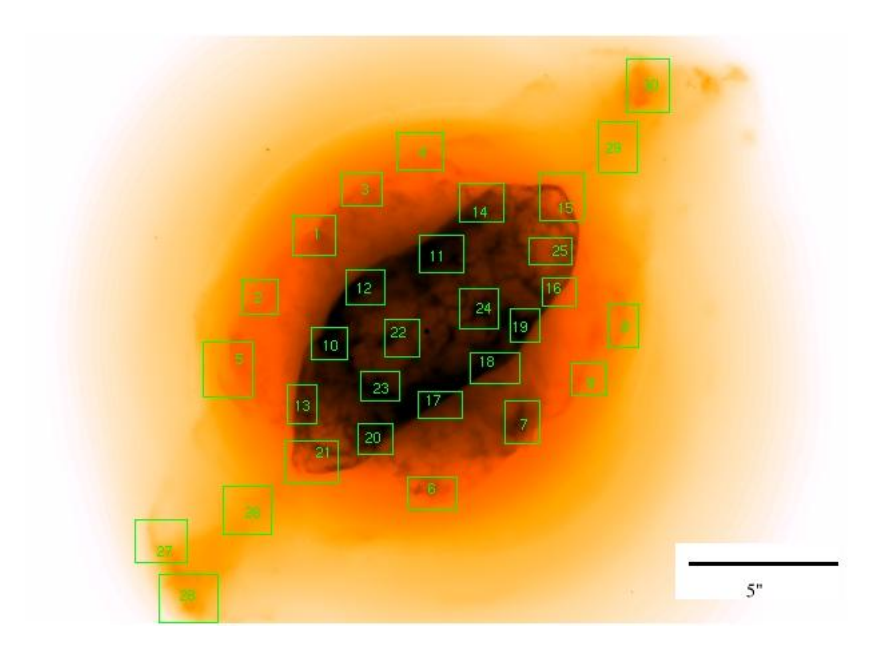

Figura 4.10: Nebulosa NGC7009 com destaque às regiões que estudamos as distribuições locais de temperatura eletrônica ([OIII] 5007 Å).

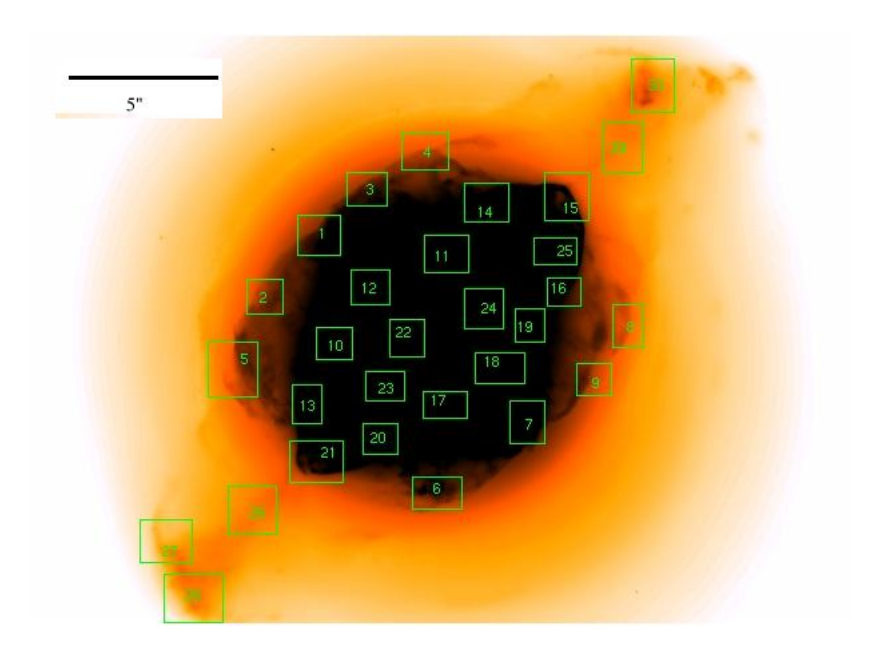

Figura 4.11: Nebulosa NGC7009 com destaque às regiões que estudamos as distribuições locais de temperatura eletrônica ([OIII] 5007 Å).

# Capítulo 5 **Conclusões**

Neste trabalho, utilizamos imagens de uma amostra de nebulosas planetárias com duas finalidades, busca de microestruturas e busca de significância na variação de  $T_e,$ onde estas imagens foram obtidas do arquivo do HST (http://archive.stsci.edu).

No total, conseguimos imagens de 15 nebulosas planetárias. Em nossa amostra temos imagens em H $\alpha$  ( $\lambda$  6563 Å) que serve como um importante indicador de objetos de baixo brilho superficial, e imagens em [NII]  $(\lambda 6584 \text{ Å})$  que funciona como um bom indicador de estruturas de baixa ionização, devido ao baixo potencial de ionização do nitrogênio.

Neste trabalho, realizamos uma busca extensiva por estruturas, destacadamente microestruturas (nódulos, filamentos, etc.), nestas imagens de nebulosas planetárias processadas com a transformada de wavelets (por meio do pacote de programas OV-WAV).

A tabela 5.1 resume os resultados, nela destacamos as nebulosas M2-43, NGC6790, M3-35 e Hen 2-194, onde além de nódulos e filamentos que foram verificados em todas as outras nebulosas, notamos a presen¸ca de uma casca externa, que em alguns casos (M2-43 e NGC6790), não eram sequer vistas nas imagens originais. Um possível halo também foi verificado na nebulosa Hen 2-389, que não foi verificado na respectiva imagem original. Desta forma, as wavelets como ferramenta de remoção de ruído, mostrou-se bastante eficiente neste tipo de análise, busca de microestruturas que estavam "ofuscadas" pelo ruído. Esta tabela também ilustra a existência corriqueira de microestruturas, como nódulos e filamentos, em nebulosas planetárias. Apesar de na literatura constar que cerca de 10  $\%$ das nebulosas planetárias apresentam tais tipos de microestruturas, esta técnica (wavelets) conseguiu destacar microestruturas em todas as 15 nebulosas planetárias estudadas.

Além disso, neste trabalho, também utilizamos as wavelets (para remoção de ruído)

| Nebulosa Planetária | Nódulos | Filamentos | Halos      | Cascas |
|---------------------|---------|------------|------------|--------|
| Hen $2-402$         | X       |            |            |        |
| Hubble 4            | X       | X          |            |        |
| Hen 2-389           | X       |            | $\ddot{?}$ |        |
| M1-46               | X       | X          |            |        |
| $M2-43$             | X       | X          |            | X      |
| <b>PC19</b>         | X       | X          |            |        |
| NGC6790             | X       | X          |            | X      |
| Hen 2-447           | X       | X          |            |        |
| $BD+30°3639$        | X       | X          |            |        |
| M3-35               | X       | X          |            | X      |
| PN G211.2-03.5      | X       | X          |            | X      |
| Hen $2-1$           | X       | X          |            |        |
| Hen $2-104$         | X       |            |            |        |
| Hen $2-194$         | X       | X          |            | X      |
| $M1-30$             | X       | X          |            |        |

Tabela 5.1: Estruturas encontradas nas nebulosas planetárias de nossa amostra

em imagens de quatro outras nebulosas planetárias (NGC6210, NGC6818, NGC6543 e NGC7009), desta vez, com o intuito de se descobrir regiões com significativas flutuações em  $T_e$ . Uma vez que, flutuações espaciais na temperatura eletrônica superiores às previstas pelos modelos de fotoionização têm sido apontadas como as responsáveis pelas discrepâncias nos valores da temperatura eletrônica, bem como das abundâncias químicas em regiões HII, e em particular em nebulosas planetárias, quando métodos distintos de análise são comparados.

Para esta segunda finalidade, além do critério (i) acima exposto, também levamos em consideração um outro critério: (ii) possuir imagens em [OIII]  $\lambda$  5007 e  $\lambda$  4363 Å.

Desta forma, após uma análise rigorosa da razão das imagens nos filtros [0III]  $\lambda$ 4363/ $\lambda$ 5007  $\AA$ , região por região em cada nebulosa, encontramos várias regiões com significativas flutuações em  $T_e$ , no caso particular da nebulosa NGC7009, todas as 30 regiões estudadas apresentaram significativas flutuações em  $T_e$ .

De acordo com o comentado no capítulo 4, as regiões que apresentaram significância na flutuação em  $T_e$  estavam, principalmente, localizadas nas regiões de interação dos ventos, ou seja, regi˜oes de densidades mais elevadas. Isto vem de acordo com o proposto para explicar as origens de tais flutuações, que dentre vários fenômenos como reconexão magnética, heterogeneidade química, etc., regiões de densidades mais elevadas, em destaque às regiões

de intera¸c˜ao entre os ventos, funcionam como bons dissipadores de energia.

De forma suscinta, as wavelets como ferramenta de remoção de ruído por escala espacial, mostraram-se bastante eficientes nestes dois tipos de análise:

(i) busca de microestruturas que estavam "ofuscadas" pelo ru´ıdo, o que ajudou na determinação de nódulos, filamentos, cascas, etc.;

(ii) busca de regiões que apresentem significativas flutuações em  $T_e$ .

Sendo assim, a transformada de wavelets (em particular o pacote de programas OV-WAV) se firma como uma importante ferramenta na análise de imagens astronômicas, por meio de sua análise multiescalar.

Entretanto, mais resultados ainda podem ser obtidos. Por exemplo, podemos realizar uma análise quantitativa ainda mais detalhada das distribuições locais de temperatura (DLTs), por meio de uma determinação das amplitudes das flutuações em  $T_e$  em cada região estudada, representadas pelas distribuições. Além do fato de que podemos realizar este estudo para outras nebulosas que n˜ao estavam em nossa amostra, tanto para a busca de microestruturas como para a busca de regiões com significativas flutuações em  $T_e$ .

# Apêndice A

# **Wavelets**

A idéia de representar uma dada função por meio de uma série de funções não é nova. Ainda em 1807 Jean-Baptiste Joseph Fourier sugeriu que uma função "arbitrária" poderia ser expandida em termos de séries trigonométricas. Em outras palavras, o que Fourier argumentou pode ser escrito como:

$$
f(x) = \frac{1}{2\pi} \int_{-\infty}^{\infty} F(s)e^{-ixs}ds
$$
 (A.1)

$$
F(s) = \int_{-\infty}^{\infty} f(x)e^{ixs} dx.
$$
 (A.2)

De maneira similar às bases de Fourier (seno e cosseno) as wavelets também se dispôem a expandir funções em determinadas bases especias, que serão discutidas mais adiante. Por outro lado, diferentemente da análise de Fourier que se expande ao infinito (expressões acima), ou seja é não local, e portanto não consegue representar estruturas bem definidas como picos e saliências, as wavelets são funções localizadas, ou seja, apresentam um domínio finito e conseguem representar bem tais tipos de estruturas (muito comuns em nebulosas planet´arias). Na verdade, o nome wavelets se deve ao fato de que elas s˜ao representadas por pequenas ondas, cujo nome original é ondeletes, do francês.

O tema das wavelets, propriamente dito, surgiu em meados de 1980, influenciado pelas idéias da matemática pura (análise harmônica, análise funcional, teoria da aproximação, conjuntos fractais, etc.) e da matemática aplicada (processamento de sinais, física matem´atica, etc.). No entanto, ainda em 1946, Gabor modulou a transformada de Fourier por meio de uma gaussiana de maneira a permitir que esta transformada se tornasse localizada, dando os primeiros passos à criação da teoria das wavelets.

#### A.1 Definição das wavelets

Uma wavelet é uma função  $\psi(t) \in L_2(\Re)$  (P. Wojtaszczyk, 1997) tal que a família de funções

$$
\psi_{j,k} = 2^{j/2}\psi(2^j - k) \tag{A.3}
$$

é uma base ortornormal no espaço de Hilbert  $L_2(\mathfrak{R})$ , e onde, j e k são inteiros arbitrários. Também, uma wavelet  $\psi$  é uma função de média nula:

$$
\int_{-\infty}^{\infty} \psi(t)dt = 0.
$$
\n(A.4)

E que pode ser dilatada por um escalar s, e transladada por por um outro escalar u:

$$
\psi_{u,s}(t) = \frac{1}{\sqrt{s}} \psi\left(\frac{t-u}{s}\right). \tag{A.5}
$$

Desta forma, a transformada de wavelet de uma função  $f$ , pode ser escrita como:

$$
Wf(u,s) = \int_{-\infty}^{\infty} f(t) \frac{1}{\sqrt{s}} \psi^* \left(\frac{t-u}{s}\right) dt.
$$
 (A.6)

Existem vários tipos de wavelets, isto é, de funções que satisfazem estes pré-requisitos. Dentre os vários tipos de wavelets podemos citar as wavelets de Haar e a de Strömberg. A título de ilustração, a seguir daremos uma breve definição destas duas wavelets.

#### A.1.1 A wavelet de Haar

A wavelet de Haar é a mais simples das wavelests, e é a função definida na linha real  $(\Re)$ da seguinte forma:

$$
H(t) = \begin{cases} 1, \text{ para } t \in [0; 1/2) \\ -1, \text{ para } t \in [1/2; 1] \\ 0, \text{ para os demais pontos.} \end{cases}
$$

O que nos dá a família  $2^{j/2}H(2^{j}t - k)_{j \in Z, k \in Z}$ . Que simplificando, podemos escrever,  $H_{j,k}(t) =: 2^{j/2}H(2^{j}t - k)$ . Onde a dilatação será em k e a expansão indicada em 2<sup>j</sup>.

#### A.1.2 A wavelet de Strömberg

Esta wavelet, por outro lado, tem sua definição um pouco mais complexa do que da wavelet de Haar. Comecemos definindo os subconjuntos:

$$
Z_{+} = \{1, 2, ...\}
$$

$$
Z_{-} = -Z_{+}
$$

$$
A_{0} = Z_{+} \cup \{0\} \cup 1/2Z_{-}
$$

$$
A_{1} = A_{0} \cup \{1/2\}.
$$

Agora, considere um subconjunto discreto  $V \subset \mathbb{R}$ , e considere S(V) como sendo o espaço de todas as funções  $f \in L_2(\mathbb{R})$  as quais são contínuas em  $\mathbb{R}$  e linear em todo intervalo  $I \subset \Re$  tal que  $I \cap V = 0$ .

Desta forma, a wavelet de Strömberg é uma função  $S \in S(A_1)$  tal que  $||S||_2 = 1$  e S é ortogonal a  $S(A_0)$ .

#### A.2 Análise Multi-escalar

A representação em multi-resolução é um novo termo para uma velha idéia. Ela faz uso do que é conhecido como estruturas hierárquicas. Estruturas hierárquicas organizam informações em categorias denominadas níveis, de maneira que quanto maior for o nível hierárquico menor será o número de membros que ele tem.

Hierarquias são organizações que são, de certa forma, facilmente notadas em nossa volta. Por exemplo, um país tem muitos estados, um estado tem muitos municípios, e assim por diante.

Desta forma, uma estrutura hierárquica (ou de multi-resolução) fornece maneiras de agrupar coisas, revelando aspectos da estrutura que depende da escala de atividade.

O conceito de análise de multi-resolução é a base da teoria das wavelets. A idéia é simples: separar a informação para ser analisada em uma parte "principal" e em outra "residual".

#### A.3 O Pacote de Programas OV-WAV

No nosso caso, trabalhamos com imagens de nebulosas planetárias e conforme foi discutido ao longo desta dissertação, estas nebulosas apresentam várias estruturas, sejam elas de grande ou de pequena escala espacial. Neste nosso trabalho, utilizamos o pacote de programas OV-WAV, desenvolvido por C. Rabaça do Observatório do Valongo. Por meio deste pacote de programas, obtêm-se da imagem original várias outras imagens (decomposição em planos de corte), onde a cada uma destas novas imagens é associada uma escala espacial. A cada uma destas escalas espaciais, por sua vez, é associado um coeficiente de wavelets, onde, ao primeiro coeficiente associa-se a primeira imagem e assim por diante. Ou seja, objetos que apresentam um tamanho de 2 pixeis pertencerão à primeira imagem, objetos que apresentam tamanho de 4 p´ıxeis pertencer˜ao `a segunda imagem, e assim por diante, sempre em potências de 2  $(2^n, n = 1, 2, 3 ...)$ . A este processo, excetuam-se os objetos que apresentam tamanho de 1 p´ıxel (r´aios c´osmicos, ru´ıdo, etc.).

Seguindo este processo, procuramos objetos em cada imagem de nebulosa planetária de nossa amostra atrav´es de 10 planos de corte (lembrando que o primeiro ´e eliminado).

Neste pacote de programas, a imagem passa por um processo de remoção de ruído em cada escala, através da aplicação de uma seqüência de filtros e a seguir passa por um mapeamento, no qual, procura-se por uma significância de cada ponto no espaço de wavelet. Este mapeamento é feito sob a forma de um suporte de multi-resolução, em outras palavras, uma máscara. A seguir, são procurados objetos através de uma análise de conectividade entre regiões. Desta forma, objetos encontrados que não apresentem uma conectividade com objetos de escalas superiores ou inferiores são descartados. Logo após esta etapa, a imagem é reconstruída reunindo todos os objetos encontrados e que apresentam alguma conectividade. Neste programa utilizou-se a técnica à trous, caracterizada pela aplicação de uma sequência de filtros e pelo fato de que a imagem reconstruída é independente da forma da função wavelet utilizada.

A seguir, apresentamos como exemplo várias imagens obtidas com a nebulosa planetária NGC7662 ([NII]). Nestas imagens notamos alguns objetos encontrados em várias escalas espaciais. Na linha superior, da esquerda para a direita, temos os objetos encontrados na primeira, segunda e terceira escalas. Na segunda linha, da esquerda para a direita, temos os objetos encontrados na quarta e na oitava escalas, e por fim, a nebulosa planetária NGC7662 em si.

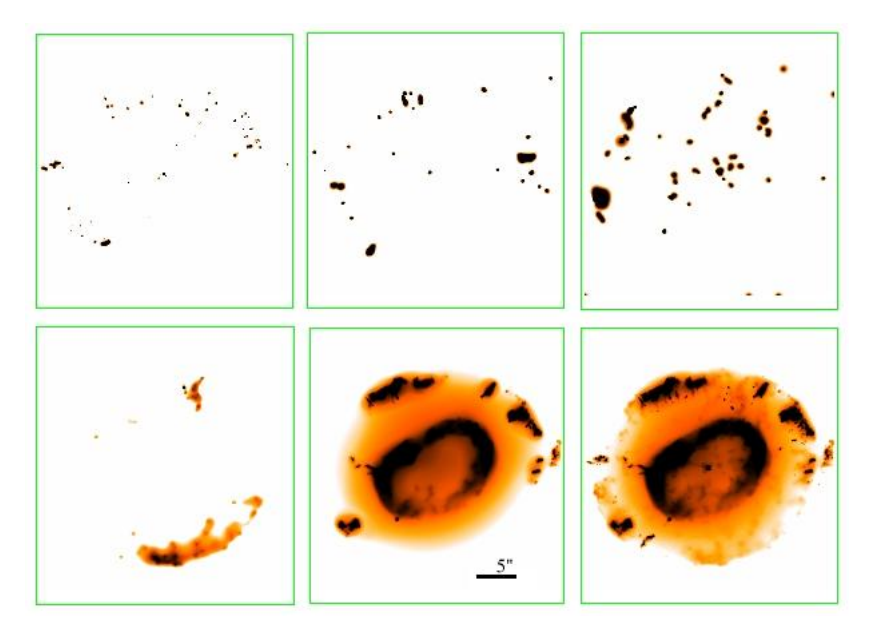

Figura A.1: Nebulosa planetária NGC7662 ([NII]). Primeira linha, da esquerda para a direita: primeira, segunda e terceira escalas. Segunda linha, da esquerda para a direita: quarta e oitava escalas e a nebulosa "inteira".

# Apêndice B Distribuições Locais de Temperatura Eletrônica

Conforme comentado no capítulo 4, neste apêndice listamos todas as distribuições locais de temperatura eletrônica (DLTs) que obtivemos quando do estudo das regiões das quatro nebulosas planetárias. Cada coluna sempre corresponderá a uma única região, por exemplo, na figura B.1, temos as DLTs para as regiões 1, 2 e 3, respectivamente. Por outro lado, a primeira linha de DLTs sempre será dedicada às imagens científicas (razão das imagens "processadas" em [OIII] 5007/4363 Å), enquanto que a segunda linha será atribuída às imagens com ruído adicional e a terceira linha às imagens originais (razão das imagens "não processadas" em [OIII]  $5007/4363$  Å). Daqui para frente, sempre seguiremos esta seqüência.

#### B.1 NGC6210

A seguir, para a nebulosa NGC6210, mostramos todas suas DLTs para cada uma das 25 regiões estudadas. Nota-se pela dispersão estatística das distribuições referentes às imagens científicas comparados às distribuições das imagens com acréscimo de ruído, que as regiões 7, 8 e 9 (figura B.3); 11 e 12 (figura B.4); 13, 14 e 15 (figura B.5); 17 e 18 (figura B.6); 20 e 21 (figura B.7) e 22 e 24 (figura B.8) apresentam significativas flutuações na temperatura eletrônica.

#### B.2 NGC6818

A seguir, para a nebulosa NGC6818, mostramos todas suas DLTs para cada uma das 30 regiões estudadas. Nota-se pela dispersão estatística das distribuições referentes às imagens

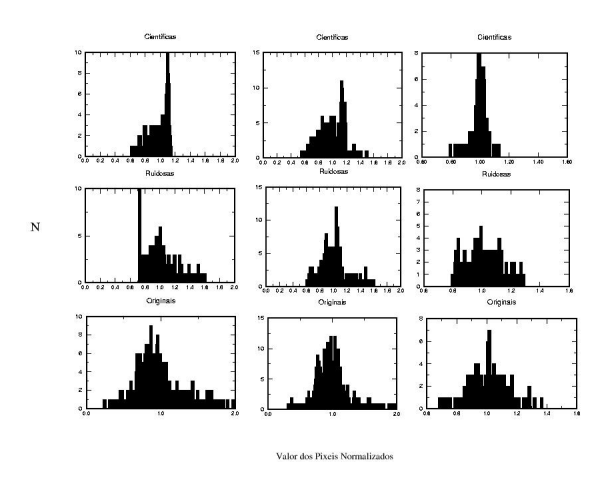

Figura B.1: NGC6210 - Regiões 1, 2 e 3. Figura B.2: NGC6210 - Regiões 4, 5 e 6.

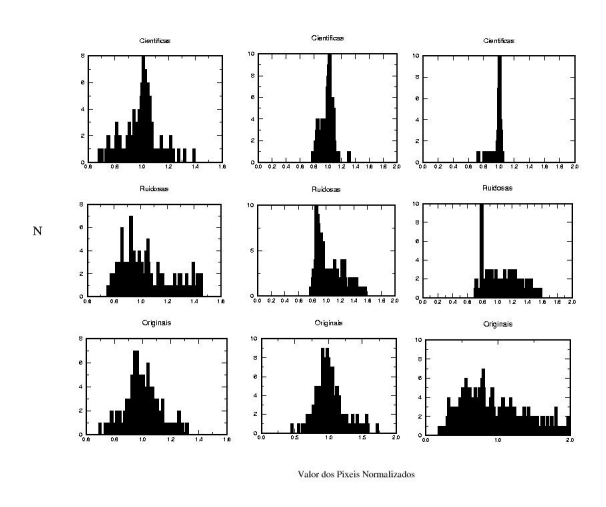

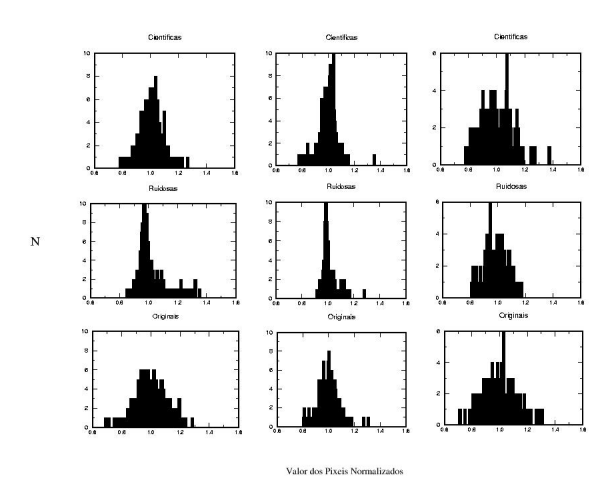

Figura B.3: NGC6210 - Regiões 7, 8 e 9.

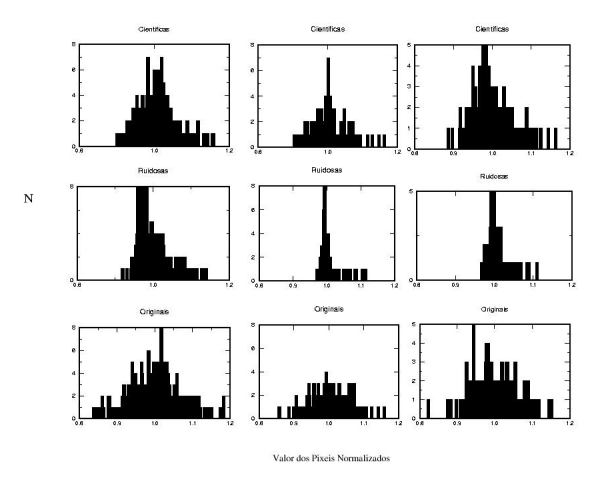

Figura B.4: NGC6210 - Regiões 10, 11 e 12.

científicas comparados às DLTs das imagens com ruído adicional, que as regiões 3 (figura B.10); 7 e 8 (figura B.12); 17 (figura B.15); 19 (figura B.16); e 23 (figura B.17) apresentam significativas flutuações na temperatura eletrônica.

#### B.3 NGC6543

A seguir, para a nebulosa NGC6543, mostramos todas suas DLTs para cada uma das 20 regiões estudadas. Nota-se pela dispersão estatística das distribuições referentes às imagens científicas comparados às DLTs das imagens com ruído adicional, que as regiões 3 (figura

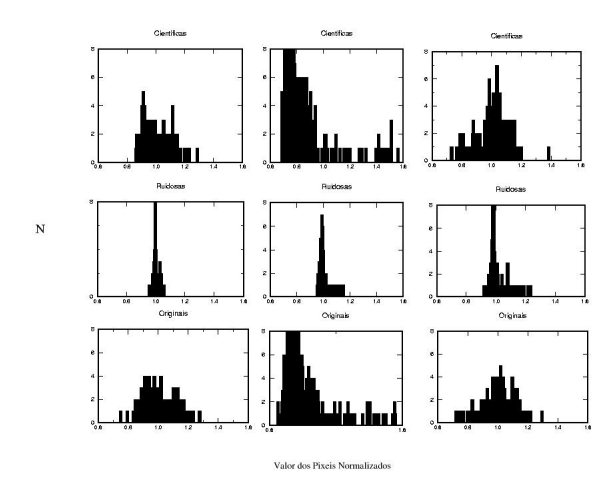

Valor dos Pixeis Normalizado

Figura B.5: NGC6210 - Regiões 13, 14 e 15.

Figura B.6: NGC6210 - Regiões 16, 17 e 18.

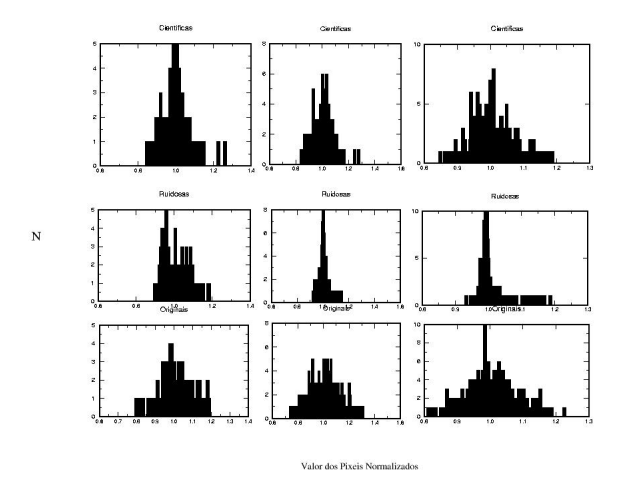

Figura B.7: NGC6210 - Regiões 19, 20 e 21.

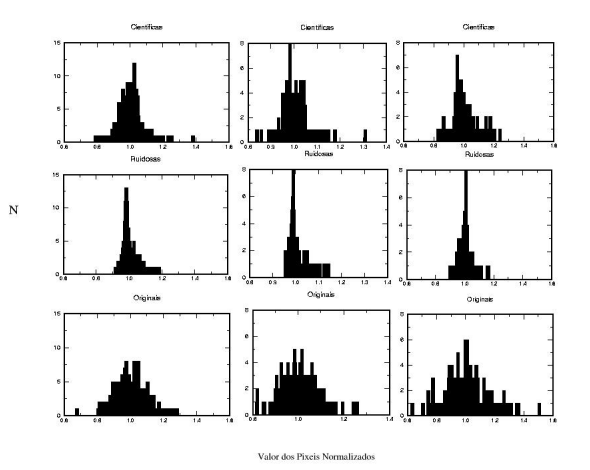

Figura B.8: NGC6210 - Regiões 22, 23 e 24.

B.20); 6 (figura B.21); 13 (figura B.24); 18 (figura B.25); e 20 (figura B.26) apresentam significativas flutuações na temperatura eletrônica.

#### B.4 NGC7009

A seguir, para a nebulosa NGC7009, mostramos todas suas DLTs para cada uma das 30 regiões estudadas. Nota-se pela dispersão estatística das distribuições referentes às imagens científicas comparados às DLTs das imagens com ruído adicional, que todas as regiões apresentam significativas flutuações na temperatura eletrônica.

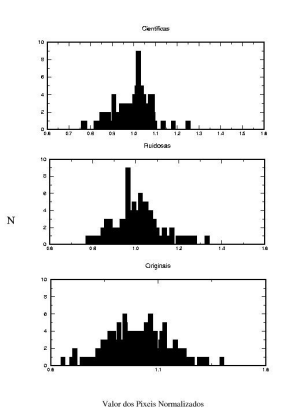

Figura B.9: NGC6210 - Região 25.

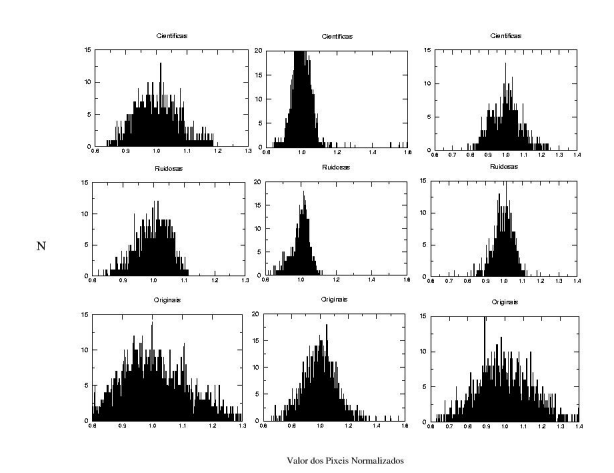

Figura B.10: NGC6818 - Regiões 1, 2 e 3.

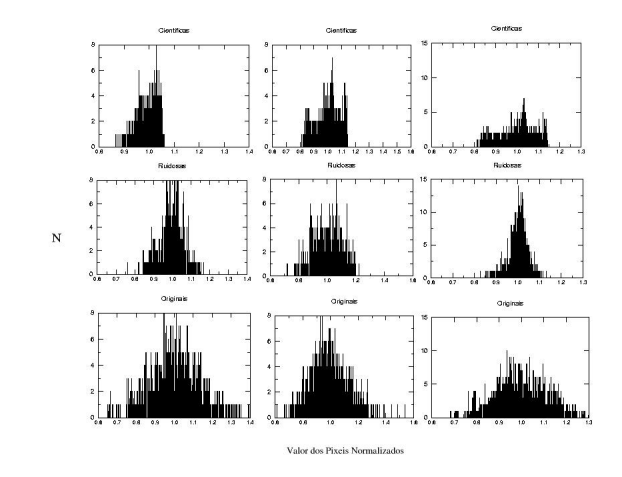

Figura B.11: NGC6818 - Regiões 4, 5 e 6.

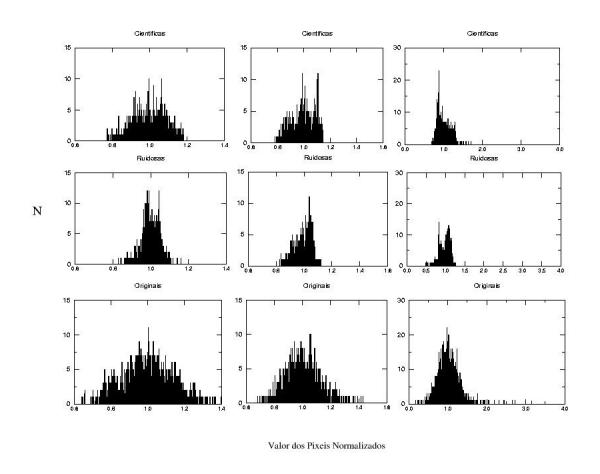

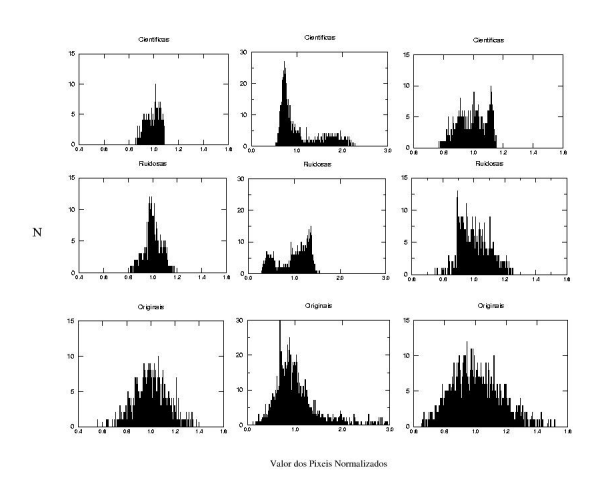

Figura B.12: NGC6818 - Regiões 7, 8 e 9.

Figura B.13: NGC6818 - Regiões 10, 11 e 12.

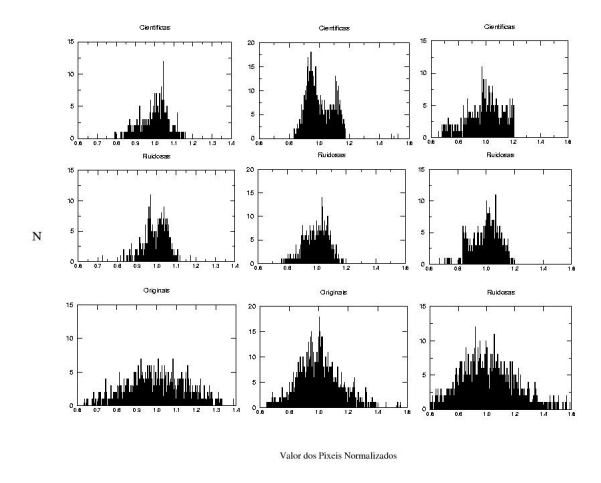

Figura B.14: NGC6818 - Regiões 13, 14 e 15.

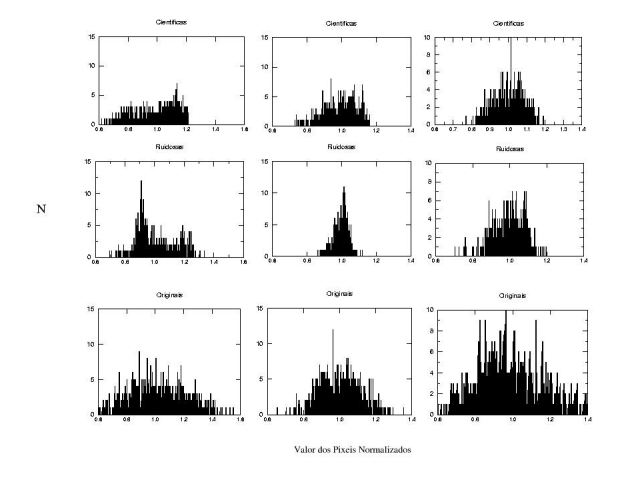

Figura B.15: NGC6818 - Regiões 16, 17 e 18.

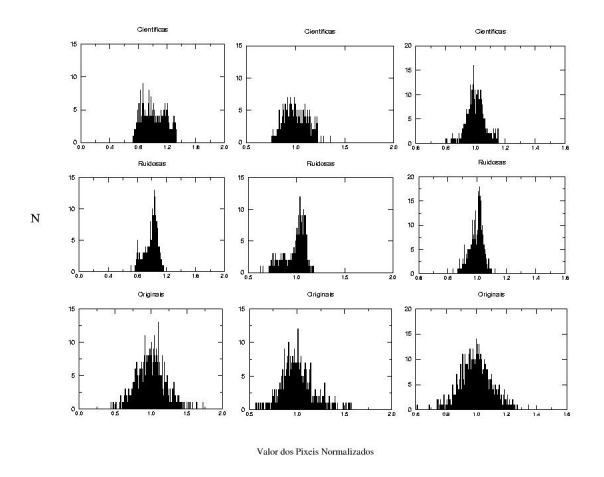

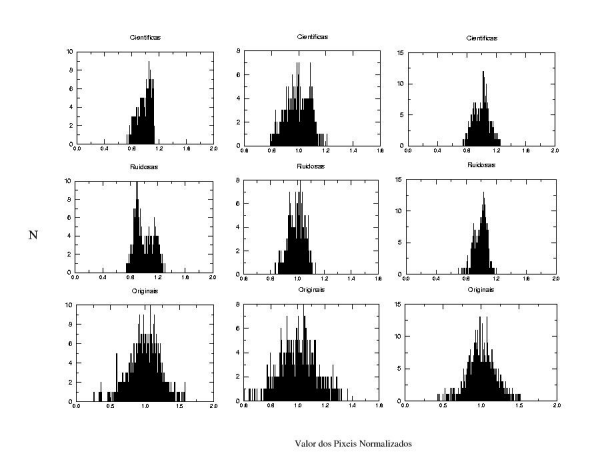

Figura B.16: NGC6818 - Regiões 19, 20 e 21.

Figura B.17: NGC6818 - Regiões 22, 23 e 24.

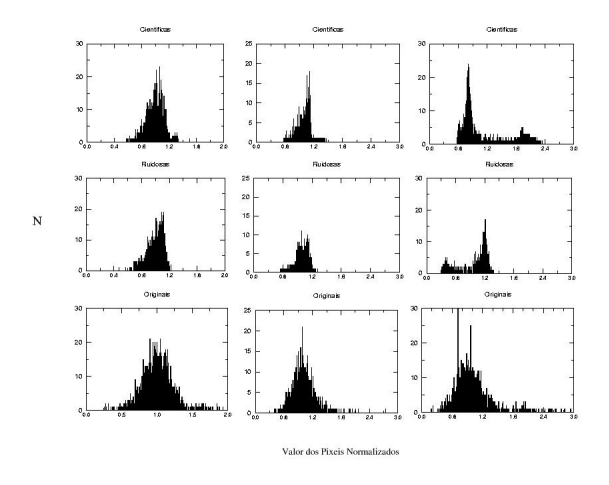

Figura B.18: NGC6818 - Regiões 25, 26 e 27.

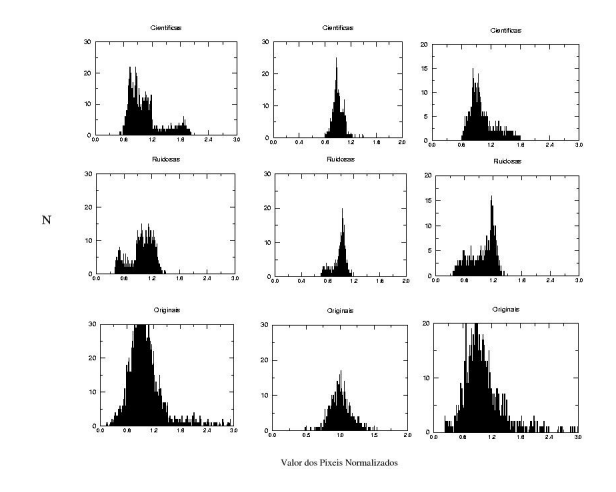

Figura B.19: NGC6818 - Regiões 28, 29 e 30.

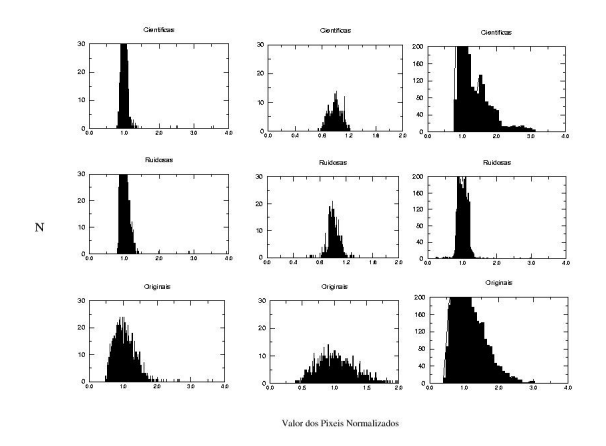

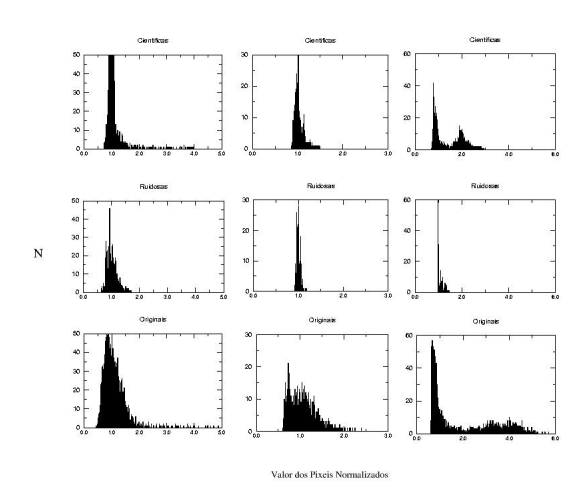

Figura B.20: NGC6543 - Regiões 1, 2 e 3.

Figura B.21: NGC6543 - Regiões 4, 5 e 6.

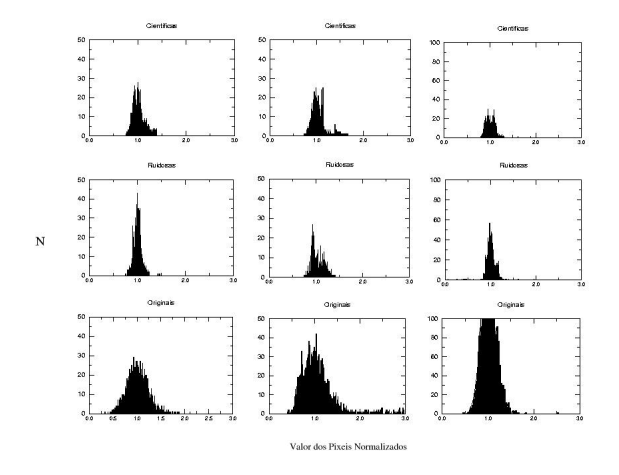

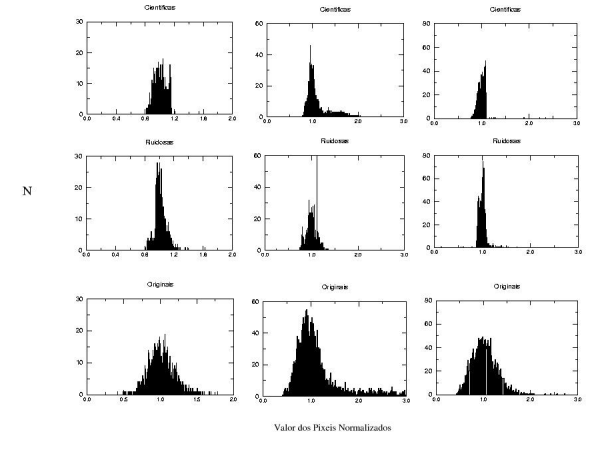

Figura B.22: NGC6543 - Regiões 7, 8 e 9.

Figura B.23: NGC6543 - Regiões 10, 11 e 12.

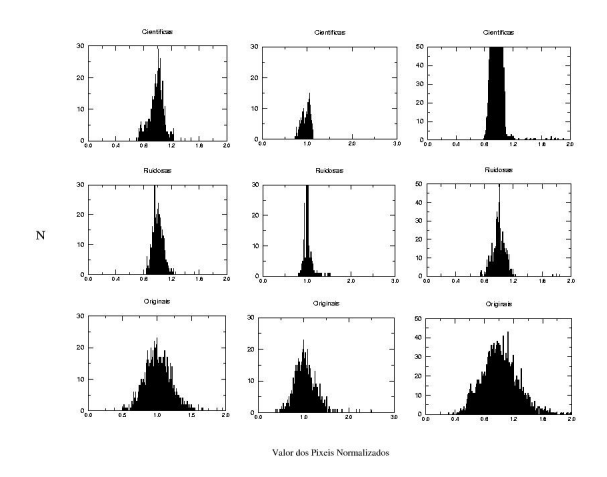

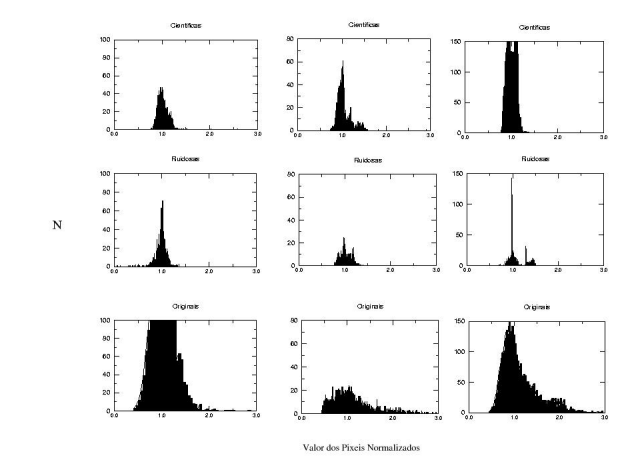

Figura B.24: NGC6543 - Regiões 13, 14 e 15.

Figura B.25: NGC6543 - Regiões 16, 17 e 18.

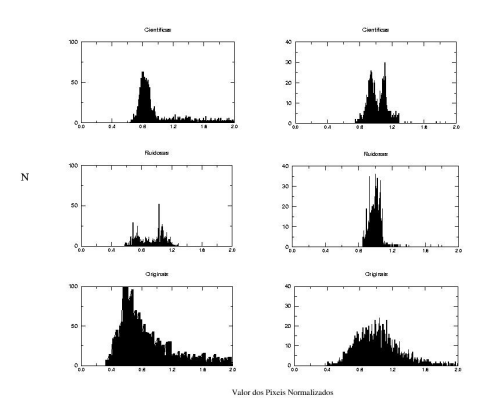

Figura B.26: NGC6543 - Regiões 19 e 20.

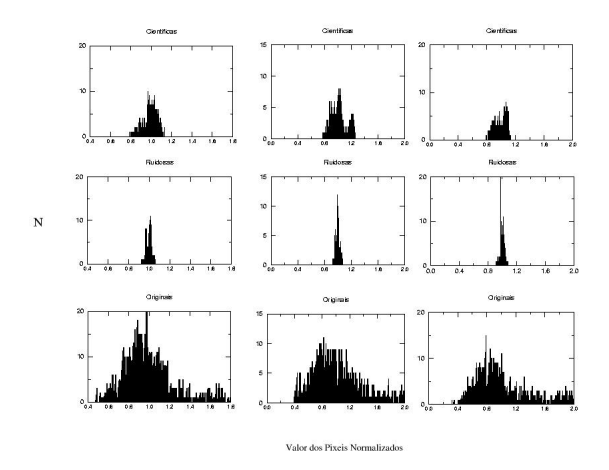

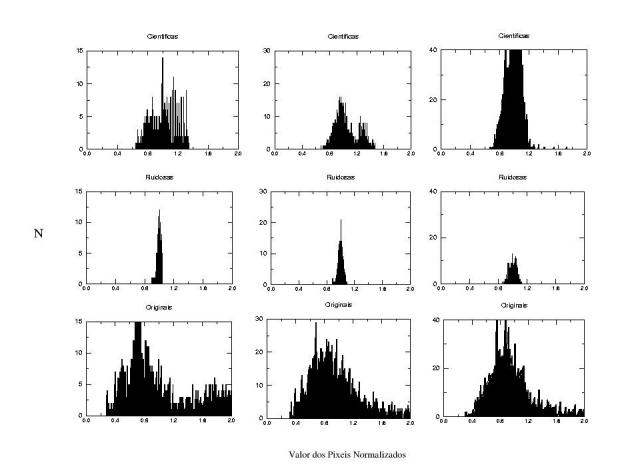

Figura B.27: NGC7009 - Regiões 1, 2 e 3.

Figura B.28: NGC7009 - Regiões 4, 5 e 6.

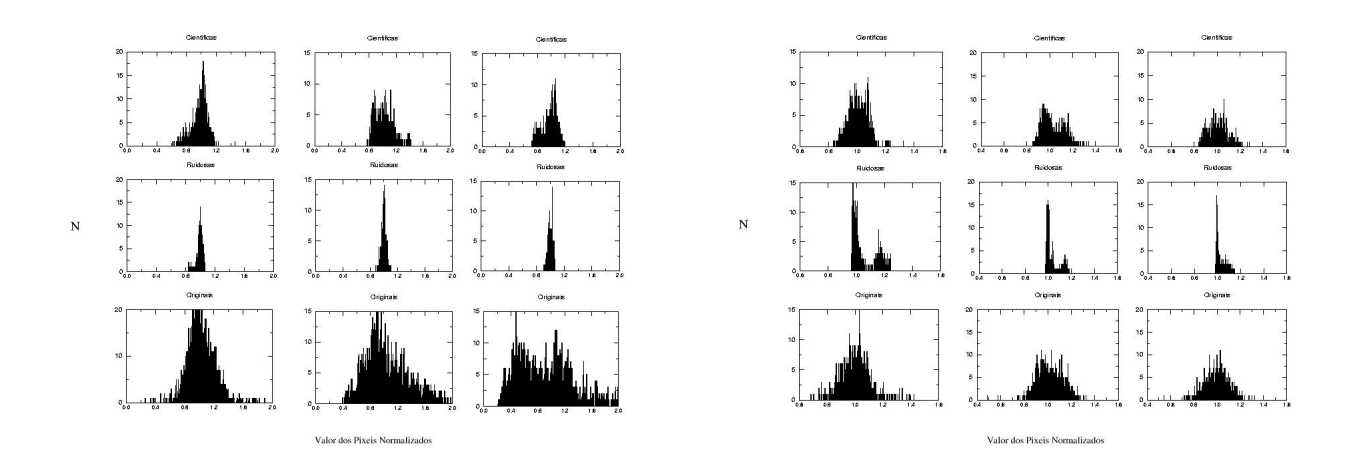

Figura B.29: NGC7009 - Regiões 7, 8 e 9.

Figura B.30: NGC7009 - Regiões 10, 11 e 12.

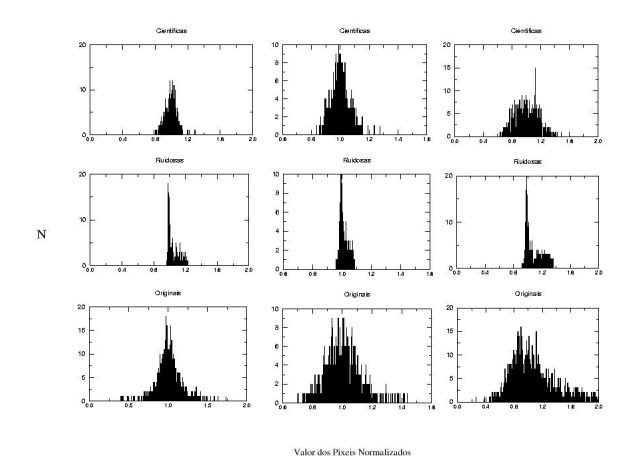

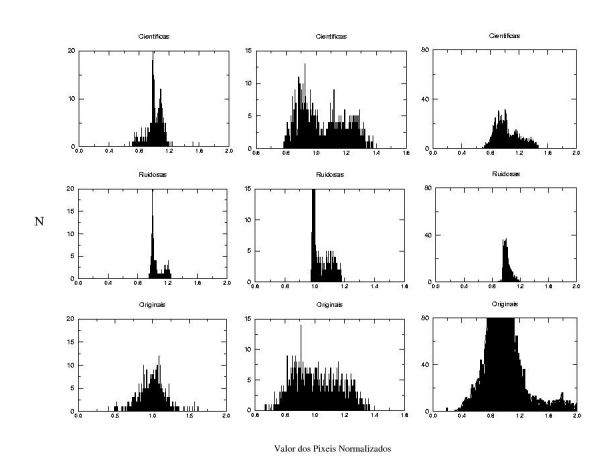

Figura B.31: NGC7009 - Regiões 13, 14 e 15.

Figura B.32: NGC7009 - Regiões 16, 17 e 18.

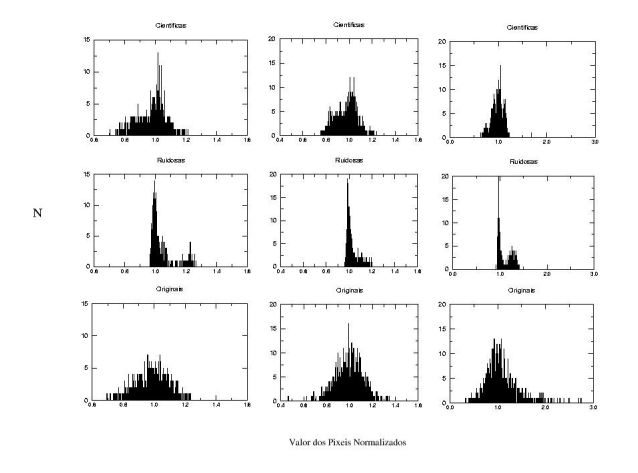

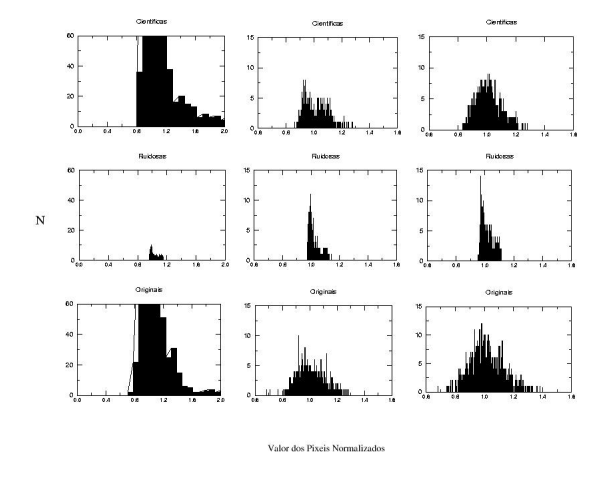

Figura B.33: NGC7009 - Regiões 19,  $20\,$ e 21.

Figura B.34: NGC7009 - Regiões  $22, 23$ e 24.
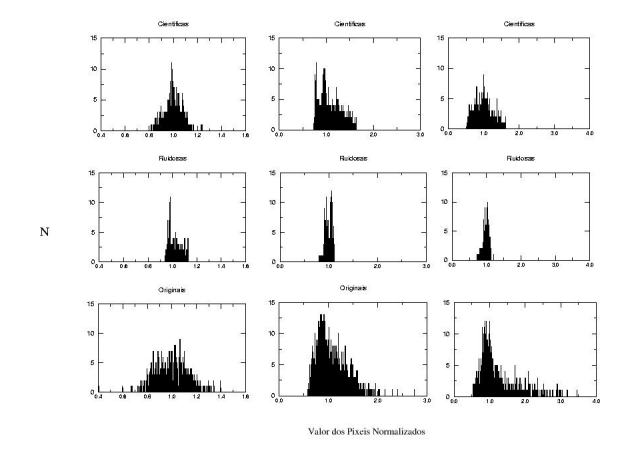

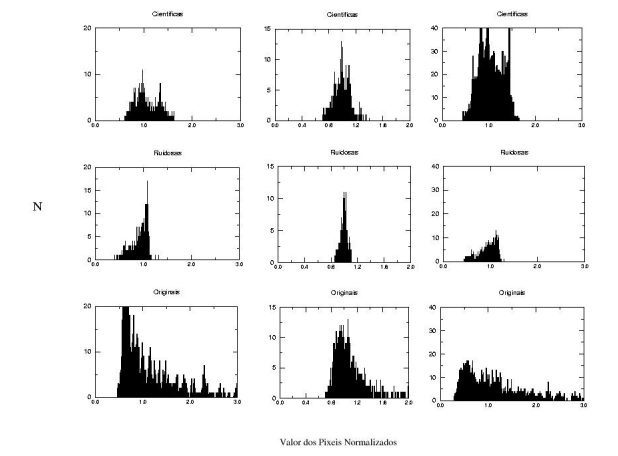

Figura B.35: NGC7009 - Regiões 25, 26 e 27.

Figura B.36: NGC7009 - Regiões 28, 29 e 30.

## Referências Bibliográficas

- [1] Abell, G. O., Goldreich, P. 1966, PASP, 78, 232.
- [2] Aller, L. H., Hyung, S., Feibelman, W. A., 1996, PASP, 108, 488.
- [3] Balick, B., 1987, AJ, 94, 671.
- [4] Balick, B., Rugers, M., Terzian, Y., Chengalur, J. N., 1993, ApJ, 411, 778.
- [5] Balick, B., Perinotto, M., Macchioni, A., Terzian, Y., Hajian, A., 1994, ApJ, 424, 800.
- [6] Balick, B., Alexander, J., Hajian, A. R., Terzian, Y., Perinotto, M., Patriarchi, P., 1998, AJ, 116, 360.
- [7] Barlow, M. J., Apresentações Orais do CCE ON, 2004.
- [8] Benetti, S., Cappellaro, E., Ragazzoni, R., Sabbadin, F., Turatto, M., 2003, A & A, 400, 161B.
- [9] Chu, Y., Jacoby, G. H., Arendt, R., 1987, ApJS, 64, 529.
- [10] Cohen, A., Kovacevic, J. (1996). Wavelets: The Mathematical Background. Proceedings of The IEEE Special Issue on Wavelets, 84 (n. 4), 514.
- [11] Corradi, R. L. M., Schönberner, D., Steffen, M., Perinotto, M., 2000,  $A \& A$ , 354, 1071.
- [12] Corradi, R. L. M., Gonçalves, D. R., Villaver, E., Mampaso, A., Perinotto, M., Schwarz, H. E., Zanin, C., 2001, ApJ, 535, 823.
- [13] Corradi, R. L. M., Livio, M., Balick, B., Munari, V., Schwarz, H. E., 2001, ApJ, 553, 211.
- [14] Curtis, H. D., 1918, Publ. Lick Obs., vol. XIII, part III, p. 57.
- [15] Daniel Nicolato Epitácio Pereira. A Transformada de Wavelet Aplicada a Imagens Astronômicas, Trabalho de Conclusão de Curso, OV/UFRJ, 2002.
- [16] Daubechies, I. (1996). Where Do Wavelets Come From? A Personal Point of View. Proceedings of the IEEE, Special Issue on Wavelets, 84 (n. 4), 510.
- [17] Deutsch, A. J. 1956, ApJ, 123, 210.
- [18] Esteban, C. 2002, RevMexAA Serie de Conferencias, 12, 56.
- [19] Ferreira, M. L. L., 2003, *Dissecting The bipolar PN Hubble 4*, XXIX Reunião Anual da SAB.
- [20] Frank, A. 1994, AJ, 107, 261.
- [21] Gabor, D. (1946). Theory of communication, Journal of the IEE, 93, 429.
- [22] García-Segura, G., López, J. A., 2000,  $ApJ$ , **544**, 336.
- [23] Gathier, R., Pottasch, S. R., Goss, W. M., van Gorkom, J. H., 1983, A & A, 128, 325.
- [24] Gehrz, R. D., Woolf, N. J., 1971, ApJ, 165, 285.
- [25] Gonçalves, D. R., Corradi, R. L. M., Mampaso, A., 2001, ApJ, 547, 302.
- [26] Gonçalves, D. R., 2004, AIP in "First International Workshop On Stellar Astrophysics With The World Largest Telescopes", Torún, Poland, em fase de impressão.
- [27] Graps, A. (1995). An Introduction to Wavelets. IEEE Computational Science and Engineering.
- [28] Greig, W. E., 1971,  $A \& A$ , 10, 161.
- [29] Guerrero, M. A., Manchado, A., Stanghellini, L., Herrero, A., 1996, ApJ, 464, 847.
- [30] Guerrero, M. A., Vázquez, R., López, J. A., 1999, AJ, 117, 967.
- [31] Guerrero, M. A., Manchado, A., 1999, ApJ, 522, 378.
- [32] Guerrero, M. A., 2000, ASP Conference Series, 30.
- [33] Gussie, G. T., Taylor, A. R., 1994, PASP, 106, 500.
- [34] Huggins, W., 1864 Philosophical Transactions of the Royal Society, 154, 437.
- [35] Khromov, G. S., Kohoutek, L., 1968 in IAU Symposium 34: Planetary nebulae, eds. D. E. Osterbrock e C.R. O'Dell (Reidel:Dordrecht), p. 227.
- [36] Kwok, S., Purton, C. R., Fitzgerald, M. P., 1978, ApJ, 219, L125.
- [37] Kwok, S., 1994, PASP, 106, 344K.
- [38] Kwok, S. The Origin and Evolution of Planetary Nebulae. Cambridge University Press, 2000.
- [39] Kwok, S. Cosmic Butterflies. Cambridge University Press, 2001.
- [40] Liu, Y., Liu, X. -W., Barlow, M. J., Luo, S. -G., 2004, MNRAS, 353, 1251.
- [41] Liu, X. -W., in IAU Symposium 209 Planetary Nebulae: Their Evolution and Role in the Universe, eds., S. Kwok, M. Dopita, R. Sutherland, pp. 339-346 (2003).
- [42] López, J. A., 2000, RevMexAA (SC), 9, 201.
- [43] López, J. A., 2002,  $RevMexAA$  (SC), 13, 139.
- [44] Luo, S. -G., Liu, X. -W., Barlow, M. J., 2001, *MNRAS*, **326**, 1049.
- [45] Luridiana, V., Pérez, E., Cerviño, M., 2003, RevMexAA, 18, 60L.
- [46] Mallat, S. A Wavelet Tour of Signal Processing. 1999, Academic Press.
- [47] Marten, H., Schönberner, D. 1991, A & A, 248, 590.
- [48] Mellema, G. 1994,  $A \& A$ , 290, 915.
- [49] O'Dell, C. R., Burkert, A., 1997, IAU Symposium 180 Planetary Nebulae, Eds. H. S. Habing e H. J. G. L. M. Lamers. Dordrecht: Kluwer, 332.
- [50] Osterbrock, D. E., (1989). Astrophysics of Gaseous Nebulae and Active Galactic Nuclei. Mill Valley, California, University Science Books.
- [51] P. Wojtaszczyk. A Mathematical Introduction to Wavelets. Cambridge University Press, 1997.
- [52] Paczyński, B., 1971, Astrophys. Lett., 9, 33.
- [53] Peimbert, M., 1967, ApJ, **150**, 826.
- [54] Pe˜na, M., Medina, S., Stasinska, G., 2003, RevMexAA, 18, 84.
- [55] Perek, L., Kohoutek, L., 1967, Catalog of Galactic Planetary Nebulae (Academia: Praha).
- [56] Perinotto, M. Schönberner, D., Steffen, M., Calonaci, C., 2004, A & A, 414, 993.
- [57] Perrine, C. C. 1929, Astron. Nach., 237, 89.
- [58] Phillips, J. P., Cuesta, L., 1996, AJ, 111, 1227.
- [59] Phillips, J. P., 1998, A & A, 340, 527.
- [60] Phillips, J. P., 2003, *MNRAS*, **344**, 501.
- [61] Reimers, C., Dorfi, E. A., Höfner, S., 2000,  $A \mathcal{B} A$ , 354, 573.
- [62] Rubin, R. H., Bhatt, N. J., Dufour, R. J., Buckalew, B. A., Barlow, M. J., Liu, X. -W., Storey, P. J., Balick, B., Ferland, G. J., Harrington, J. P., Martin, P. G., 2002, MNRAS, 334, 777.
- [63] Ruffle, P. M. E., Zijlstra, A. A., Walsh, J. R., Gray, M. D., Gesicki, K., Minniti, D., Comeron, F., 2004, MNRAS, 353, 796.
- [64] Sahai, R. 2002, RevMexAA, 13, 133.
- [65] Schmidt-Voigt, M., Köppen, J. 1987, A & A, 174, 223.
- [66] Schwarz, H. E., Monteiro, H., 2003, RevMexAA (SC), 15, 23.
- [67] Shklovsky, I. 1956, Astr. Zh., 33, 222.
- [68] Solomon, P., Jefferts, K. B., Penzias, A. A., Wilson, R. W., 1971, ApJ, 163, L53.
- [69] Stanghellini, L., Corradi, R. L. M., Schwarz, H. E., 1993, A & A, 279, 521.
- [70] Stanghellini, L., Pasquali, A., 1995, ApJ, 452, 286.
- [71] Stasińska. G., 2002,  $RevMexAA$  (SC), 12, 62.
- [72] Starck, J. -L., Bijaoui, A., Valtchanov, I., Murtagh, F. (2000). A Combined Approach for Object Detection and Devolution. A  $\mathcal{B}$  A, 147, 139.
- [73] Steffen, W., López, J. A., 1998, ApJ, 508, 696.
- [74] Tsamis, Y. G., Barlow, M. J., Liu, S. -W., Danziger, I. J., Storey, P. J., 2003, MNRAS, 345, 186.
- [75] Wesson, R., Liu, X. -W., 2004, MNRAS, 351, 1026.
- [76] Westerlund, B. e Henize, K. G., 1967, ApJS, 14, 154.
- [77] Zhang, C. Y., Kwok, S., 1998, ApJ, 117, 341.

## **Livros Grátis**

( <http://www.livrosgratis.com.br> )

Milhares de Livros para Download:

[Baixar](http://www.livrosgratis.com.br/cat_1/administracao/1) [livros](http://www.livrosgratis.com.br/cat_1/administracao/1) [de](http://www.livrosgratis.com.br/cat_1/administracao/1) [Administração](http://www.livrosgratis.com.br/cat_1/administracao/1) [Baixar](http://www.livrosgratis.com.br/cat_2/agronomia/1) [livros](http://www.livrosgratis.com.br/cat_2/agronomia/1) [de](http://www.livrosgratis.com.br/cat_2/agronomia/1) [Agronomia](http://www.livrosgratis.com.br/cat_2/agronomia/1) [Baixar](http://www.livrosgratis.com.br/cat_3/arquitetura/1) [livros](http://www.livrosgratis.com.br/cat_3/arquitetura/1) [de](http://www.livrosgratis.com.br/cat_3/arquitetura/1) [Arquitetura](http://www.livrosgratis.com.br/cat_3/arquitetura/1) [Baixar](http://www.livrosgratis.com.br/cat_4/artes/1) [livros](http://www.livrosgratis.com.br/cat_4/artes/1) [de](http://www.livrosgratis.com.br/cat_4/artes/1) [Artes](http://www.livrosgratis.com.br/cat_4/artes/1) [Baixar](http://www.livrosgratis.com.br/cat_5/astronomia/1) [livros](http://www.livrosgratis.com.br/cat_5/astronomia/1) [de](http://www.livrosgratis.com.br/cat_5/astronomia/1) [Astronomia](http://www.livrosgratis.com.br/cat_5/astronomia/1) [Baixar](http://www.livrosgratis.com.br/cat_6/biologia_geral/1) [livros](http://www.livrosgratis.com.br/cat_6/biologia_geral/1) [de](http://www.livrosgratis.com.br/cat_6/biologia_geral/1) [Biologia](http://www.livrosgratis.com.br/cat_6/biologia_geral/1) [Geral](http://www.livrosgratis.com.br/cat_6/biologia_geral/1) [Baixar](http://www.livrosgratis.com.br/cat_8/ciencia_da_computacao/1) [livros](http://www.livrosgratis.com.br/cat_8/ciencia_da_computacao/1) [de](http://www.livrosgratis.com.br/cat_8/ciencia_da_computacao/1) [Ciência](http://www.livrosgratis.com.br/cat_8/ciencia_da_computacao/1) [da](http://www.livrosgratis.com.br/cat_8/ciencia_da_computacao/1) [Computação](http://www.livrosgratis.com.br/cat_8/ciencia_da_computacao/1) [Baixar](http://www.livrosgratis.com.br/cat_9/ciencia_da_informacao/1) [livros](http://www.livrosgratis.com.br/cat_9/ciencia_da_informacao/1) [de](http://www.livrosgratis.com.br/cat_9/ciencia_da_informacao/1) [Ciência](http://www.livrosgratis.com.br/cat_9/ciencia_da_informacao/1) [da](http://www.livrosgratis.com.br/cat_9/ciencia_da_informacao/1) [Informação](http://www.livrosgratis.com.br/cat_9/ciencia_da_informacao/1) [Baixar](http://www.livrosgratis.com.br/cat_7/ciencia_politica/1) [livros](http://www.livrosgratis.com.br/cat_7/ciencia_politica/1) [de](http://www.livrosgratis.com.br/cat_7/ciencia_politica/1) [Ciência](http://www.livrosgratis.com.br/cat_7/ciencia_politica/1) [Política](http://www.livrosgratis.com.br/cat_7/ciencia_politica/1) [Baixar](http://www.livrosgratis.com.br/cat_10/ciencias_da_saude/1) [livros](http://www.livrosgratis.com.br/cat_10/ciencias_da_saude/1) [de](http://www.livrosgratis.com.br/cat_10/ciencias_da_saude/1) [Ciências](http://www.livrosgratis.com.br/cat_10/ciencias_da_saude/1) [da](http://www.livrosgratis.com.br/cat_10/ciencias_da_saude/1) [Saúde](http://www.livrosgratis.com.br/cat_10/ciencias_da_saude/1) [Baixar](http://www.livrosgratis.com.br/cat_11/comunicacao/1) [livros](http://www.livrosgratis.com.br/cat_11/comunicacao/1) [de](http://www.livrosgratis.com.br/cat_11/comunicacao/1) [Comunicação](http://www.livrosgratis.com.br/cat_11/comunicacao/1) [Baixar](http://www.livrosgratis.com.br/cat_12/conselho_nacional_de_educacao_-_cne/1) [livros](http://www.livrosgratis.com.br/cat_12/conselho_nacional_de_educacao_-_cne/1) [do](http://www.livrosgratis.com.br/cat_12/conselho_nacional_de_educacao_-_cne/1) [Conselho](http://www.livrosgratis.com.br/cat_12/conselho_nacional_de_educacao_-_cne/1) [Nacional](http://www.livrosgratis.com.br/cat_12/conselho_nacional_de_educacao_-_cne/1) [de](http://www.livrosgratis.com.br/cat_12/conselho_nacional_de_educacao_-_cne/1) [Educação - CNE](http://www.livrosgratis.com.br/cat_12/conselho_nacional_de_educacao_-_cne/1) [Baixar](http://www.livrosgratis.com.br/cat_13/defesa_civil/1) [livros](http://www.livrosgratis.com.br/cat_13/defesa_civil/1) [de](http://www.livrosgratis.com.br/cat_13/defesa_civil/1) [Defesa](http://www.livrosgratis.com.br/cat_13/defesa_civil/1) [civil](http://www.livrosgratis.com.br/cat_13/defesa_civil/1) [Baixar](http://www.livrosgratis.com.br/cat_14/direito/1) [livros](http://www.livrosgratis.com.br/cat_14/direito/1) [de](http://www.livrosgratis.com.br/cat_14/direito/1) [Direito](http://www.livrosgratis.com.br/cat_14/direito/1) [Baixar](http://www.livrosgratis.com.br/cat_15/direitos_humanos/1) [livros](http://www.livrosgratis.com.br/cat_15/direitos_humanos/1) [de](http://www.livrosgratis.com.br/cat_15/direitos_humanos/1) [Direitos](http://www.livrosgratis.com.br/cat_15/direitos_humanos/1) [humanos](http://www.livrosgratis.com.br/cat_15/direitos_humanos/1) [Baixar](http://www.livrosgratis.com.br/cat_16/economia/1) [livros](http://www.livrosgratis.com.br/cat_16/economia/1) [de](http://www.livrosgratis.com.br/cat_16/economia/1) [Economia](http://www.livrosgratis.com.br/cat_16/economia/1) [Baixar](http://www.livrosgratis.com.br/cat_17/economia_domestica/1) [livros](http://www.livrosgratis.com.br/cat_17/economia_domestica/1) [de](http://www.livrosgratis.com.br/cat_17/economia_domestica/1) [Economia](http://www.livrosgratis.com.br/cat_17/economia_domestica/1) [Doméstica](http://www.livrosgratis.com.br/cat_17/economia_domestica/1) [Baixar](http://www.livrosgratis.com.br/cat_18/educacao/1) [livros](http://www.livrosgratis.com.br/cat_18/educacao/1) [de](http://www.livrosgratis.com.br/cat_18/educacao/1) [Educação](http://www.livrosgratis.com.br/cat_18/educacao/1) [Baixar](http://www.livrosgratis.com.br/cat_19/educacao_-_transito/1) [livros](http://www.livrosgratis.com.br/cat_19/educacao_-_transito/1) [de](http://www.livrosgratis.com.br/cat_19/educacao_-_transito/1) [Educação - Trânsito](http://www.livrosgratis.com.br/cat_19/educacao_-_transito/1) [Baixar](http://www.livrosgratis.com.br/cat_20/educacao_fisica/1) [livros](http://www.livrosgratis.com.br/cat_20/educacao_fisica/1) [de](http://www.livrosgratis.com.br/cat_20/educacao_fisica/1) [Educação](http://www.livrosgratis.com.br/cat_20/educacao_fisica/1) [Física](http://www.livrosgratis.com.br/cat_20/educacao_fisica/1) [Baixar](http://www.livrosgratis.com.br/cat_21/engenharia_aeroespacial/1) [livros](http://www.livrosgratis.com.br/cat_21/engenharia_aeroespacial/1) [de](http://www.livrosgratis.com.br/cat_21/engenharia_aeroespacial/1) [Engenharia](http://www.livrosgratis.com.br/cat_21/engenharia_aeroespacial/1) [Aeroespacial](http://www.livrosgratis.com.br/cat_21/engenharia_aeroespacial/1) [Baixar](http://www.livrosgratis.com.br/cat_22/farmacia/1) [livros](http://www.livrosgratis.com.br/cat_22/farmacia/1) [de](http://www.livrosgratis.com.br/cat_22/farmacia/1) [Farmácia](http://www.livrosgratis.com.br/cat_22/farmacia/1) [Baixar](http://www.livrosgratis.com.br/cat_23/filosofia/1) [livros](http://www.livrosgratis.com.br/cat_23/filosofia/1) [de](http://www.livrosgratis.com.br/cat_23/filosofia/1) [Filosofia](http://www.livrosgratis.com.br/cat_23/filosofia/1) [Baixar](http://www.livrosgratis.com.br/cat_24/fisica/1) [livros](http://www.livrosgratis.com.br/cat_24/fisica/1) [de](http://www.livrosgratis.com.br/cat_24/fisica/1) [Física](http://www.livrosgratis.com.br/cat_24/fisica/1) [Baixar](http://www.livrosgratis.com.br/cat_25/geociencias/1) [livros](http://www.livrosgratis.com.br/cat_25/geociencias/1) [de](http://www.livrosgratis.com.br/cat_25/geociencias/1) [Geociências](http://www.livrosgratis.com.br/cat_25/geociencias/1) [Baixar](http://www.livrosgratis.com.br/cat_26/geografia/1) [livros](http://www.livrosgratis.com.br/cat_26/geografia/1) [de](http://www.livrosgratis.com.br/cat_26/geografia/1) [Geografia](http://www.livrosgratis.com.br/cat_26/geografia/1) [Baixar](http://www.livrosgratis.com.br/cat_27/historia/1) [livros](http://www.livrosgratis.com.br/cat_27/historia/1) [de](http://www.livrosgratis.com.br/cat_27/historia/1) [História](http://www.livrosgratis.com.br/cat_27/historia/1) [Baixar](http://www.livrosgratis.com.br/cat_31/linguas/1) [livros](http://www.livrosgratis.com.br/cat_31/linguas/1) [de](http://www.livrosgratis.com.br/cat_31/linguas/1) [Línguas](http://www.livrosgratis.com.br/cat_31/linguas/1)

[Baixar](http://www.livrosgratis.com.br/cat_28/literatura/1) [livros](http://www.livrosgratis.com.br/cat_28/literatura/1) [de](http://www.livrosgratis.com.br/cat_28/literatura/1) [Literatura](http://www.livrosgratis.com.br/cat_28/literatura/1) [Baixar](http://www.livrosgratis.com.br/cat_30/literatura_de_cordel/1) [livros](http://www.livrosgratis.com.br/cat_30/literatura_de_cordel/1) [de](http://www.livrosgratis.com.br/cat_30/literatura_de_cordel/1) [Literatura](http://www.livrosgratis.com.br/cat_30/literatura_de_cordel/1) [de](http://www.livrosgratis.com.br/cat_30/literatura_de_cordel/1) [Cordel](http://www.livrosgratis.com.br/cat_30/literatura_de_cordel/1) [Baixar](http://www.livrosgratis.com.br/cat_29/literatura_infantil/1) [livros](http://www.livrosgratis.com.br/cat_29/literatura_infantil/1) [de](http://www.livrosgratis.com.br/cat_29/literatura_infantil/1) [Literatura](http://www.livrosgratis.com.br/cat_29/literatura_infantil/1) [Infantil](http://www.livrosgratis.com.br/cat_29/literatura_infantil/1) [Baixar](http://www.livrosgratis.com.br/cat_32/matematica/1) [livros](http://www.livrosgratis.com.br/cat_32/matematica/1) [de](http://www.livrosgratis.com.br/cat_32/matematica/1) [Matemática](http://www.livrosgratis.com.br/cat_32/matematica/1) [Baixar](http://www.livrosgratis.com.br/cat_33/medicina/1) [livros](http://www.livrosgratis.com.br/cat_33/medicina/1) [de](http://www.livrosgratis.com.br/cat_33/medicina/1) [Medicina](http://www.livrosgratis.com.br/cat_33/medicina/1) [Baixar](http://www.livrosgratis.com.br/cat_34/medicina_veterinaria/1) [livros](http://www.livrosgratis.com.br/cat_34/medicina_veterinaria/1) [de](http://www.livrosgratis.com.br/cat_34/medicina_veterinaria/1) [Medicina](http://www.livrosgratis.com.br/cat_34/medicina_veterinaria/1) [Veterinária](http://www.livrosgratis.com.br/cat_34/medicina_veterinaria/1) [Baixar](http://www.livrosgratis.com.br/cat_35/meio_ambiente/1) [livros](http://www.livrosgratis.com.br/cat_35/meio_ambiente/1) [de](http://www.livrosgratis.com.br/cat_35/meio_ambiente/1) [Meio](http://www.livrosgratis.com.br/cat_35/meio_ambiente/1) [Ambiente](http://www.livrosgratis.com.br/cat_35/meio_ambiente/1) [Baixar](http://www.livrosgratis.com.br/cat_36/meteorologia/1) [livros](http://www.livrosgratis.com.br/cat_36/meteorologia/1) [de](http://www.livrosgratis.com.br/cat_36/meteorologia/1) [Meteorologia](http://www.livrosgratis.com.br/cat_36/meteorologia/1) [Baixar](http://www.livrosgratis.com.br/cat_45/monografias_e_tcc/1) [Monografias](http://www.livrosgratis.com.br/cat_45/monografias_e_tcc/1) [e](http://www.livrosgratis.com.br/cat_45/monografias_e_tcc/1) [TCC](http://www.livrosgratis.com.br/cat_45/monografias_e_tcc/1) [Baixar](http://www.livrosgratis.com.br/cat_37/multidisciplinar/1) [livros](http://www.livrosgratis.com.br/cat_37/multidisciplinar/1) [Multidisciplinar](http://www.livrosgratis.com.br/cat_37/multidisciplinar/1) [Baixar](http://www.livrosgratis.com.br/cat_38/musica/1) [livros](http://www.livrosgratis.com.br/cat_38/musica/1) [de](http://www.livrosgratis.com.br/cat_38/musica/1) [Música](http://www.livrosgratis.com.br/cat_38/musica/1) [Baixar](http://www.livrosgratis.com.br/cat_39/psicologia/1) [livros](http://www.livrosgratis.com.br/cat_39/psicologia/1) [de](http://www.livrosgratis.com.br/cat_39/psicologia/1) [Psicologia](http://www.livrosgratis.com.br/cat_39/psicologia/1) [Baixar](http://www.livrosgratis.com.br/cat_40/quimica/1) [livros](http://www.livrosgratis.com.br/cat_40/quimica/1) [de](http://www.livrosgratis.com.br/cat_40/quimica/1) [Química](http://www.livrosgratis.com.br/cat_40/quimica/1) [Baixar](http://www.livrosgratis.com.br/cat_41/saude_coletiva/1) [livros](http://www.livrosgratis.com.br/cat_41/saude_coletiva/1) [de](http://www.livrosgratis.com.br/cat_41/saude_coletiva/1) [Saúde](http://www.livrosgratis.com.br/cat_41/saude_coletiva/1) [Coletiva](http://www.livrosgratis.com.br/cat_41/saude_coletiva/1) [Baixar](http://www.livrosgratis.com.br/cat_42/servico_social/1) [livros](http://www.livrosgratis.com.br/cat_42/servico_social/1) [de](http://www.livrosgratis.com.br/cat_42/servico_social/1) [Serviço](http://www.livrosgratis.com.br/cat_42/servico_social/1) [Social](http://www.livrosgratis.com.br/cat_42/servico_social/1) [Baixar](http://www.livrosgratis.com.br/cat_43/sociologia/1) [livros](http://www.livrosgratis.com.br/cat_43/sociologia/1) [de](http://www.livrosgratis.com.br/cat_43/sociologia/1) [Sociologia](http://www.livrosgratis.com.br/cat_43/sociologia/1) [Baixar](http://www.livrosgratis.com.br/cat_44/teologia/1) [livros](http://www.livrosgratis.com.br/cat_44/teologia/1) [de](http://www.livrosgratis.com.br/cat_44/teologia/1) [Teologia](http://www.livrosgratis.com.br/cat_44/teologia/1) [Baixar](http://www.livrosgratis.com.br/cat_46/trabalho/1) [livros](http://www.livrosgratis.com.br/cat_46/trabalho/1) [de](http://www.livrosgratis.com.br/cat_46/trabalho/1) [Trabalho](http://www.livrosgratis.com.br/cat_46/trabalho/1) [Baixar](http://www.livrosgratis.com.br/cat_47/turismo/1) [livros](http://www.livrosgratis.com.br/cat_47/turismo/1) [de](http://www.livrosgratis.com.br/cat_47/turismo/1) [Turismo](http://www.livrosgratis.com.br/cat_47/turismo/1)